# The International Amateur Radio Union

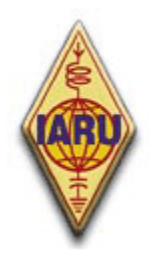

Since 1925, the Federation of National Amateur Radio Societies Representing the Interests of Two-Way Amateur Radio Communication

*ÉTICA*

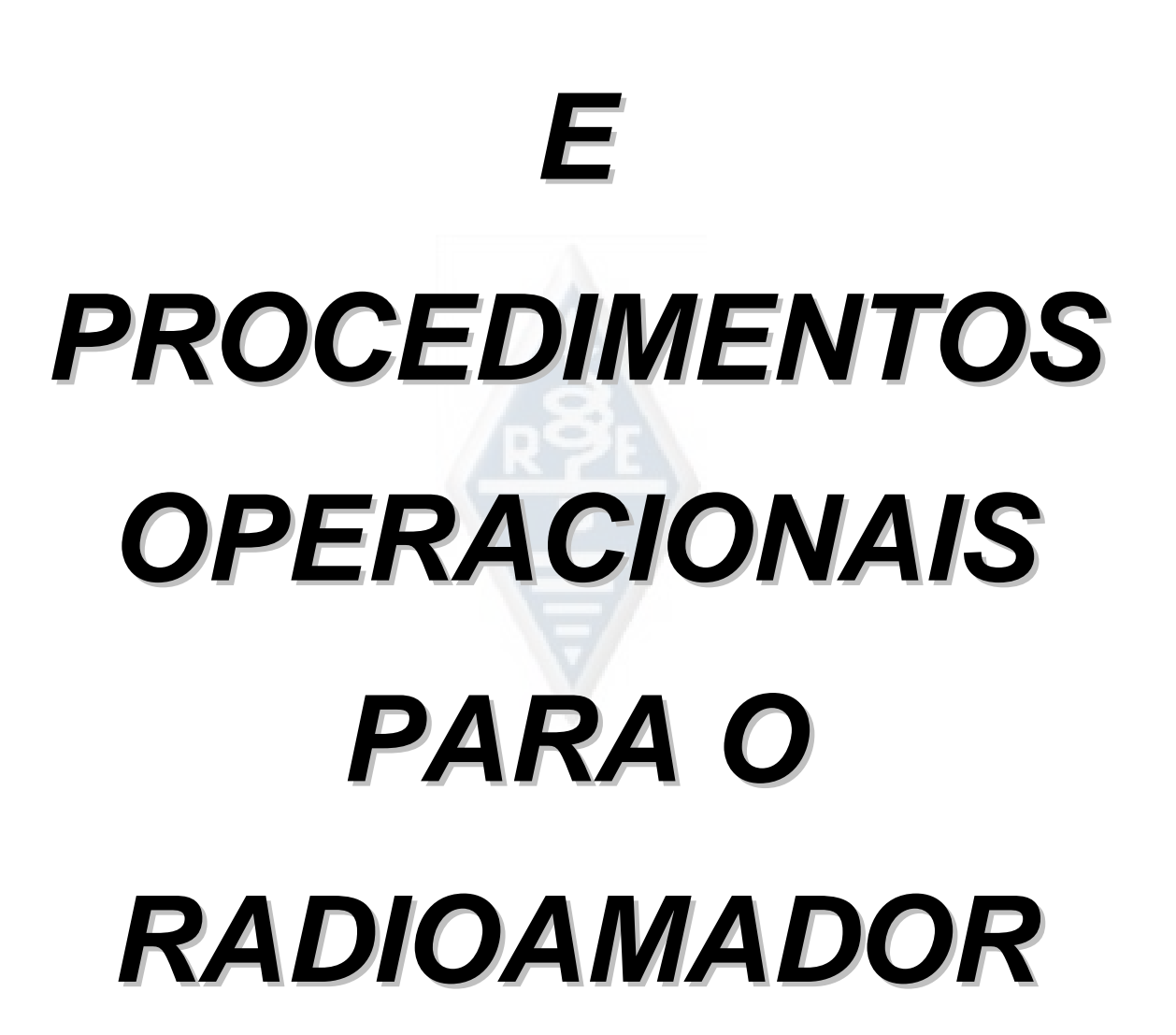

*Edição 3 (Junho 2010)* 

 *De John Devoldere, ON4UN e Mark Demeuleneere, ON4WW Traduzido por CT1DOF e revisto por CT1DJG*

Pode encontrar as várias versões deste documento em mais de 25 idiomas no website **http://www.ham-operating-ethics.org**.

#### **Traduções**:

Se estiver disposto a ajudar-nos traduzindo este documento para outra língua, contacte por favor um dos autores (on4un(at)uba.be ou on4ww(at)uba.be ). Poderá estar alguém a trabalhar nessa tradução.

#### **Versão PowerPoint**:

No link acima mencionado está também disponível uma apresentação PowerPoint deste documento.

#### **Direitos de Autor**:

A não ser que haja informação em contrário, toda a informação contida neste documento foi criada e é da autoria de John Devoldere ON4UN e Mark Demeuleneere ON4WW (os "autores") e assim, a propriedade dos autores está protegida por **direitos de autor**. A não ser que haja qualquer indicação em contrário, está autorizada a consulta, cópia, impressão e distribuição contida neste documento nas seguintes condições:

- 1. seja usada como informação, para fins não comerciais;
- 2. qualquer cópia total ou parcial deve incluir informação dos direitos de autor (©John Devoldere ON4UN e Mark Demeuleneere ON4WW);
- 3. não seja feita qualquer modificação ou alteração à informação contida neste texto sem autorização escrita dos autores.

A autorização para uso da informação para outros fins que não os indicados acima, ou a sua utilização de qualquer outro modo, deve ser solicitada por escrito a qualquer dos autores.

#### **INDICE**

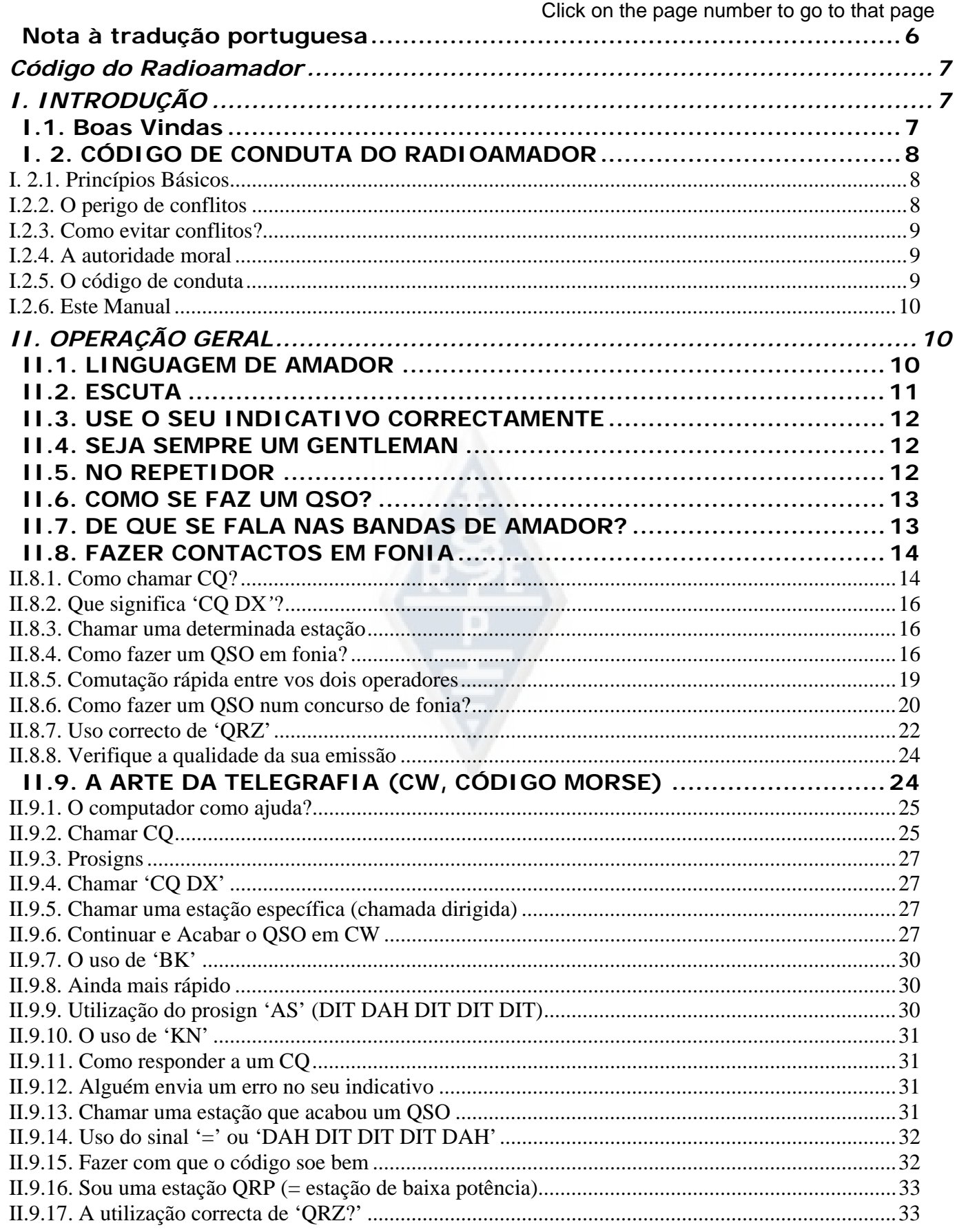

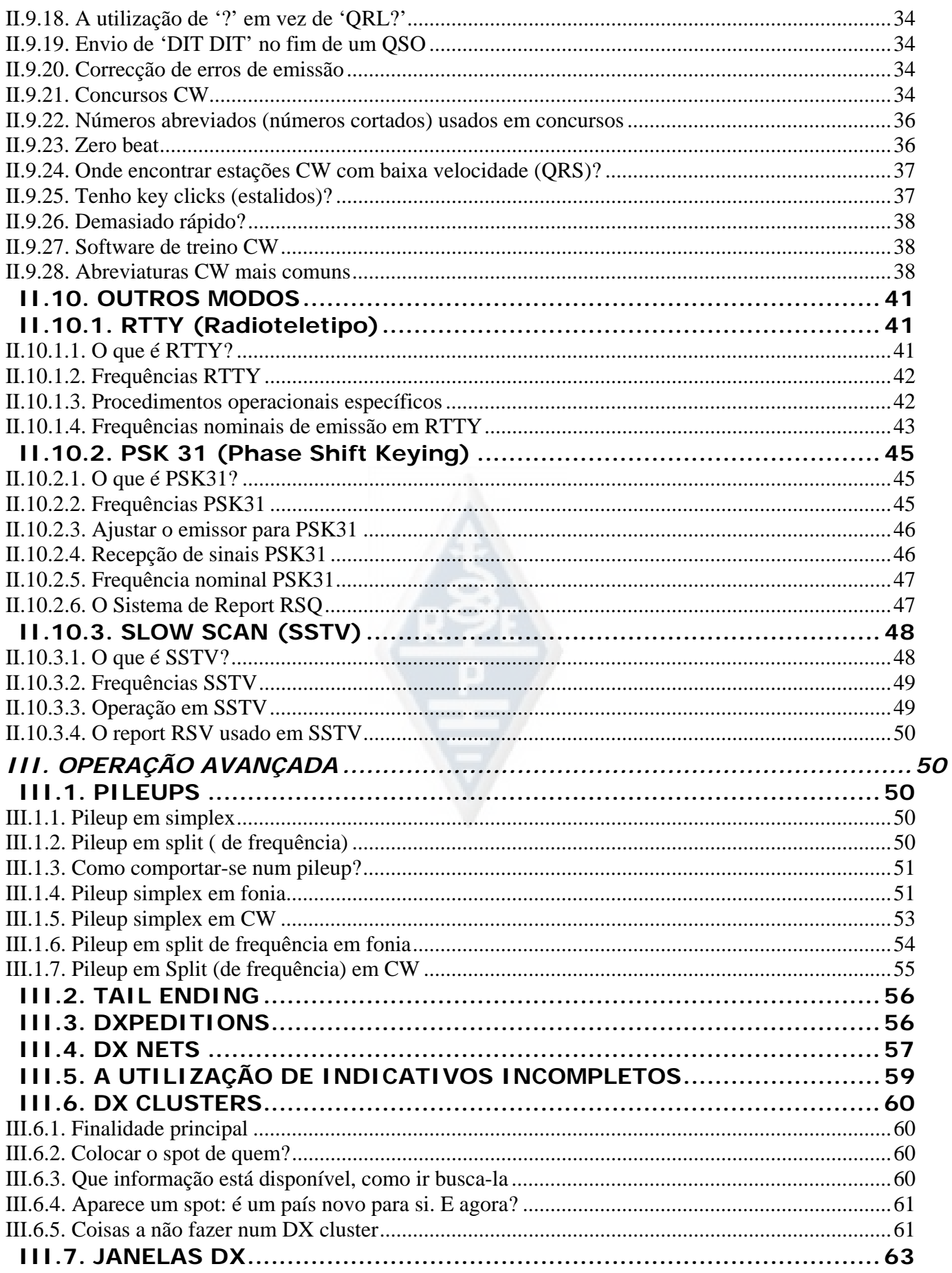

![](_page_4_Picture_63.jpeg)

**Uso de vírgulas e pontos**: neste manual as partes decimais estão separadas por vírgula. Exemplo: 3,51 MHz = 3.510 kHz, 1.000.000 = um milhão.

![](_page_4_Picture_2.jpeg)

#### **Nota à tradução portuguesa**

A tradução deste manual para Português pôs-me perante o problema de decidir se traduzia ou não termos que fazem já parte da linguagem de amador e o texto dos QSOs inseridos neste manual.

Em minha opinião é da maior importância para todos os radioamadores que o conteúdo deste Manual de Ética seja posto em prática por todos, a fim de pôr alguma ordem nas nossas frequências. Assim tive de tomar uma decisão rapidamente para que esta tradução fosse concluída no mais curto espaço de tempo a fim de possibilitar uma leitura fácil a todos os radioamadores de língua portuguesa, o que não me permitiu pedir outras opiniões em tempo útil.

Não traduzir, era para mim a opção mais correcta dado que quer quem seja já radioamador, quer quem vai começar agora deve estar familiarizado (ou familiarizar-se tão rapidamente quanto possível) com a linguagem de amador, que sendo a grande maioria dos QSOs entre pessoas de países diferentes com línguas também diferentes, está baseada no Inglês.

Por outro lado tive que pensar na gente mais nova com pouco ou nenhum conhecimento de inglês, bem como nos que pretendem usar sobretudo o VHF e o UHF para contactos locais e para usar os repetidores, e que como tal poderão necessitar de mais tempo para se familiarizarem com a linguagem de amador.

A fim de tentar conciliar ambos os lados da questão, decidi traduzir tudo o que pudesse ser traduzido, sem alterar o que julgo ser o significado do texto original, e deixar ficar em inglês os QSOs e todos os termos que pudessem perder o seu significado quando traduzidos, e juntar ao texto, sempre que possível, a versão em português dos QSOs e a explicação das palavras numa cor diferente (violeta) e com caracteres mais pequenos.

Sei que não poderei contentar todos e não foi tão fácil quanto possa parecer chegar a esta solução, tal como não foi fácil pô-la em prática, mas como disse, foi o melhor que consegui arranjar e talvez numa nova edição deste manual possa fazer um trabalho melhor, depois de ouvir outras opiniões acerca desta tradução.

Agradeço desde já que me contactem, quer directamente quer via email (jamazevedo@sapo.pt ou ct1dof@rep.pt) a fim de me informarem acerca de quaisquer erros ou dar opinião sobre este trabalho.

Jorge Azevedo – CT1DOF

#### **Código do Radioamador**

**O Radioamador é**:

**ATENCIOSO**... Nunca opera de forma a intencionalmente diminuir o prazer de outrem.

**LEAL**... Oferece lealdade, incentivo e apoio aos outros radioamadores e aos clubes através dos quais o Radioamadorismo é representado nacional e internacionalmente.

**ESTÁ ACTUALIZADO**... Mantém a sua estação actualizada. A sua estação está bem construída e é eficiente. O seu modo de operação é irrepreensível.

**AMÁVEL**... Opera lenta e pacientemente quando solicitado; avisa amigavelmente e aconselha o iniciado; auxilia amavelmente, coopera e é deferente para com os interesses dos outros. Estes são os padrões do espírito radioamador.

**EQUILIBRADO**... A rádio é um passatempo, nunca interferindo com os deveres para com a família, profissão, escola ou comunidade.

**PATRIÓTICO**... A sua estação e perícia estão sempre disponíveis para servir o seu país e a comunidade.

*-- Adaptado do original Amateur's Code, escrito por Paul M. Segal, W9EEA, em 1928.*

## *I. INTRODUÇÃO*

## **I.1. Boas Vindas**

A maior parte dos radioamadores ou aspirantes a radioamador que vão ler este manual são provavelmente novos nesta actividade. Até muito recentemente, os recém-chegados contavam com muito pouca, se é que alguma, ajuda e não havia instruções claras ou ensino acerca de *como* se comportar quando no ar. Imagine que foi largado numa estrada, com trânsito muito denso, sem que ninguém lhe tenha dito como conduzir ou como proceder na estrada? Esta ideia só por si parece assustadora à maioria de nós. Entrar nas bandas de amador sem estar preparado para esta maravilhosa experiência pode ser muito intimidante, para não dizer mais. De qualquer modo não entre em pânico, toda a gente alguma vez conduziu um carro pela primeira vez, e todo o amador foi um novo amador no princípio.

Bem-vindo ao mundo do radioamadorismo e bem-vindo às nossas bandas. Este documento ajuda-lo-á a apreciar melhor este passatempo maravilhoso, logo a

partir do início. Não esqueça que o radioamadorismo é um passatempo, e que um passatempo é por definição algo que deve ser apreciado!

O leitor não se deve deixar intimidar pelas muitas regras deste manual, pensando que estas vão diminuir o prazer e a satisfação de fazer muitos contactos. Estas regras são fáceis de entender e rapidamente se tornarão um código de conduta automático para todo o radioamador de *boa vontade*.

Este manual está dividido em três partes:

#### **I. Introdução**

Porquê este manual?

#### **II. Procedimentos Gerais de Operação**

Esta parte aplica-se a todos os radioamadores, seja qual for o seu tipo de operação preferido (rag chewing (conversa), caça de DX, concursos etc.).

#### **III. Operação Avançada**

Esta secção cobre assuntos ligados principalmente ao DX: fazer QSOs em pileups, usar o DX Cluster, DX nets, ser operador DX numa entidade *rara*, situações de conflito, etc.

## **I. 2. CÓDIGO DE CONDUTA DO RADIOAMADOR**

#### **I. 2.1. Princípios Básicos**

Os **Princípios Básicos** que devem orientar o nosso **código de conduta** nas bandas de amador são:

- **Sentimento social, Sentimento de irmandade, espírito fraternal:** Grande número de pessoas como nós estão a usar as mesmas ondas electromagnéticas (o nosso campo de jogos). Nunca estamos sozinhos. Todos os radioamadores são nossos colegas, nossos irmãos e irmãs, nossos amigos. Actue em conformidade. Seja sempre ponderado.
- **Tolerância**: nem todos os radioamadores têm as suas opiniões e também as suas opiniões podem não ser as *melhores*. Entenda que há outras pessoas com opiniões diferentes sobre um dado assunto. Seja tolerante. Este mundo não foi feito apenas para si;
- **Educação**: **nunca** seja rude nem use palavrões ou palavras menos correctas nas bandas. Tal procedimento não diz nada acerca da pessoa a quem são dirigidas, mas dizem muito acerca da pessoa que se comporta desse modo. Mantenha-se sempre calmo;
- **Compreensão**: Entenda que nem todos são tão espertos, tão profissionais ou tão entendidos como você. Se pretender fazer qualquer coisa acerca de determinado assunto, actue **positivamente** (Veja como pode ajudar, como pode corrigir, como pode ensinar) em vez de negativamente (amaldiçoando, insultando, etc.).

#### **I.2.2. O perigo de conflitos**

**Apenas um campo de jogos, o éter:** todos os radioamadores querem jogar o

seu jogo ou praticar o seu desporto, mas todos têm de usar o mesmo campo de jogos: as nossas bandas de Amador. Centenas ou mesmo milhares de jogadores num único campo pode por vezes levar à existência de conflitos.

Por exemplo: Subitamente ouve alguém a chamar CQ ou a falar com alguém na *sua* frequência (a frequência que está a usar há já algum tempo). Como é que isto é possível? Estava aqui há mais de meia hora com a frequência completamente livre! Sim, É possível; talvez a outra estação também pense que se está a meter na frequência DELE. Talvez o *salto* ou a propagação tenham mudado.

#### **I.2.3. Como evitar conflitos?**

- Explicando a todos os jogadores quais são as regras, e quão motivador é para eles aplica-las. A maior parte dos conflitos são provocados por **ignorância**: muitos radioamadores não conhecem as regras suficientemente bem;
- Para além disso, muitos conflitos são mal resolvidos, uma vez mais por ignorância;
- Este manual pretende fazer alguma coisa no que respeita a esta falta de conhecimento, principalmente para procurar evitar conflitos de todos os tipos.

#### **I.2.4. A autoridade moral**

- Na maior parte dos países as autoridades não se preocupam com o pormenor de como os radioamadores se comportam nas suas bandas, desde que operem de acordo com as regras por elas estabelecidas;
- A comunidade radioamadorística diz-se **auto policiada,** isto quer dizer que a **autodisciplina** tem de ser a base da nossa conduta. NÃO significa que a comunidade amadorística tem o **seu próprio corpo de polícia**!

#### **I.2.5. O código de conduta**

Que queremos dizer com **código de conduta**? O código de conduta é um conjunto de regras baseadas em princípios de **ética**, bem como em **considerações operacionais**.

 **Ética**: determina a nossa atitude, o nosso comportamento como radioamadores. A Ética tem a ver com a moral. As Ética são os nossos princípios morais;

Exemplo: a ética diz-nos que não devemos nunca interferir intencionalmente com as transmissões de outras estações. Isto é uma regra moral. Não a cumprir é imoral, tal como o é fazer batota nos concursos.

 **Regras Práticas**: para englobar todos os aspectos do nosso comportamento é necessário algo mais que simples ética, há que atender a um certo número de regras baseadas em **considerações operacionais** e na **prática e costumes** do radioamador. Para evitar conflitos necessitamos de regras práticas que guiem o nosso comportamento nas bandas de amador, dado que fazer contactos é uma das nossas principais actividades. Estamos a falar de **regras práticas** e de **orientações**, que definem aspectos não relacionados com ética. A maior parte dos procedimentos operacionais (como fazer um QSO, como chamar, onde operar, que significa QRZ, como usar o código Q etc.) são uma parte disso. O respeito pelos procedimentos garante um óptimo desempenho e

a realização dos nossos QSOs será a chave para evitar conflitos. Estes procedimentos aparecem como resultado de uma prática diária ao longo de muitos anos bem como resultado dos contínuos desenvolvimentos tecnológicos;

## **I.2.6. Este Manual**

- O manual está inteiramente dedicado ao código de conduta dos radioamadores. Na sua maior parte este código de conduta consiste em procedimentos operacionais, encabeçados por princípios morais que são os fundamentos base do nosso comportamento como explicado atrás;
- O conhecimento do código de conduta do amador é tão importante como o conhecimento da legislação e dos regulamentos nacionais e das noções de electricidade, electrónica, antenas, propagação, segurança, etc.
- A finalidade deste manual é familiarizar todos os radioamadores com este código de conduta nas bandas, quer sejam "old timers" quer sejam recémchegados ou candidatos a amador;
- Isto nunca foi feito até agora em tão grande detalhe, e o conhecimento pormenorizado deste código de conduta nunca foi até agora incluído quer no estudo quer no exame a candidatos a Amador. Aparentemente esta parece ser uma das razões porque, infelizmente, ouvimos tantas falhas e violações deste código de conduta nas nossas bandas;
- Ensinar os recém-chegados e testar os seus conhecimentos durante os exames para radioamador vai fazer com que, esperemos, seja cada vez menos vezes necessário corrigir situações no ar, e vai tornar as nossas bandas um lugar mais atractivo para todos nós onde insultos, interferências e gritos sejam em breve apenas uma má memória;
- Os radioamadores têm cometido erros no que respeita a estes procedimentos operacionais principalmente porque nunca lhes ensinaram a comportar-se correctamente. Dificilmente foram treinados neste assunto. Não os devemos acusar, devemos ensina-los!
- Este manual cobre os procedimentos operacionais nos modos de transmissão mais usados (SSB, CW, RTTY e PSK).

## *II. OPERAÇÃO GERAL*

#### **II.1. LINGUAGEM DE AMADOR**

- Um *ham* é um radioamador;
- Como radioamadores dirigimo-nos uns aos outros exclusivamente pelo primeiro nome (ou cognome) nunca com *mister*, *miss* ou *misses* ou pelo nome de família. Isto também se aplica à comunicação escrita entre radioamadores;
- A etiqueta de amador diz que nos cumprimentamos na nossa comunicação escrita usando '*73'* (não *best 73* ou *many 73*), e também não usando *sincerely* ou outras expressões formais parecidas;
- Se foi operador de CB, apague a linguagem CB da sua memória, e aprenda em vez dela a linguagem de radioamador (calão, gíria). Como membro da comunidade radioamadorística espera-se que conheça as expressões típicas do radioamador e o seu idioma, que o ajudarão a ser completamente aceite pela

comunidade dos radioamadores;

 Nos seus contactos no-ar use o **código Q** (anexo 2) **correctamente**. Evite o exagero de usar o código Q permanentemente em fonia. Pode também usar expressões comuns que toda a gente entende. Alguns códigos Q tornaram-se no entanto comuns mesmo em fonia, p. ex.:

![](_page_10_Picture_197.jpeg)

- Tal como o pequeno número de códigos Q que são normalmente usados em fonia, há algumas outras expressões *curtas* que são originárias do CW (ver § II.9.28) e que se tornaram "lugar-comum" em fonia como 73, 88, OM (*old man*), YL (*young lady*), etc.
- Utilize apenas **alfabeto fonético internacional** (anexo 1) correctamente. Evite *fantasias* que podem parecer divertidas ou engraçadas no seu próprio idioma, mas que não farão o seu interlocutor perceber o que lhe está a dizer... Não utilize termos fonéticos diferentes numa mesma frase. Exemplo: '*CQ de ON9UN, Oscar November nine uniform November, ocean Nancy nine united nations...'*;
- O idioma mais largamente usado no radioamadorismo é sem sombra de dúvida o Inglês. Se quer contactar estações no mundo inteiro é provável que a maioria dos contactos seja na língua Inglesa. Nem será preciso dizer que dois radioamadores que falam ambos línguas diferentes do Inglês podem dialogar nessa língua:
- Fazer contactos em código Morse (CW) é sempre possível sem dizer uma única palavra no idioma do seu parceiro de QSO;
- É evidente que este passatempo pode ser um excelente meio para aprender e praticar diferentes idiomas. Encontrará sempre alguém que de boa vontade o ajudará num idioma novo.

## **II.2. ESCUTA**

- Um bom radioamador começa por escutar muito;
- Pode-se aprender muito na escuta mas tenha cuidado, nem tudo o que ouve nas bandas são *bons exemplos*. Provavelmente será testemunha de muitos procedimentos operacionais incorrectos;
- Se é activo nas bandas, seja um bom exemplo no ar e aplique as regras como

explicado neste documento.

#### **II.3. USE O SEU INDICATIVO CORRECTAMENTE**

- Em vez de indicativo (*callsign* ou *call letters)*, os radioamadores usam a abreviatura *call*;
- Utilize apenas o seu indicativo **completo** para se identificar. Não comece uma transmissão por se identificar ou ao seu interlocutor pelo primeiro nome (p.ex. dizendo: *olá Mike, aqui é Louis…*);
- Identifique-se usando o seu indicativo COMPLETO, não apenas o sufixo! É ilegal usar apenas o sufixo;
- Identifique-se *frequentemente.*

## **II.4. SEJA SEMPRE UM GENTLEMAN**

 Nunca utilize termos grosseiros, seja **polido, cortês, e gentil em todas as circunstâncias**.

George Bernard Shaw disse uma vez: *Não há nenhum talento tão fácil de interiorizar como a boa educação, e nenhum mais lucrativo.* 

#### **II.5. NO REPETIDOR**

- Os repetidores servem em primeiro lugar para alargar a área de cobertura de estações móveis e portáteis em VHF/UHF;
- Utilize simplex sempre que possível. O uso de repetidores para a realização de contactos entre duas estações fixas deve ser uma excepção;
- Se pretende falar usando um repetidor que já está a ser utilizado, espere por uma pausa entre transmissões para anunciar o seu indicativo;
- Use o termo 'break' ou melhor ainda 'break break break' numa emergência ou situação de perigo de vida. O melhor será dizer 'break break break with emergency traffic' 'break break break com tráfego de emergência';
- As estações que usam o repetidor devem fazer uma pausa até que a portadora desapareça ou apareça um beep, a fim de evitar inadvertidamente o *doubling* (transmissão simultânea) e para dar tempo para que as estações que querem entrar se possam identificar. A pausa permite também que o temporizador faça reset, evitando o desligamento por *time-out;*
- Não monopolize o repetidor. Os repetidores não são apenas para si e para os seus amigos. Esteja consciente que outros também podem querer utilizar o repetidor; seja simpático;
- Mantenha os seus contactos via repetidor curtos e *precisos* (*to the point)*.
- Os repetidores não devem ser usados para informar a XYL que está a caminho de casa e que pode servir o almoço… Os contactos através dos equipamentos de amador devem principalmente estar relacionados com as técnicas de radiocomunicações;
- Não interrompa um contacto a não ser que tenha algo significativo a acrescentar. Interromper não é mais polido no ar do que pessoalmente;
- Interromper uma conversa sem se identificar não é correcto e, em princípio, é

uma interferência ilegal;

 Se usa frequentemente um repetidor pense em ajudar aqueles que mantêm esse repetidor no ar.

## **II.6. COMO SE FAZ UM QSO?**

- Um **QSO** é um contacto através da rádio entre dois ou mais radioamadores;
- Pode fazer uma chamada geral (**CQ**), pode responder ao CQ de alguém ou chamar alguém que finalizou um contacto com outra estação. Mais sobre isto à frente...
- Como começar a sua conversação? O correcto é: 'W1ZZZ from G3ZZZ' 'W1ZZZ de G3ZZZ' (você é G3ZZZ, e W1ZZZ é a pessoa a quem se dirige). Assim, primeiro dá o indicativo da pessoa com quem está a falar, seguido do seu próprio indicativo;
- Com que regularidade se deve identificar? A regra na maioria dos países é: *no início e no fim de cada transmissão, com um mínimo de pelo menos uma vez em cada 5 minutos*. Uma série de *overs* curtos é normalmente considerada como uma transmissão simples. Num concurso não é necessário, do ponto de vista do regulador, identificar-se em todos os QSO. Esta regra dos 5 minutos apareceu como necessidade a fim de que as estações de monitoria pudessem identificar as estações com facilidade. Do ponto de vista **operacional** contudo, o único procedimento correcto é identificar-se **em cada QSO** (ver também o texto da pag.66);
- Uma pausa ou silêncio: quando o seu interlocutor lhe passa a transmissão é um bom habito esperar um segundo antes de começar a transmitir, a fim de verificar se alguém quererá juntar-se, ou usar a frequência;
- Transmissões longas ou curtas? É preferível fazer períodos de transmissão curtos em vez de longos, isso torna mais fácil ao ser interlocutor fazer algum comentário acerca de algo que disse.

## **II.7. DE QUE SE FALA NAS BANDAS DE AMADOR?**

Os assuntos das nossas comunicações devem estar sempre relacionados com o Radioamadorismo. O radioamadorismo é um passatempo que trata da **técnica das radiocomunicações** *no sentido mais abrangente do termo*. O radioamadorismo não deve ser usado para informar acerca da lista de compras a fazer para o jantar desta noite…

Alguns dos assuntos que estão **completamente proibidos** nas conversas de amador são:

- religião;
- politica;
- negócios (pode falar da sua profissão, mas não pode fazer propaganda da sua empresa);
- conversas depreciativas dirigidas a qualquer grupo (étnico, religioso, racial, sexual, etc.);
- piadas grosseiras: qualquer piada que não contaria ao seu filho de 10 anos

também não deve ser contada na rádio;

qualquer assunto sem nenhuma relação com o radioamadorismo.

#### **II.8. FAZER CONTACTOS EM FONIA**

#### **II.8.1. Como chamar CQ?**

Às vezes antes de transmitir é necessário sintonizar (ajustar) o emissor (ou o sintonizador de antena). A sintonia deve ser feita sobre uma carga. Se necessário, a sintonia fina pode ser feita numa frequência livre com potência reduzida, depois de perguntar se a frequência estava a ser usada.

- Que deve ser feito em primeiro lugar?
	- Ver a banda que pretende usar para a distância a cobrir. Há mapas de MUF publicados em muitos websites, e podem ajudar a verificar as previsões de propagação;
	- Verificar que parte da banda deve usar para contactos em fonia. Deverá ter sempre um exemplar do Plano de Bandas da IARU junto de si.
	- Não esquecer que as transmissões em SSB abaixo de 10 MHz são feitas em LSB e acima de 10 MHz em USB;
	- Ter em atenção que, quando transmite em USB numa determinada frequência (portadora suprimida) o seu sinal vai ocupar um espectro de 3 kHz para cima da sua frequência. Em LSB é o inverso, o seu sinal ocupará os 3 kHz abaixo da frequência indicada no seu emissor. Isto quer dizer que nunca deve transmitir em LSB abaixo de 1.843 kHz (1.840 é o limite inferior da faixa de SSB); nunca transmita em LSB abaixo de 30603 kHz, ou em USB acima de 14.347 kHz, etc.
	- E depois?
	- Agora está pronto para começar a ouvir durante algum tempo na banda ou frequência que pretende usar...
	- Se a frequência parece estar livre para si, pergunte se está ocupada ('anyone using this frequency?' 'está alguém a usar esta frequência' ou 'is this frequency in use?' 'esta frequência está a ser utilizada (está ocupada)?'). Alguns operadores costumam perguntar 'is this frequency clear?' 'esta frequência está livre?', mas fazer a pergunta deste modo por vezes causa confusão. Isto não significa que, se uma frequência está 'clear' para uma estação em particular, esta seja realmente uma frequência livre. Assim, vamos procurar saber se outras estações estão já a usar esta frequência perguntando: 'anyone using this frequency?' 'está alguém a usar esta frequência?' ou 'is this frequency in use?' 'esta frequência está a ser utilizada?';
	- Se já esteve algum tempo à escuta numa frequência aparentemente livre, porquê perguntar ainda se a frequência está a ser usada? Porque uma estação, parte desse QSO, pode estar localizada na zona de salto (skip zone) relativamente à sua localização, pode estar a transmitir nessa frequência. Isto quer dizer que não a pode ouvir (e ele não o vai ouvir) porque está demasiado longe para a propagação por onda directa e demasiado próximo para a propagação por reflexão ionosférica. Nas bandas de HF mais altas isto engloba estações localizadas a algumas centenas de quilómetros de si. Se perguntar

se a frequência está a ser utilizada, o outro interlocutor pode ouvi-lo e confirmar. Se iniciar a sua transmissão sem perguntar, há a probabilidade de estar a causar QRM a pelo menos uma das estações na frequência;

- Se a frequência estiver ocupada, o utilizador responderá provavelmente 'yes' ou mais delicadamente 'yes, thank you for asking' 'sim, obrigado por perguntar'. Neste caso terá de procurar outra frequência para chamar CQ.
- E se ninguém responder?
- Pergunte de novo: 'is this frequency in use?' 'esta frequência está a se utilizada?'
- E se ainda assim não ouvir resposta?
- Chame CQ: 'CQ from G3ZZZ, G3ZZZ calling CQ, golf three zulu zulu zulu calling CQ and listening' 'CQ golf three zulu zulu zulu chamando CQ e escutando'. No fim poderá dizer '...calling CQ and standing by' '…chamando CQ e aguardando', em vez de '…and listening' '...e ouvindo'. Também poderá dizer: '...and standing by for any call' '... e aguardando por qualquer chamada';
- Fale sempre clara e distintamente, e pronuncie as palavras correctamente.
- $\bullet$  Dê o seu indicativo 2 ou no máximo 4 vezes durante o CQ;
- Use o alfabeto fonético internacional (para soletrar o seu indicativo) uma ou duas vezes durante o CQ;
- É preferível fazer vários CQ's curtos consecutivos que um CQ longo;
- Não termine um CQ com 'over', como no seguinte exemplo: 'CQ CQ G3ZZZ golf three zulu zulu zulu calling CQ and standing by. Over' 'CQ CQ golf three zulu zulu zulu chamando CQ e aguardando. Over'. 'Over' quer dizer 'palavra para ti'. No fim de um CQ não pode passar para ninguém dado que não está ainda em contacto!
- · Nunca termine um CQ dizendo 'QRZ'. 'QRZ' significa 'quem me estava a chamar? '. É evidente que ninguém o estava a chamar dado que tinha chamado CQ! Uma maneira completamente errada de terminar um CQ é a seguinte: 'CQ 20 CQ 20 from G3ZZZ golf three zulu zulu zulu calling CQ, G3ZZZ calling CQ 20, QRZ' 'CQ 20 CQ 20 de G3ZZZ CQ golf three zulu zulu zulu chamando CQ, G3ZZZ chamando CQ20, QRZ', ou '…calling CQ 20 and standing by. QRZ' '… chamando CQ 20 e aguardando. QRZ';
- Se está a chamar CQ e quer ouvir numa frequência diferente da que está a transmitir, termine o **cada CQ** indicando a frequência de escuta, p.ex. '...listening 5 to 10 up' '…ouvindo 5 a 10 acima' ou também '...listening on 14295' '…ouvindo em 14295' etc. Dizer apenas 'listening up' 'ouvindo acima' ou 'up' 'acima' não é suficiente, dado que não diz onde está a escutar. Este método de fazer QSO's chama-se trabalhar em *split de frequência split frequency)*;
- Se pretende trabalhar em *split de frequência*, verifique sempre se a frequência que pretende usar para escuta está livre, tal como a frequência em que está a chamar CQ;
- Dizer 'CQ from victor romeo two oscar portable' 'CQ de victor romeo two oscar portátil' não é muito claro. Pode ser que VR2OP a chamar CQ usando uma fonética de soletração incorrecta, ou VR2O/p a chamar CQ omitindo a expressão 'stroke' ao chamar CQ. Isto pode dar azo a confusão. Use sempre o termo 'stroke' quando em portátil, móvel, etc.

## **II.8.2. Que significa 'CQ DX***'***?**

- Se pretende fazer contactos de *longa distância,* chame 'CQ DX';
- $\bullet$  O que é **DX**?
- Em HF: estações fora do seu continente, ou de um país com pouca actividade de radioamadores. (p.ex. Monte Athos, Ordem de Malta etc. na Europa);
- Em VHF-UHF: estações localizadas a mais de aproximadamente 300 km.
- Durante um CQ pode definir que pretende apenas trabalhar estações DX, do seguinte modo: 'CQ DX, outside Europe, this is…' 'CQ DX, fora da Europa, aqui é…';
- Seja sempre atencioso; talvez a estação local que o está a chamar depois de fazer CD DX seja um novo amador, ou talvez seja um novo país para ele. Porque não fazer com ele um QSO rápido?

## **II.8.3. Chamar uma determinada estação**

- Assumamos que pretende chamar DL1ZZZ com quem fez uma marcação (sked*, schedule, rendez-vous*). Eis como deve fazer: 'DL1ZZZ, DL1ZZZ this is G3ZZZ calling on sked and listening for you*'* 'DL1ZZZ, DL1zzz aqui é G3ZZZ como combinado a chamá-lo'*;*
- Se, apesar da sua chamada dirigida alguém o chamar seja polido. Dê-lhe um report rápido e diga 'sorry, I have a sked with DL1ZZZ…' 'lamento mas tenho marcado com DL1ZZZ…'.

## **II.8.4. Como fazer um QSO em fonia?**

- Partamos do princípio que recebeu resposta à sua chamada CQ, p.ex.: 'G3ZZZ from W1ZZZ, whiskey one zulu zulu zulu is calling you and listening' 'G3ZZZ de W1ZZZ, whiskey one zulu zulu zulu chama-o e passa à escuta' ou 'G3ZZZ from W1ZZZ, whiskey one zulu zulu zulu **over**' 'G3ZZZ de W1ZZZ, whiskey one zulu zulu zulu **over**';
- Já explicamos que não pode acabar o seu CQ com 'over' (§ II.8.1). quando alguém responde ao seu CQ, pretende passar a comunicação para si (receber uma resposta sua), o que significa que pode acabar a s transmissão com 'over' (significando 'over to you');
- Se a estação responde ao seu CQ, a primeira coisa que precisa de fazer identifica-lo, depois do que pode de imediato dizer-lhe como está a receber a transmissão dele, dar-lhe o seu nome e QTH (localização): 'W1ZZZ from G3ZZZ' (tenha cuidado para manter a sequência correcta!), thanks for the call, I am receiving you very well, readability 5 and strength 8' 'W1ZZZ de G3ZZZ, obrigado pela chamada, estou a recebe-lo muito bem, inteligibilidade 5 e nível 8' (geralmente a indicação do S-meter do seu receptor). My QTH is London and my name is John' 'O meu QTH é Londres e o meu nome é John' (não '*o meu nome pessoal'* nem *'o meu pessoal'* ou *'o meu primeiro pessoal'*; não há nomes *pessoais* nem *impessoais*). 'How do you copy me? W1ZZZ from G3ZZZ. Over' 'Como me está a receber? W1zzz de G3ZZZ. Over';
- Se está a chamar a estação que chamou CQ (ou QRZ), chame por essa estação dando o indicativo dele não mais de um a vez. Na maioria dos casos é melhor nem dar o indicativo; O operador sabe o seu indicativo. Num concurso (§ II.8.6) nunca dê indicativo da estação que está a chamar;
- Em fonia trocamos o report RS, um report da inteligibilidade (Readability) e nível do sinal (Strength);
- Normalmente não usamos em demasia o código Q nos contactos em fonia, mas se o usamos, usamo-lo correctamente. *QRK* significa *Readability of the signal* (inteligibilidade do sinal), que é o mesmo que R no report RS. QSA significa *Signal Strength* (nível o sinal) como o S do report RS;
	- Há uma coisa diferente contudo, a gama do S no report RS vai de 1 a 9, no código QSA ele vai apenas de 1 a 5;
	- Assim, nunca diga 'you're QSA 5 and QRK 9' 'o seu QSA é 5 e o QRK 9' (como se ouve algumas vezes), mas se quiser usar o código Q, diga: 'you are QRK 5 and QSA 9' 'está com QRK 5 e QSA 9'. Evidentemente é muito mais simples diz 'you're 5 and 9' 'está com 5 e 9'. Em CW o uso de QRK e QSA é praticamente nulo. Em vez disso em CW usa-se apenas o report RST  $(S \text{ II}.9.6)$ ;

![](_page_16_Picture_201.jpeg)

- Recomenda-se a utilização do termo 'over' no fim de cada transmissão, é recomendado mas não é obrigatório. Um QSO consiste numa série de transmissões ou *overs*. 'over' quer dizer 'over to you' (a palavra 'para ti');
- Se os sinais não são muito fortes e a compreensibilidade não for boa, pode-se soletrar alguns termos como p. ex. o nome. Exemplo: 'My name is John, spelled juliett, oscar, hotel, november …' 'O meu nome é John, soletrado como juliett, oscar, hotel, november…'. NUNCA diga '…juliett juliett, oscar oscar, hotel hotel, november november'. Isto **não** é de modo nenhum a soletração do nome **John**;
- Na maior parte dos QSOs curtos, também chamados QSOs tipo, descreverá a sua estação e antena e muitas vezes incluirá outros dados como o estado do tempo (especialmente no que está ligado à propagação em VHF ou bandas mais altas). Normalmente é à estação que entrou na frequência primeiro (p. ex. a estação que chamou CQ) que deve tomar a iniciativa de iniciar os temas de conversa. Pode ser que apenas pretenda um contacto *hello and good by* (olá e adeus);
- Use a terminologia correcta quando descrever a sua estação. Não diga 'I am working with 5 Whiskey…' 'Estou a trabalhar com 5 whiskey…'). Isso é com certeza linguagem não standard. Diga simplesmente: 'I am running 5 Watts' 'Estou a trabalhar com 5 Watts';
- Mesmo durante um QSO típico ouvimos muitas vezes discussões técnicas a decorrer e trocas de resultados de ensaios e experiências, tal como poderemos encontrar em conversas *frente a frente*. De notar também que muitas amizades tiveram início em contactos entre radioamadores. Este hobby é realmente um construtor de pontes entre comunidades, culturas e civilizações!
- Se pretender troca de **QSL** (troca de cartões), diga ao seu interlocutor 'Please QSL. I will send my card to you via the QSL bureau and would appreciate your card as well' 'Pretendo QSL. Vou enviar o meu via QSL bureau e gostaria de receber também o teu'. Um QSL é um report em forma de postal confirmando o QSO realizado.
- Os cartões QSL podem ser enviados pelo correio para a outra estação ou enviados através de um QSL bureau. Quase todas as Associações de Radioamadores, membro da IARU, fazem troca de cartões dos seus sócios. Algumas estações apenas enviam QSL através de um que trata do correio para ele(a). Informações acerca destes podem ser encontradas em vários;
- A Ética exige que os radioamadores devem estar disponíveis para trocar cartões QSL sem pedir dinheiro para cobrir despesas postais ao outro amador no caso de trocas directas;
- Para terminar um QSO: '...W1ZZZ, this is G3ZZZ signing with you and listening for any other calls' 'W1ZZZ, é G3ZZZ a terminar e disponível para quaisquer outros contactos', ou se pretendes sair do ar '…and closing down the station' '…desligando a estação';
- Pode juntar a palavra 'out' no fim da sua última transmissão, indicando que vai desligar, mas raramente se faz. NÃO diga 'over and out', porque 'over' quer dizer que passa a palavra ao seu interlocutor, e neste caso já não há interlocutor!

#### **O QSO típico do iniciado:**

Is this frequency in use? This is W1ZZZ

Is this frequency in use? This is W1ZZZ

CQ CQ CQ from W1ZZZ whiskey one zulu zulu zulu calling CQ and listening

W1ZZZ from ON6YYY oscar november six yankee yankee yankee calling and standing by

ON6YYY from W1ZZZ, good evening, thanks for your call, you are 59. My name is Robert, I spell Romeo Oscar Bravo Echo Romeo Tango and my QTH is Boston. How copy? ON6YYY from W1ZZZ. Over.

W1ZZZ from ON6YYY, good evening Robert, I copy you very well, 57, readability 5 and strength 7. My name is John, Juliette Oscar Hotel November, and my QTH is near Ghent. Back to you Robert. W1ZZZ from ON6YYY. Over.

ON6YYY from W1ZZZ, thanks for the report John. My working conditions are a 100 Watt transceiver with a dipole 10 meter high. I would like to exchange QSL cards with you, and will send you my card via the bureau. Many thanks for this contact, 73 and see you soon again, I hope. ON6YYY from W1ZZZ.

W1ZZZ from ON6YYY, all copied 100%, on this side I am using 10 Watt with an inverted-V antenna with the apex at 8 meters. I will also send you my QSL card via the bureau, Robert. 73 and hope to meet you again soon. W1ZZZ this is ON6YYY clear with you.

73 John and see you soon from W1ZZZ now clear (…and listening for any stations calling)

Esta frequência está ocupada? Aqui é W1ZZZ

Esta frequência está ocupada? Aqui é W1ZZZ

CQ CQ CQ de W1ZZZ whiskey one zulu zulu zulu a chamar CQ e passa à escuta

W1ZZZ de ON6YYY Óscar november six yankee yankee yankee chamando e passando à escuta

ON6YYY de W1ZZZ, boa tarde, obrigado pela chamada, está a chegar com 59. O meu nome é Robert, soletro Romeo Óscar Bravo Echo Romeo Tango e o meu QTH é Boston. Como me está a receber? ON6YYY de W1ZZZ. Over

W1ZZZ de ON6YYY, boa tarde Robert, estou a ouvi-lo muito bem, 57, inteligibilidade 5 e nível 7. O meu nome é John, Juliette Óscar Hotel November, e o meu QTH é perto de Ghent, palavra para ti Robert. W1ZZZ de ON6YYY, Over.

ON6YYY de W1ZZZ, obrigado pelo report John. As minhas condições de trabalho são um transceptor de 100 Watt e um dipolo a 10 metros de altura. Gostaria de trocar cartões QSL consigo e vou enviar o meu através do bureau. Muito obrigado pelo contacto, 73 e espero ouvi-lo de novo. ON6YYY de W1ZZZ.

W1ZZZ de ON6YYY, tudo copiado a 100%, deste lado estou a usar 10 Watt com uma antena em V invertido com o apex a 8 metros. Vou também enviar o meu cartão QSL através do bureau, Robert. 73 e espero ouvi-lo de novo em breve. W1ZZZ de ON6YYY livre consigo.

73 John e espero ouvi-lo de novo de W1ZZZ agora livre (e à escuta de qualquer estação a chamar).

#### **II.8.5. Comutação rápida entre vos dois operadores**

- Se estiver envolvido numa conversa "ping pong", com períodos de conversação curtos, não precisa de se identificar de cada vez que fala. Deve-se identificar pelo menos a cada 5 minutos (em alguns países 10 minutos) bem como no início e no fim das suas *transmissões* (pode ser uma série de QSOs);
- Pode também passar a palavra ao seu interlocutor dizendo simplesmente 'over',

significando que passa a palavra para ele(a) a fim de começar a sua transmissão. Mais rápido ainda poderá ser parar simplesmente de falar e fazer uma pausa. Se a pausa exceder 1 ou 2 segundos o seu interlocutor começará a transmitir.

#### **II.8.6. Como fazer um QSO num concurso de fonia?**

- *Contest* é o nome para uma competição de radiocomunicações entre radioamadores;
- **O que é Contesting**? É o lado competitivo do Radioamadorismo;
- **Porquê os concursos**? Concursos são competições nas quais um radioamador pode avaliar a capacidade competitiva da sua estação e antenas, bem como as suas capacidades como operador. Como dizem os Ingleses: *the proof of the pudding is in the eating (a prova do pudim está em come-lo)*;
- **Como tornar-se um bom operador de concursos**? A maior parte dos campeões de concursos começaram por concursos a nível local. Como em todos os desportos só é possível chegar a campeão com muita prática;
- **Há muitos concursos**? Há concursos todos os fins-de-semana, no conjunto mais de 200 concursos todos os anos. Destes cerca de 20 Têm o estatuto de concursos internacionais importantes (O equivalente em radioamadorismo às corridas de Formula 1);
- **Calendário de concursos**: Ver nos vários sites da internet como http://ng3k.com/Contest/;
- Na maior parte dos concursos deve fazer o maior número de contactos possível.com p. ex. o maior número de países diferentes (ou estados, zonas Rádio, etc.) Estes são designados multiplicadores e podem ser usados juntamente com o número de QSOs para calcular a sua classificação. Os grandes concursos internacionais duram 24 ou 48 horas, alguns concursos locais pequenos podem durar apenas 3 ou 4 horas. Há muita escolha!
- Os concursos existem em todas as bandas desde o HF até ao SHF;
- Não há concursos nas chamadas bandas WARC: 10 MHz, 18 MHz e 24 MHz. Isto porque estas bandas são bastante estreitas. Os concursos tornaram estas bandas demasiadamente ocupadas para poderem dar prazer a outros utilizadores;
- Num concurso um QSO é válido quando são trocados o indicativo, um report válido e muitas vezes um número de série (ou zona rádio, locator, idade, etc.);
- A operação em concursos testa **velocidade**, **eficiência** e **precisão**. Espera-se que o operador diga exactamente apenas aquilo que é necessário. Não é a altura para mostrar que é bem-educado, e 'thank you' (obrigado), '73', 'see you later' (até mais tarde) etc. não são usados em concurso. São apenas uma perda de tempo;
- Se é novo em concursos, é aconselhável a visita a um colega experiente durante um concurso. Pode também dar os primeiros passos em concursos participando p. ex. num field day, dia de campo, do seu clube;
- Se decidir entrar no seu primeiro concurso comece por ouvir durante uma hora (quanto mais tempo melhor) para ver como os concorrentes com mais experiência procedem. Analise os procedimentos mais correctos a fim de fazer contactos rápidos. Não esqueça no entanto que nem tudo o que ouvir são bons exemplos. Mais adiante analisaremos alguns exemplos de erros mais

frequentes;

- Um exemplo de um CQ eficiente num concurso é: 'G3ZZZ golf three zulu zulu zulu contest' 'G3ZZZ golf three zulu zulu zulu concurso'. Dê sempre o seu indicativo duas vezes, uma delas foneticamente, a não ser que haja um grande pileup, nesse caso chame apenas uma vez e esqueça a soletração repetida. Porque é que a palavra *contest é a última* no seu CQ para concurso? Porque ao proceder deste modo, quem quer que esteja a sintonizar na sua frequência no fim do CQ, fica a saber que há alguém a chamar CQ para concurso nessa frequência. Mesmo a palavra CQ não é dita pois é um lixo e não acrescenta nada à informação. E se der o seu indicativo no fim (em vez da palavra *contest*): este caso a estação que está a sintonizar a frequência ouve a sua chamada (verifica no seu log se necessita do seu QSO ou não; partamos do princípio que sim), mas fica sem saber se está apenas a trabalhar alguma estacão ou a chamar CQ. Neste caso terá de esperar ela próxima chamada para o descobrir, o que será uma perda de tempo. É por isso que a palavra 'contest' deve ser dita no fim da sua camada CQ para concurso;
- O chamador deve responder dando o seu indicativo apenas uma vez. Exemplo: 'golf three x-ray x-ray x-ray'. Se não lhe responder num segundo, vai repetir a chamada (apenas uma vez);
- Se ouviu a chamada, deve imediatamente responder do seguinte modo: 'G3XXX 59001' ou mais rapidamente 'G3XXX 591' (verifique se as regras do concurso permitem a utilização de números curtos deixando de fora os zeros à esquerda). Na maioria dos concursos terá de trocar o report RS e um número de série (no exemplo anterior 001 ou simplesmente 1). Isso será o conjunto completo; tudo o resto é lixo;
- Se você (G3ZZZ) ouviu apenas parte do indicativo (p.ex. ON4X...), responda do seguinte modo: 'ON4X 59001'. Não diga 'QRZ ON4X' ou qualquer coisa parecida. Identificou a estação que pretende trabalhar, por isso avance com o indicativo parcial. Qualquer outro procedimento apenas o fará perder tempo. Se ON4XXX for um bom operador responderá 'ON4XXX x-ray x-ray x-ray, you are 59012' 'ON4XXX x-ray x-ray x-ray, o seu sinal é 59012';
- Nunca diga 'ON4XXX please copy 59001' 'ON4XXX o seu report é 59001', nem 'ON4XXX copy 59001' 'ON4XXX ouvido 59001' que é igualmente mau. O 'please copy' ou 'copy' não contem qualquer informação adicional;
- Dado ser um operador de concursos com experiência, ON4XXX responderá do seguinte modo: '59012'. Se não ouvir o report dirá 'report again' 'report outra vez' ou 'please again' 'outra vez por favor';
- Isto é, não dirá nem 'thanks 59012' nem 'QSL 59012' nem 'roger 59012', coisas que são muitas vezes ditas por operadores menos experientes;
- Tudo o que falta para acabar o contacto é, como se segue: 'thanks G3ZZZ contest' 'obrigado G3ZZZ concurso' (*thanks* mais curto e rápido que *thank you*). Ao dizer isto faz 3 coisas: termina o contacto (*thanks*), identifica-se perante outras estações que o pretendam contactar (*G3ZZZ*), e chamará CQ (*contest*). O máximo de eficiência!
- Não acabe com 'QSL QRZ'. Porquê? 'QSL QRZ' não diz nada acerca da sua identidade (indicativo). E quer que todos os ouvintes que escutam na frequência saibam no fim do seu QSO, quem é e que está a chamar CQ concurso. Portanto acabe sempre com 'thanks G3ZZZ contest' 'obrigado G3ZZZ

concurso' (ou 'QSL G3ZZZ concurso') ou se estiver com muita pressa 'G3ZZZ contest' (isto pode no entanto dar azo a confusão e soa menos amigável). 'QSL' quer dizer: *Confirmo.* Não diga 'QRZ' dado que QRZ quer dizer 'who called me' 'quem me chamou', a não ser que houvesse mais estações a chamar quando ouviu G3XXX;

- Há evidentemente algumas alternativas possíveis a este esquema, mas o essencial de tudo isto é: velocidade, eficiência, precisão e o uso correcto do código Q;
- A maior parte dos operadores de concursos utilizam um programa de log. Certifique-se que testou e ensaiou completamente o programa antes de o utilizar;
- Para além de chamar CQ num concurso a fim de fazer QSOs pode pesquisar as bandas à procura dos chamados *multiplicadores* ou de estações que ainda não tenha trabalhado. Isto é chamado *search and pounce*. Como proceder para isto? Certifique-se que está exactamente na frequência da estação que quer trabalhar (zero beat) (ver o RIT!). Dê o indicativo apenas **uma vez**. Não chame do seguinte modo: 'DL1ZZZ from G3ZZZ' 'DL1ZZZ de G3ZZZ'; DL1ZZZ com certeza que sabe o seu indicativo, e sabe que **o** está a chamar porque está na **sua** frequência!
- Assim, dê o seu indicativo uma vez. Se não tiver resposta, chame de novo (1 vez) etc;

#### **Exemplo de um QSO de concurso em fonia:**

whiskey one zulu zulu zulu contest (CQ concurso de W1ZZZ)

oscar november six zulu zulu zulu (ON6ZZZ responde)

ON6ZZZ five nine zero zero one (W1ZZZ dá o report a ON6ZZZ) five nine zero zero three (ON6ZZZ dá o report a W1ZZZ)

thanks W1ZZZ contest (W1ZZZ acaba o contacto, identifica-se e chama CQ contest)

 No decorrer de alguns dos maiores concursos internacionais (CQWW, WPX, ARRL DX, CQ-160m contest – Todos eles em fonia e CW -, nem todos os operadores de concursos se limitam ao indicado no plano de bandas da IARU. Isto acontece quase exclusivamente em 160m e 40m, dada a largura de banda nestas bandas. È agradável contudo ver que durante estes concursos muitos milhares de radioamadores ocupam intensivamente as bandas, o que é muito positivo para a ocupação requerida das bandas (use-as ou perca-as). Os contratempos temporários causados por esta situação excepcional devem ser encarados com uma atitude positiva.

#### **II.8.7. Uso correcto de 'QRZ'**

- 'QRZ' significa 'quem me chamou?', nada mais, nada menos;
- A utilização mais "clássica" de ' $QRZ'$  é após um  $CQ$ , quando não consegue entender o(s) indicativo(s) da(s) estação(ões) que o chamam;
- Não quer dizer 'quem está aí?' nem significa 'quem está na frequência' e muito menos 'por favor chame-me';
- Se alguém aparece numa frequência aparentemente livre e pretende verificar se está ou não a ser usada, não deve usar 'QRZ?' para o fazer! Pergunta simplesmente 'is this frequency in use?' 'esta frequência está a ser usada?'
- Se esteve a ouvir uma há algum tempo determinada estação que não se identificou e quer saber o seu indicativo, pode perguntar 'your call please' 'o seu indicativo por favor' ou 'please identify' 'por favor identifique-se'. Para proceder correctamente deve juntar o seu indicativo, dado que tem de se identificar;
- 'QRZ' certamente NÃO significa 'chame-me por favor'. Cada vez mais se ouvem chamadas CQ a terminar com a palavra 'QRZ'. Não faz qualquer sentido. Como poderá estar alguém a chamar por si se acaba de fazer um CQ?
- Outra utilização incorrecta de 'QRZ': Estou a chamar CQ num concurso. Uma estação sintoniza na frequência e apanha o final do meu CQ, mas perde o meu indicativo. Muitas vezes ouvimos estações que nestas circunstâncias dizem 'QRZ'. Completamente errado. Ninguém chamou esta estação. Tudo o que tem a fazer é esperar pelo meu próximo CQ para descobrir o meu indicativo! Evidentemente que se aplica o mesmo ao CW;
- Outras expressões similares mas incorrectas embora engraçadas são: 'QRZ is this frequency in use?' 'QRZ esta frequência está a ser usada?' ou 'QRZ the frequency' 'QRZ à frequência' (deveria ser 'is this frequency in use?' 'esta frequência está a ser usada?');
- Mais uma utilização incorrecta muito utilizada de 'QRZ': 'CQ DX CQ this is UR5ZZZ QRZ DX' 'CQ DX CQ aqui UR5ZZZ QRZ DX'. Diga simplesmente ''CQ DX CQ this is UR5ZZZ calling CQ DX and listening' 'CQ DX CQ aqui UR5ZZZ a chamar CQ DX e passando à escuta';
- Nos pileups (ver § III.1) ouvimos muitas vezes a estação DX a dizer 'QRZ', não porque acabou de perder um indicativo mas para indicar ao pileup que está de novo à escuta. Esta utilização de 'QRZ' também não esta completamente correcta.

Exemplo:

…

CQ ZK1DX ZK1DX chama CQ

ON4YYY you're 59 ON4YYY chama ZK1DX que responde com o report QSL **QRZ** ZK1DX ZK1DX confirma o report ('QSL') e junta 'QRZ', que neste caso significa *Estou de novo a ouvir as estações que me chamam* em vez de *quem me chamou?* Que é o verdadeiro significado de 'QRZ'. Embora se possa argumentar que ele ouviu outras estações antes e portanto pode chamar 'QRZ', a utilização de 'QRZ' seguido de 'ZK1DX' não é com certeza o meio mais eficiente de proceder.

O que ouvimos ainda mais vezes e que está completamente errado:

QSL **QRZ** neste caso ZK1DX não se identifica. O pileup quer saber de que estação DX se trata.

O modo de proceder correcto e eficiente é o seguinte:

... QSL ZK1DX ZK1DX confirma o report recebido dizendo 'QSL'. Depois dá o seu indicativo, que é o sinal esperado pelo pileup para o chamar.

#### **II.8.8. Verifique a qualidade da sua emissão**

- Ajustou devidamente o seu emissor?
- O ganho do microfone não estará demasiado alto?
- O ganho do processador de sinal não estará demasiado alto? O nível do ruído de fundo deve ser pelo menos 25 dB abaixo do pico do sinal de voz. Isto quer dizer que quando não fala o nível de saída do emissor deve ser aproximadamente 300 vezes mais baixo que a potência de pico quando fala;

![](_page_23_Picture_6.jpeg)

- Peça a um amador local para verificar o seu espalhamento (*splatter)*;
- Ter um osciloscópio em linha com o sinal de saída é a melhor maneira de monitorar o sinal e procurar cortes nos picos é o melhor sistema de monitoria contínua.

#### **II.9. A ARTE DA TELEGRAFIA (CW, CÓDIGO MORSE)**

 O código Morse é um código para transmissão de texto. O código é composto por sequências de tons áudio longos e curtos. O tom de curta duração chama-se **DIT**, o mais comprido é um *DAH*. Os *DAHs* são 3 vezes mais longos que os *DITs*. Estes sons são frequentemente, mas incorrectamente chamados *PONTOS* e *TRAÇOS,* o que nos faz pensar em qualquer coisa visual em vez de sons;

![](_page_23_Picture_11.jpeg)

- O código Morse **não** é uma séria de *PONTOS* e *TRAÇOS* escritos, embora originalmente, no século 19, fosse escrito como *PONTOS* e *TRAÇOS* numa fita de papel móvel. Os operadores de telégrafo depressa descobriram que era mais fácil copiar o texto ouvindo o buzz da máquina de escrever que tentar lê-lo a partir das fitas de papel. Deste modo a letra '**R**' **não** é *CURTO LONGO CURTO* nem *PONTO TRAÇO PONTO*, nem **. - .** mas *DIT DAH DIT*;
- Em algumas línguas a letra '**R**' é escrita como **DIT DAH DIT**, noutras como **DI DAH DIT**. O que se pretende que fique claro é que há apenas dois sons, o som corto (**DIT** ou **DI**) e o som longo (**DAH**). A representação de dois sons por três palavras pode ser confusa; portanto usamos apenas **DIT** e **DAH** neste documento.
- CW faz uso extensivo do código *Q*, *abreviaturas* e *prosigns*. Estes são todos atalhos para tornar a comunicação mais rápida e mais eficiente;
- Os radioamadores usam normalmente a palavra *CW* em vez d telegrafia. O termo *CW* vem de *Continuous Wave* (onda continua) embora CW esteja longe

de ser uma *onda contínua,* mas antes uma onda que é constantemente interrompida ao ritmo do código Morse. Os radioamadores usam os termos *Morse* e *CW* indiferentemente – querem dizer a mesma coisa;

- A banda de -6dB de um sinal CW devidamente formatado é aproximadamente 4 vezes a velocidade de emissão em PPM (Palavras Por Minuto). Exemplo: CW a 25 PPM ocupa 100 Hz (a -6dB). O espectro necessário para transmitir um sinal SSB (voz) (2,7 kHz) pode conter mais de uma dúzia de sinais CW!
- A banda estreita intrínseca do CW dá lugar e uma muito melhor relação Sinalruído em condições difíceis quando comparada com a banda larga de sinais como o SSB (uma banda larga contem mais potência de ruído que uma banda mais estreita). É por isso que os contactos DX em condições difíceis (p.ex. trabalhar estações de outros continentes em 160m e fazer EME) são frequentemente feitos em CW
- Qual é a velocidade mínima de recepção que necessita de ter para conseguir fazer QSO regularmente em código Morse?
	- 5 PPM podem-lhe dar o certificado de iniciado, mas não vai conseguir fazer muitos contactos excepto em frequências de *QRS* (*QRS* quer dizer: velocidade de emissão reduzida). Estas frequências *QRS* podem ser encontradas no Plano de Bandas da IARU;
	- 12 PPM é o mínimo, mas a maioria dos operadores de CW com experiência fazem os seus QSOs a 20 a 30 PPM e mesmo a velocidades maiores;
- Não há qualquer segredo para dominar a **arte** do CW: treino, treino, treino, como em qualquer desporto;
- CW é uma linguagem única, uma linguagem que é dominada em todos os países do mundo!

#### **II.9.1. O computador como ajuda?**

- **Não** aprenderá CW ao usar o programa de computador que o ajuda a descodificar o CW;
- É aceitável usar o computador para enviar CW (mensagens pré-programadas curtas). É normalmente utilizado em concursos pelo programa de logging;
- Como principiante poderá querer usar um programa de descodificação de CW para o **ajudar** de modo a poder se o texto recebido foi correctamente descodificado. Contudo, se na realidade pretender aprender o código, deverá descodificar esse texto CW por si mesmo usando os ouvidos e a cabeça;
- Os programas de descodificação de CW não conseguem bons resultados a não ser em condições muito boas; o cérebro e os ouvidos são de longe melhores. A principal razão disto é que o código Morse não foi desenvolvido para transmissão e recepção automática, como é o caso de muitos códigos digitais modernos (RTTY, PSK etc.);
- A larga maioria dos **operadores CW** usa uma chave electrónica (com paddle) em vez da chave manual para transmitir Morse. É mais fácil enviar código Morse de **boa qualidade** com uma chave electrónica do que com uma chave manual.

## **II.9.2. Chamar CQ**

• Que deve fazer em primeiro lugar?

- Escolher a banda a usar. Em que banda há boa propagação para o salto que pretende cobrir? Os mapas mensais de MUF publicados em revistas e muitos ham sites podem dar ajuda para este efeito;
- Ver que porções da banda estão reservadas para trabalhar CW. Na maior parte das bandas é a parte inferior da banda. Consulte o **Plano de Bandas da IARU** website da IARU;
- Escute durante algum tempo a frequência que pretende usar para verificar se está ou não livre.
- E depois?
- Se a frequência parecer livre, pergunte se está a ser utilizada. Envia 'ORL?' pelo menos duas vezes, com alguns segundos de intervalo. Enviar apenas '?' não é um procedimento correcto. O ponto de interrogação significa apenas 'Fiz uma pergunta'; o problema é que não perguntou nada;
- 'QRL?' (com ponto de interrogação) significa 'esta frequência está a ser usada?';
- Não envie 'QRL? K' como se ouve às vezes. Significa 'esta frequência está livre? Over'. Para quem? Apenas 'QRL?' está correcto;
- Se a frequência estiver ocupada, alguém responderá 'R' (roger), 'Y' (sim), ou 'R QSY', ou 'QRL', 'C' (confirmo) etc.
- 'QRL' (sem ponto de interrogação) significa: a frequência **está** ocupada. Neste caso terá de procurar outra frequência para trabalhar;
- E se encontrou uma frequência livre?
- Chame CQ. Como?
- Envie CQ à velocidade que gostaria de receber. Nunca envie mais rápido que consegue receber;
- 'CQ CQ G3ZZZ G3ZZZ G3ZZZ AR';
- 'AR' significa 'fim da mensagem' ou 'acabei esta transmissão', enquanto que 'K' significa 'palavra para ti' etc. Isto quer dizer que deve terminar sempre o CQ com 'AR' e nunca com 'K', dado que ainda não há ninguém a quem possa passar a palavra;
- **Não** termine o seu CQ com 'AR K': significa 'fim da mensagem, over'. Ainda não há ninguém a quem passar a palavra. Termine o CQ com 'AR'. É verdade que, na banda, se ouve muitas vezes 'AR K' no entanto não é um procedimento correcto!
- A utilização de 'PSE' no fim do CQ (p.ex. 'CQ CQ de... PSE K') pode parecer muito simpático, mas não é necessário. Não acrescenta nada. Para além disso o uso de 'K' é incorrecto. Use simplesmente 'AR' no fim do seu CQ;
- Envie o seu indicativo 2 a 4 vezes, e não mais!
- Não envie uma enorme série de CQs, com o seu indicativo apenas uma vez no fim. Pensar que um CQ longo aumenta a probabilidade de obter resposta é errado. Tem o efeito contrário. A estação que poderá estar interessada em o chamar primeiro necessita de saber o seu indicativo, e não está com certeza interessada em ouvir uma série quase sem fim de CQ CQ CQ …
- É muito melhor enviar alguns CQs curtos ('CQ CQ de F9ZZZ F9ZZZ AR') que uma interminável série de CQ ('CQ CQ CQ... -15 vezes- de F9ZZZ CQ CQ CQ... –mais 15 vezes- de F9ZZZ AR');
- Se está a chamar CQ e quer trabalhar em *split* (ouvir numa frequência diferente daquela em que está a emitir), indique a sua frequência de escuta **em cada**

**CQ**. Por exemplo: acabe o CQ com 'UP 5/10...' ou 'UP 5...' ou 'QSX 1822...' (que quer dizer que está a escutar em 1.822 kHz ('QSX' significa 'Estou a escutar em...').

#### **II.9.3. Prosigns**

- **Prosigns** (abreviatura de *procedural signs, sinais de procedimento*) são símbolos formados pela combinação de dois caracteres num só *sem o espaço entre caracteres*;
- 'AR', usado no fim da transmissão, é um prosign;
- Outros prosigns usados vulgarmente são:
	- $-$  'AS' (ver § 11.9.9)
	- $-$  'CL' (ver § 11.9.6)
	- $-$  'SK' (ver § II.9.6)
	- $-$  'HH' (ver § II.9.20)
- 'BK' (ver § II.9.7) e 'KN' (ver § II.9.10) **não** são prosigns, dado que duas letras destes códigos são enviadas com espaço entre elas.

## **II.9.4. Chamar 'CQ DX'**

- Envie simplesmente 'CQ DX' em vez de 'CQ'. Se quer trabalhar estações DX de uma determinada região, chame p.ex. 'CQ **JA** CQ **JA** I1ZZZ I1ZZZ **JA** AR' (uma chamada para estações do Japão), ou 'CQ **NA** CQ **NA**...' (uma chamada para estações da América do Norte) etc. pode também fazer a sua chamada CQ DX mais explícita dizendo também que não pretende contactar estações da Europa: 'CQ DX CQ DX I1ZZZ I1ZZZ DX **NO EU** AR', mas esta opção é mais agressiva;
- Pode também especificar o continente:  $NA = Am$ érica do Norte,  $SA = Am$ érica do Sul, AF = África, AS = Ásia, EU = Europa, OC = Oceânia;
- Mesmo que uma estação do seu próprio continente o chame, seja sempre cortês. Poderá ser um novato. Faça um contacto curto e registe-o no seu log. Pode realmente ser uma entidade nova para ele!

#### **II.9.5. Chamar uma estação específica (chamada dirigida)**

- Partamos do princípio que quer chamar DL0ZZZ, com quem tem contacto marcado, *sked* agendamento, encontro). Eis como o fazer: 'DL0ZZZ DL0ZZZ SKED DE G3ZZZ KN'. Note que 'KN' no fim, significa que não quer que outras estações o chamem;
- Se, apesar da sua chamada directiva alguém o chamar dê-lhe um report rápido e envie 'SRI HVE SKED WID DL0ZZZ 73…'.

#### **II.9.6. Continuar e Acabar o QSO em CW**

- Partamos do princípio que W1ZZZ responde ao seu CQ: 'G3ZZZ DE W1ZZZ W1ZZZ **AR**', ou 'G3ZZZ DE W1ZZZ W1ZZZ **K**' ou até 'W1ZZZ W1ZZZ **K**' ou 'W1ZZZ W1ZZZ **AR**';
- Quando está a responder a um CQ, não envie o indicativo da estação que está a chamar mais de uma vez, melhor ainda será não o enviar (pode acreditar que o operador sabe o seu próprio indicativo…);
- Deverá a estação que chama acabar a sua chamada com 'AR' ou 'K'? **Ambos**

**são igualmente correctos**. 'AR' significa 'fim da mensagem' enquanto 'K' significa 'passo para ti'. Este último soa um pouco mais optimista, dado que poderá acontecer que a estação que está a chamar volte com uma chamada para outra estação…

- $\bullet$  Há contudo uma boa razão para usar 'AR' em vez de 'K'. 'AR' é um prosign (ver § II.9.3) o que significa que as letras A e R são enviadas sem nenhum espaço entre elas. Se enviar 'K' em vez de 'AR' e se a letra 'K' for enviada a seguir ao indicativo, a letra 'K' pode ser interpretada como sendo a última letra do indicativo. Acontece muitas vezes. Com 'AR' isto torna-se quase impossível dado que 'AR' não é uma letra. Muitas vezes não se usa carácter de finalização (nem AR nem K), o que reduz o risco de fazer erros;
- Partamos do princípio que quer responder a W1ZZZ que o chamou. Pode fazer do seguinte modo: 'W1ZZZ DE G3ZZZ GE (boa tarde) TKS (obrigado) FER (pela) UR (sua) CALL UR RST 589 589 NAME BOB BOB QTH LEEDS LEEDS HW CPY (como está a receber) W1ZZZ DE G3ZZZ K'. Agora deve usar 'K' no fim da transmissão. 'K' quer dizer *palavra para ti*, e o ti refere-se a W1ZZZ;
- Não termine a transmissão com 'AR K': significa 'fim da mensagem, over'. É evidente que quando passa a palavra terminou a sua mensagem, não é necessário dize-lo. Fins de transmissão (*overs*) durante um QSO com 'K' (ou 'KN' quando necessário, ver § II.9.10). Realmente, ouvimos 'AR K' muitas vezes, mas não está correcto;
- O motivo do uso impróprio de quer 'AR', 'K', 'KN', 'AR K', ou 'AR KN', é que muitos operadores não sabem qual é o verdadeiro significado destes prosigns. Vamos usa-los correctamente!
- Já dissemos que não é necessário usar 'PSE' (*por favor*) no fim do CQ; não o use também no fim seu do *over*. Assim não transmita 'PSE K' ou 'PSE KN'. Vamos manter a simplicidade, e deixar de fora 'PSE', por favor…
- Nas bandas de VHF (e acima) é costume trocar o QTH-locator. Este é um código que indica a localização geográfica da sua estação (por exemplo: JM12ab).

![](_page_27_Picture_207.jpeg)

- O **report RST**: R e S querem dizer Readability (inteligibilidade) (1 a 5) e signal Strength (nível de sinal) (1 a 9) tal como se usa em fonia (ver § II.8.4). O T (1 to 9) no report de sinal quer dizer Tone (tom). Caracteriza a pureza do som do sinal CW, que deve ser uma onda sinusoidal pura sem qualquer distorção;
- Estas classificações originais atribuídas aos diferentes valores de T vêm dos inícios do radioamadorismo quando muitas vezes uma tonalidade CW pura era

uma excepção em vez de regra. A tabela acima é uma lista das classificações modernas do tom CW como publicado em 1995 (fonte: W4NRL);

- Na prática são usados apenas alguns níveis de T de com uma definição mais de acordo com o estado actual da tecnologia:
	- **T1**: CW fortemente modulado, sinais de oscilações espúrias ou interferências de CA muito fortes (significa: Com um sinal destes é melhor saíres do ar!).
	- **T5**: Componente CA significativa (muitas vezes devido a deficiências de filtragem da fonte de alimentação do emissor ou amplificador).
	- **T7 T8**: Ligeira ou quase imperceptível componente CA.
	- **T9**: Tonalidade perfeita, sinal sinusoidal sem distorção.
- Hoje em dia as deficiências mais comuns do sinal CW são **chirp** e ainda mais comum **key clicks (estalidos)** (estalidos) (ver § II.9.25);
- Até há algum tempo o chirp era um problema vulgar dos sinais CW: todos os operadores CW sabiam que um report 579**C** significava que um com chirp, e 589**K** significava sinal com key clicks (estalidos). Hoje em dia poucos radioamadores sabem o que significa o C e o K no fim de um report RST, deste modo o melhor é enviar 'CHIRP' ou 'BAD CHIRP', e 'CLICKS' ou 'BAD CLICKS' como parte do seu report;
- Um resumo dos *códigos de fecho*:

![](_page_28_Picture_209.jpeg)

(1) qando responde a uma estação que chama CQ ou QRZ

- *(2)* uma transmissão ou um over não é o mesmo que um QSO (contacto). Um QSO consiste normalmente numa séria de *overs*
- Um modo típico de terminar o QSO de um modo simpático seria: '…TKS (obrigado) FER QSO 73 ES (e) CUL (até mais tarde) W1ZZZ de G3ZZZ SK'. 'SK' é o prosign que significa 'fim do contacto';
- 'DIT DIT DIT DAH DIT DAH' é o prosign 'SK' (de 'stop keying' 'pare de enviar') e não 'VA' como aparece em algumas publicações (SK enviado sem espaço entre as letras soa como VA enviado sem espaço entre letras);
- Não envie '…AR SK'. Não faz sentido. Está a dizer 'fim de transmissão' + 'fim do

contacto'. É obvio que o fim do contacto é o fim da sua transmissão. Ouve-se com muita frequência '...AR SK', mas AR é redundante, por isso evite usa-lo;

- Se no fim do QSO quiser também desligar a estação, deve enviar: '…W1ZZZ DE G3ZZZ SK CL' ('CL' é um prosign que significa 'fechar' ou 'desligar');
- Um resumo dos *códigos de fecho*:

#### **QSO em CW típico de um iniciado:**

QRL?

ORL?

#### CQ CQ G4ZZZ G4ZZZ CQ CQ G4ZZZ G4ZZZ AR

G4ZZZ DE ON6YYY ON6YYY AR

ON6YYY DE W4ZZZ GE TKS FER CALL UR RST 579 579 MY NAME BOB BOB QTH HARLOW HARLOW HW CPY? ON6YYY DE W1ZZZ K

G4ZZZ DE ON6YYY FB BOB TKS FER RPRT UR RST 599 599 NAME JOHN JOHN QTH NR GENT GENT W1ZZZ DE ON6YYY K

ON6YYY DE G4ZZZ MNI TKS FER RPRT TX 100 W ANT DIPOLE AT 12M WILL QSL VIA BURO PSE UR QSL TKS QSO 73 ES GE JOHN ON6YYY DE G4ZZZ K

G4ZZZ DE ON6YYY ALL OK BOB, HERE TX 10 W ANT INV V AT 8M MY QSL OK VIA BURO 73 ES TKS QSO CUL BOB G4ZZZ DE ON6YYY SK

73 JOHN CUL DE G4ZZZ SK

#### **II.9.7. O uso de 'BK'**

- 'BK' (*break*) é utilizado para comutação rápida entre estações sem trocar indicativos no fim da transmissão. Assim é o equivalente ao 'over' em fonia;
- Exemplo: W1ZZZ quer saber o nome de G3ZZZ com quem está em contacto e envia: '…UR NAME PSE BK'. G3ZZZ responde imediatamente: 'BK NAME JOHN JOHN BK';
- O break é dito com 'BK', e a transmissão do interlocutor começa com 'BK'. Contudo os *BK* seguintes nem sempre são enviados.

#### **II.9.8. Ainda mais rápido**

• Muitas vezes nem mesmo o código 'BK' é utilizado. Pára-se simplesmente de transmitir (em modo *break in* , que quer dizer que pode ouvir entre palavras ou caracteres) dando oportunidade à outra estação de começar a emitir, como numa conversa normal cara a cara, onde a palavra é passada de um lado para o outro sem qualquer formalidade.

#### **II.9.9. Utilização do prosign 'AS' (DIT DAH DIT DIT DIT)**

 Se, durante um QSO, alguém *breaks in* (isto é, transmite o indicativo em cima da estação que está a trabalhar, ou dá o indicativo durante o *switch over*), e

quer fazer-lhe saber que quer acabar primeiro o QSO, envie simplesmente 'AS', que quer dizer 'aguenta, 'espera' ou 'stand by'.

#### **II.9.10. O uso de 'KN'**

- $\cdot$  'K' = 'over'. Enviar apenas 'K' no fim da sua transmissão deixa a porta aberta a outras estações para entrarem no QSO (break in). Se não quiser ser interrompido, envie 'KN';
- 'KN' quer dizer que quer ouvir APENAS a estação cujo indicativo acaba de enviar (= 'avance, os outros mantenham-se de fora' ou 'over para ti apenas'), por outras palavras: não interrompa agora se faz favor;
- 'KN' usa-se apenas quando é de prever o estabelecimento de caos. Um cenário possível: há várias estações a responder ao seu CQ. Apenas conseguiu escutar um parcialmente um indicativo e envia: 'ON4AB? DE G3ZZZ PSE UR CALL AGN (de novo) K'. A estação *ON4AB?* Responde-lhe, mas há outras estações a chamar em simultâneo, o que torna impossível entender o indicativo. O procedimento correcto é chamar de novo *ON4AB?* E terminar a chamada com 'KN' em vez de 'K', isto enfatiza que quer ouvir apenas *ON4AB?* A responderlhe. Exemplo: 'ON4AB? DE G3ZZZ KN' ou mesmo 'ONLY ON4AB? DE G3ZZZ KN'. Se ainda não conseguiu impor autoridade na frequência pode tentar 'ON4AB? DE G3ZZZ KN N N N' (faça um intervalo extra entre as letras N). Agora está realmente a ficar nervoso...

#### **II.9.11. Como responder a um CQ**

Partamos do princípio que W1ZZZ chamou CQ e que quer fazer um QSO com ele. Como deve proceder?

- Não envie a uma velocidade mais alta que a da estação que o está a chamar;
- Não envie o indicativo da estação que o está a chamar mais de uma vez; na maior parte das vezes o indicativo nem sequer é enviado, é óbvio quem está a chamar;
- Pode enviar quer 'K' quer 'AR' para terminar a chamada (ver § II.9.6): 'W1ZZZ DE G3ZZZ G3ZZZ K', 'G3ZZZ G3ZZZ K', 'W1ZZZ DE G3ZZZ G3ZZZ AR' ou 'G3ZZZ G3ZZZ AR';
- Na maior parte dos casos envia-se apenas o indicativo sem nenhum *código de fecho* (AR ou K). Também é prática comum em concursos;
- Não termine a chamada com quer com '...**PSE** AR' ou '...**PSE** K' (ver § II.9.6).

#### **II.9.12. Alguém envia um erro no seu indicativo**

- Parta do princípio que W1ZZZ não ouviu correctamente o seu indicativo. A sua resposta ou qualquer coisa como: 'G3ZZ**Y** DE W1ZZZ TKS FOR CALL UR RST 479 479 NAME JACK JACK QTH NR BOSTON BOSTON G3ZZ**Y** DE W1ZZZ K';
- Responda-lhe do seguinte modo: 'W1ZZZ de G3ZZZ ZZZ G3ZZZ TKS FER RPRT…'. Ao repetir parte do seu indicativo algumas vezes, enfatiza esta parte do indicativo para chamar a atenção do seu interlocutor para que ele possa corrigir o erro.

#### **II.9.13. Chamar uma estação que acabou um QSO**

Duas estações estão a fazer um QSO, este QSO termina. Se ambos acabam

com 'CL' ('desligar') significa que a frequência está livre pois ambos desligaram. Se um deles ou ambos terminaram com 'SK' (fim de transmissão), pode bem acontecer que um ou outro permaneçam na frequência para mais QSOs (em princípio a estação que chamou CQ inicialmente nessa frequência);

- Neste caso, o melhor a fazer é esperar a ver se qualquer deles chama CQ de novo;
- Exemplo: W1ZZZ acabou um QSO com F1AA: '…73 CUL (até mais tarde) F1AA de W1ZZZ SK';
- Dado que nenhum deles chama CQ depois do QSO, pode chamar qualquer um deles;
- Parta do princípio que você, (G3ZZZ), quer chamar F1AA. Como proceder? Envie simplesmente 'F1AA de G3ZZZ G3ZZZ AR';
- Neste caso chamar sem enviar o indicativo da estação que quer contactar pode não ser correcto. Envie o indicativo da estação que quer contactar uma vez, seguido do seu, uma ou duas vezes.

## **II.9.14. Uso do sinal '=' ou 'DAH DIT DIT DIT DAH'**

- Alguns chamam-lhe 'BT', dado que é como as letras  $B \in T$  enviadas sem espaço (tal como 'AR' também é enviado sem espaço), mas é simplesmente o sinal de igualdade  $(=)$  em CW;
- DAH DIT DIT DIT DAH usa-se como um *filler* (enchimento) como pausa de um segundo enquanto pensa o que vai enviar a seguir. Também se usa como **separador** entre blocos de texto;
- Como *enchimento* usa-se para evitar que o seu interlocutor comece a transmitir, dado que não acabou ainda a frase, ou não acabou de enviar aquilo que pretendia. É o equivalente a *euh* ou *eh*;
- Alguns operadores CW usam aparentemente 'DAH DIT DIT DIT DAH' espalhado ao longo do texto como *separado*r para tornar o texto mais legível. Exemplo: 'W1ZZZ DE G4YYY **=** GM **=** TU FER CL **=** NAME CHRIS QTH SOUTHAMPTON **=** RST 599 **=** HW CPI? W1ZZZ DE G4YYY KN'. O uso deste separador parece ser menos comum hoje em dia, e é considerado por muitos uma perda de tempo. 'W1ZZZ DE G4YYY GM TU FER CL NAME CHRIS QTH SOUTHAMPTON RST 599 HW CPI? W1ZZZ DE G4YYY KN' é tão compreensível como a versão com separadores.

#### **II.9.15. Fazer com que o código soe bem**

- Ouvir o seu CW deve ser como ouvir boa música, onde nunca se sente a *trabalhar* na decifração de um código desconhecido ou a resolver um puzzle;
- Assegure-se de que faz o correcto espaçamento de letras e palavras. O envio rápido com um pouco mais de espaçamento torna a recepção mais fácil;
- Os operadores CW com experiência não escutam letras mas palavras. Isto pode ser feito apenas com o espaçamento correcto entre palavras. Uma vez que comece a ouvir palavras em vez de uma corrente de letras, está a conseguir! Normalmente numa conversa cara a cara também ouvimos palavras, não letras, não é?
- Com uma chave automática, ajuste correctamente a relação DIT/espaço (peso). Soará melhor (mais agradável) se a relação estiver um pouco para o lado mais alto (DIT um pouco maior que um espaço), comparado com a relação standard

de 1/1;

 Nota: peso não é o mesmo que relação DIT/DAH. A relação DIT/DAH é normalmente fixa de 1/3 na maior parte dos equipamentos (não é ajustável).

![](_page_32_Figure_2.jpeg)

## **II.9.16. Sou uma estação QRP (= estação de baixa potência)**

- Uma estação **QRP** é uma estação que transmite com uma potência máxima de 5 W (CW) ou 10 W (SSB);
- Nunca dê o seu indicativo como 'G3ZZZ/QRP', isto é **ilegal** em muitos países (p.ex. Bélgica). A informação QRP não faz parte do indicativo e, por isso, **não** pode ser enviada como parte dele. Em muitos países os únicos sufixos permitidos são /P, /A, /M, /MM e /AM;
- Se na realidade é uma estação QRP, há forte probabilidade que o seu sinal seja *relativamente fraco* na estação que está a chamar. Juntar elementos desnecessários (a barra e as letras QRP) ao indicativo vai tornar mais difícil decifrá-lo!
- Pode, evidentemente, mencionar no decorrer do QSO que é uma estação QRP, p.ex.: '…PWR 5W 5W ONLY…';
- Se está a chamar CQ como estação QRP e quer indicar esse facto durante o CQ, pode fazer o seguinte: 'CQ CQ G3ZZZ G3ZZZ QRP AR'. Insira um espaço extra entre o indicativo e o 'QRP' e não envie a barra (DAH DIT DIT DAH DIT) entre o indicativo e o 'QRP';
- Se está mesmo à procura de estações QRP, chame do seguinte modo: 'CQ QRP CQ QRP G3ZZZ G3ZZZ QRP STNS (estações) ONLY AR'.

## **II.9.17. A utilização correcta de 'QRZ?'**

- 'QRZ?' significa 'Quem me chamou?', nada mais. Use-o quando não pôde copiar devidamente a estação (ou estações) que o chamaram;
- Em CW envie sempre QRZ seguido de **ponto de interrogação** ('QRZ?'), do mesmo modo que em todos os códigos Q usados como pergunta;
- Utilização típica: depois de um CQ F9ZZZ não conseguiu perceber qualquer dos radioamadores. Então envia: 'QRZ? F9ZZZ';
- Se conseguiu ouvir apenas parte de um indicativo (ON4…), e há mais estações a chama-lo, não envie 'QRZ' mas antes 'ON4 AGN (de novo) K' ou 'ON4 AGN KN' ('KN' indica claramente que pretende ouvir a estação ON4 a responder-lhe). Repare neste caso a utilização de 'K' ou 'KN' e **não** 'AR' porque está a voltar a uma estação em particular, a estação ON4 cujo sufixo perdeu. Não envie 'QRZ' neste caso ou todas as estações voltarão a chama-lo;

 'QRZ' **não** quer dizer 'who is there?' ou 'who is on the frequency?'. Que poderá acontecer se alguém passar por uma frequência ocupada e escutar. Depois de algum tempo sem ninguém se ter identificado, pretenderá saber os indicativos. O modo correcto de proceder é enviar 'CALL?' ou 'UR CALL?' (ou 'CL?', 'UR CL?'). A utilização de 'QRZ' é inapropriada aqui. A propósito quando envia 'CALL?', deve em princípio juntar o seu indicativo, de outro modo faz uma transmissão não identificada, o que é ilegal.

## **II.9.18. A utilização de '?' em vez de 'QRL?'**

- Antes de usar uma frequência aparentemente livre, necessita de verificar se não esta alguém lá (talvez não esteja a ouvir um dos lados de um QSO devido à propagação);
- O procedimento correcto é: enviar 'QRL?' (em CW) ou perguntar 'esta frequência está a ser usada?' em fonia;
- Em CW, alguns enviam simplesmente '?', dado que é mais rápido e portanto cria menos QRM se alguém estiver já a usar essa frequência;
- Mas '?' pode ser interpretado de diversas maneiras (apenas diz: *estou a fazer uma pergunta mas não disse qual…*). Por isso use sempre 'QRL? '. O uso do ponto de interrogação simplesmente pode causar confusão.

#### **II.9.19. Envio de 'DIT DIT' no fim de um QSO**

• No fim de um QSO ambos os participantes no QSO enviam como último código dois DIT com algum espaçamento extra entre eles (como e e). Quer dizer e soa como 'bye bye'.

#### **II.9.20. Correcção de erros de emissão**

- Imagine que cometeu um erro de emissão. Pare imediatamente de emitir, espere uma fracção de segundo e envie o prosighn 'HH' (= 8 DITs). Nem sempre é fácil enviar exactamente 8 DITs, já está nervoso por ter feito um erro, e agora querem que mande exactamente 8 DITs: DIT DIT DIT DIT DIT DIT DIT DIT DIT, nem 7 nem 9!
- Normalmente, muitos radioamadores enviam apenas alguns (p.ex. 3) DITs, com um espaço maior entre os DITs: 'DIT \_ DIT \_ DIT'. Este espaço extra indica que não se está a mandar o código de uma letra ou algarismo;
- Volte a mandar a palavra onde cometeu o erro e continue;
- Muitas vezes mesmo estes 3 DITs não são enviados. Quando o emissor nota que está a mandar um erro, pára durante um segundo e começa a enviar a mesma palavra de novo.

#### **II.9.21. Concursos CW**

- Ver § II.8.6 também;
- Concurso significa velocidade, eficiência e precisão. Assim envie apenas o que for estritamente necessário;
- A chamada CQ mais eficiente em concurso é: 'GM3ZZZ GM3ZZZ TEST'. A palavra TEST deve ser colocada no fim da chamada;
	- Porquê? Porque quem quer que esteja a sintonizar na frequência no fim do seu CQ saberá que está a chamar CQ;
- Suponhamos que acaba a sua chamada CQ para concurso com o seu indicativo: Quem quer que esteja a passear na frequência nota que necessita do seu indicativo, mas não sabe se chamou alguém ou chamou CQ. Assim terá de esperar mais uma volta para o descobrir: uma perda de tempo;
- Portanto, termine sempre a sua chamada CQ para concurso com a palavra TEST. Note que mesmo a palavra CQ é deixada de fora numa chamada CQ para concurso dado que não contem qualquer informação adicional;
- Um concorrente com experiência responderá à sua chamada dando o indicativo apenas uma vez. Nada mais. Exemplo: 'W1ZZZ'. Se não lhe responder num segundo, ele provavelmente enviará o indicativo de novo a não ser que responda a alguém mais;
- Ouviu a chamada dele e responda do seguinte modo: 'W1ZZZ 599001' ou 'W1ZZZ 5991' se as regras do concurso o permitirem deixe de fora os zeros. Ainda mais rápido será usar *cut numbers* (números abreviados): 'W1ZZZ 5NNTT1' ou 'W1ZZZ 5NN1' (ver § II.9.22)
- Na maioria dos concursos a troca consistirá no report RST seguido p.ex. de um número de série. Não envie mais nada. Nada de 'K' no fim, nada de '73', nada de 'CUL' (falarei mais tarde), nada de 'GL' (boa sorte); não há tempo para nada disto num concurso onde *velocidade* é o nome do jogo;
- Idealmente W1ZZZ irá responder p.ex. do seguinte modo: '599012' ou '5NNT12';
- Se ele não ouvisse o seu report enviaria: 'AGN?'. Como não o fez, isso significa que o seu report foi recebido OK. Não há necessidade de enviar 'TU', 'QSL', 'R' ou o que quer que seja mais para confirmar a recepção do report. É uma perda de tempo;
- Tudo o que falta fazer é terminar o contacto. Um modo polido de o fazer é: 'TU GM3ZZZ TEST'. *TU* diz que o QSO terminou (obrigado), *GM3ZZZ* identifica-o para estações que o queiram contactar e *TEST* é um novo CQ concurso. Se a taxa de QSOs é muito alta, pode não enviar o *TU*;
- Há com certeza algumas ligeiras variações possíveis, mas palavras-chave são velocidade, eficiência e precisão;
- A maior parte dos participantes em concursos usam um programa de computador para concursos, o que para além de fazer o log também lhes permite enviar CW através de pequenas mensagens pré-programadas (CQ, reports, etc.). Um paddle CW e uma chave permitem ao operador intervir se necessário. Este conjunto permite tornar os concursos muito longos menos cansativos e aumenta a precisão. Fazer o log de concursos com lápis e papel é quase história;
- Se quiser procurar *multiplicadores* ou estações que ainda não trabalhou, necessitará de percorrer a banda à procura destas estações. Quando encontrar uma, chame do seguinte modo: 'GM3ZZZ'. Não envie o indicativo dele, é perda de tempo. Pode estar certo que o operador sabe o seu próprio indicativo. E também sabe porque é que o está a chamar, por causa do horário e pelo facto de estar a dar o seu indicativo na frequência em que ele está a operar! Também, não envie 'DE GM3ZZZ', a palavra *DE* não contem qualquer informação adicional;
- Se ele não responder num segundo, dê o seu indicativo de novo, etc.

#### **Exemplo de um QSO de um concurso CW em UHF:**

DL0ZZZ TEST (chamada CQ de DL0ZZZ)

G6XXX (G6XXX chama DL0ZZZ)

G6XXX 599013 (DL0ZZZ dá o report a G6XXX)

599010 (G6ZZZ dá a DL0ZZZ o seu report)

TU DL0ZZZ TEST (DLOZZZ confirma a recepção e chama CQ Contest)

#### **II.9.22. Números abreviados (números cortados) usados em concursos**

- O código a ser trocado na maioria dos concursos consiste numa série de números, p.ex. RST, seguido de um número de série com 3 dígitos;
- Para poupar tempo, o código CW de alguns números (dígitos) é muitas vezes encurtado (cortado):
	- **1 = A** (DIT DAH, em vez de DIT DAH DAH DAH DAH)
	- 2, 3 e 4 **não** são normalmente abreviados
	- **5 = E** (DIT em vez de DIT DIT DIT DIT DIT)
	- 6, 7 e 8 **não** são normalmente abreviados
	- **9 = N** (DAH DIT em vez de DAH DAH DAH DAH DIT)
	- **0 = T** (DAH em vez de DAH DAH DAH DAH DAH)
- Exemplo: em vez de enviar '599009' pode-se enviar 'ENNTTN'. Mais frequentemente ouvirá '5NNTTN'. Como estamos à espera de números, embora estejamos a receber letras, escrevemos números. Os melhores programas de concursos permitem-lhe escrever letras (no campo de troca); o programa converterá automaticamente estas letras em números;
- a4 em vez de 14 (ou a5 em vez de 15 etc.): Em alguns concursos (p.ex. CQ WW) necessita de enviar o número da sua zona CQ como parte da troca do concurso. Em vez de enviar p.ex. '59914' enviamos muitas vezes '5NNA4' ou mesmo 'ENNA4'.

#### **II.9.23. Zero beat**

- Uma grande vantagem dos QSO em CW é a largura de banda muito estreita que estes QSOs usam (poucas centenas de Hz), desde que ambas as estações estejam a transmitir exactamente na mesma frequência;
- Na maioria dos contactos normais, ambas as estações transmitem numa mesma frequência (operação em **simplex**). Diz-se que estão em *zero beat* uma com a outra;
- O termo *zero beat* deriva do facto de se as duas estações transmitem exactamente na mesma frequência, o batimento resultante da mistura dos dois sinais teria uma frequência de zero Hz: estes sinais dizem-se com *zero beat*;
- Muitas vezes contudo, elas não transmitem exactamente na mesma frequência. Há para isso duas razões principais (muitas vezes uma combinação de ambas):
	- Uma delas é o uso incorrecto do RIT (Receiver Incremental Tuning) no
transceptor. A maior parte dos transceptores modernos têm uma função RIT que permite escutar numa frequência que é (ligeiramente) diferente da frequência de emissão;

- A segunda razão é que o operador não aplica o procedimento zero beat correctamente. Na maioria dos transceptores modernos o procedimento zero beat consiste em assegurar-se que o pitch do side tone (afastamento da tonalidade CW relativamente à sua frequência de emissão) está exactamente na mesma frequência do tom (pitch) da estação que está a ouvir. Se está a ouvir com 600 Hz e o side tone (pitch) está a 1.000 Hz, está a emitir 400 Hz afastado da estação que está a chamar;
- Na maior parte dos transceptores modernos o monitor da frequência do side tone CW é ajustável, e acompanha o offset da frequência do BFO;
- Muitos operadores CW com experiência escutam num beat tone bastante baixo (400 – 500Hz, e às vezes tão baixo como 300 Hz) em vez dos mais normais 600 – 1,000 Hz. Para a maioria das pessoas uma frequência pitch mais baixa é menos cansativa para a escuta durante períodos prolongados e permite uma melhor discriminação entre sinais com espaçamento reduzido.

## **II.9.24. Onde encontrar estações CW com baixa velocidade (QRS)?**

- 80 m: 3.550 3.570 k
- 20 m: 14.055 14.060 kHz
- 15 m: 21.055 21.060 kHz
- 10 m: 28.055 28.060 kHz
- *QRS* significa: envie mais devagar
- *QRQ* significa: envie mais rápido

# **II.9.25. Tenho key clicks (estalidos)?**

- Não só o conteúdo e formato daquilo que envia deve estar OK… mas também a qualidade dos sinais CW que transmite deve ser boa;
- O principal problema de qualidade são os **key clicks**;
- Os key clicks (estalidos) apresentam-se sempre como uma envolvente do sinal emitido que parece uma (quase) perfeita onda quadrada, com cantos não arredondados, muitas vezes com overshoot spikes (picos que ultrapassam o nível do sinal) na subida. Isto provoca bandas laterais grandes, que são ouvidas como *picos* à direita e esquerda do sinal CW. Há três motivos técnicos para este problema:
	- Uma é uma forma de onda resultante da modulação com uma forma imprópria contendo muitos harmónicos (bordos quadrados). A causa disto é muitas vezes, têm sido publicadas alterações aos circuitos na internet para resolver estes problemas;
	- O segundo motivo é ter demasiada potência a excitar o amplificador e ao mesmo tempo uma regulação da actuação do ALC (*controle automático de nível*) mal feita (tempo de actuação demasiado lento), resultando em picos na subida. Recomenda-se sempre o ajuste manual da potência de ataque do amplificador e não confiar muito na actuação do circuito ALC;
	- O terceiro motivo é uma regulação mal feita das sequências de abertura e

fecho dos relés de RF quando se utiliza full break in;

- Como detectar os key clicks gerados pela sua estação? Um radioamador com experiência na sua vizinhança pode procurar ouvir com cuidado os clicks;
- Muito melhor será monitorar continuamente as emissões recorrendo a um osciloscópio par a ver a forma de onda do seu sinal de emissão;
- De notar que mesmo alguns dos emissores comerciais mais recentes e populares têm muitos key clicks;
- Se notou key clicks na sua emissão ou se recebeu report de excesso de key clicks, corrija o problema ou procure ajuda para fazer. Os seus key clicks estão a causar-lhe problemas com os outros radioamadores. Portanto livrar-se dos seus key clicks é uma questão de *ética*!

## **II.9.26. Demasiado rápido?**

- A sua velocidade de operação CW não é suficientemente alta para lhe permitir fazer muitos QSOs?
- Para aumentar a sua velocidade de recepção, necessita de exercitar-se a uma velocidade que esteja nos limites das suas possibilidades, e assim poderá gradualmente e constantemente aumentar a velocidade (à la RUFZ, ver §  $II.8.27$ :
- Até aproximadamente 15 WPM (PPM) poderá escrever um texto enviado em CW letra a letra;
- A mais de 15 ou 20 WPM deve reconhecer palavras, e escrever apenas o essencial (nome, QTH, WX, potência, antena etc.).

# **II.9.27. Software de treino CW**

- Curso UBA CW no website da UBA (www.uba.be);
- Método de treino Koch de G4FON (www.g4fon.net);
- Just learn Morse code (www.justlearnmorsecode.com );
- Simulação de concursos (www.dxatlas.com/MorseRunner);
- Aumente a sua velocidade usando RUFZ (www.rufzxp.net);
- etc.

Algumas dicas importantes:

- Nunca aprenda CW a contar os *DITs* e os *DAHs*...
- Nunca aprenda CW agrupando caracteres semelhantes (p.ex. e, i, s, h, 5): vai fazê-lo contar *DITs* e *DAHs* para sempre!
- Nunca diga o código CW de um caracter usando as palavras ponto e *traço* mas antes usando as palavras DIT e *DAH*. *Pontos* e *traços* fazem-nos pensar em qualquer coisa visual, *DITs* e *DAHs* fazem-nos pensar em sons.

### **II.9.28. Abreviaturas CW mais comuns**

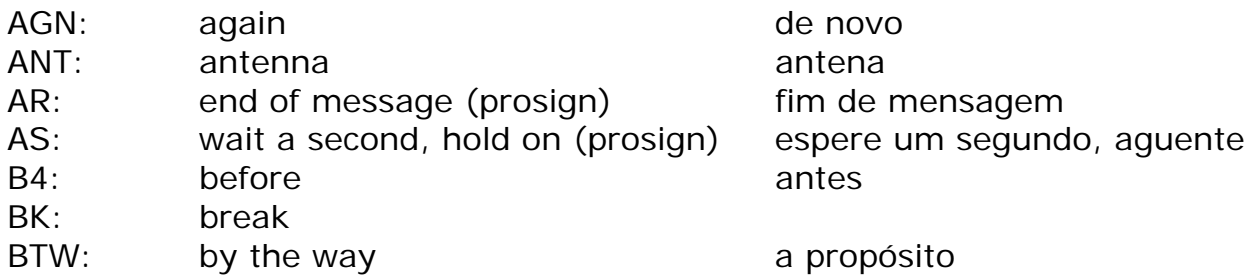

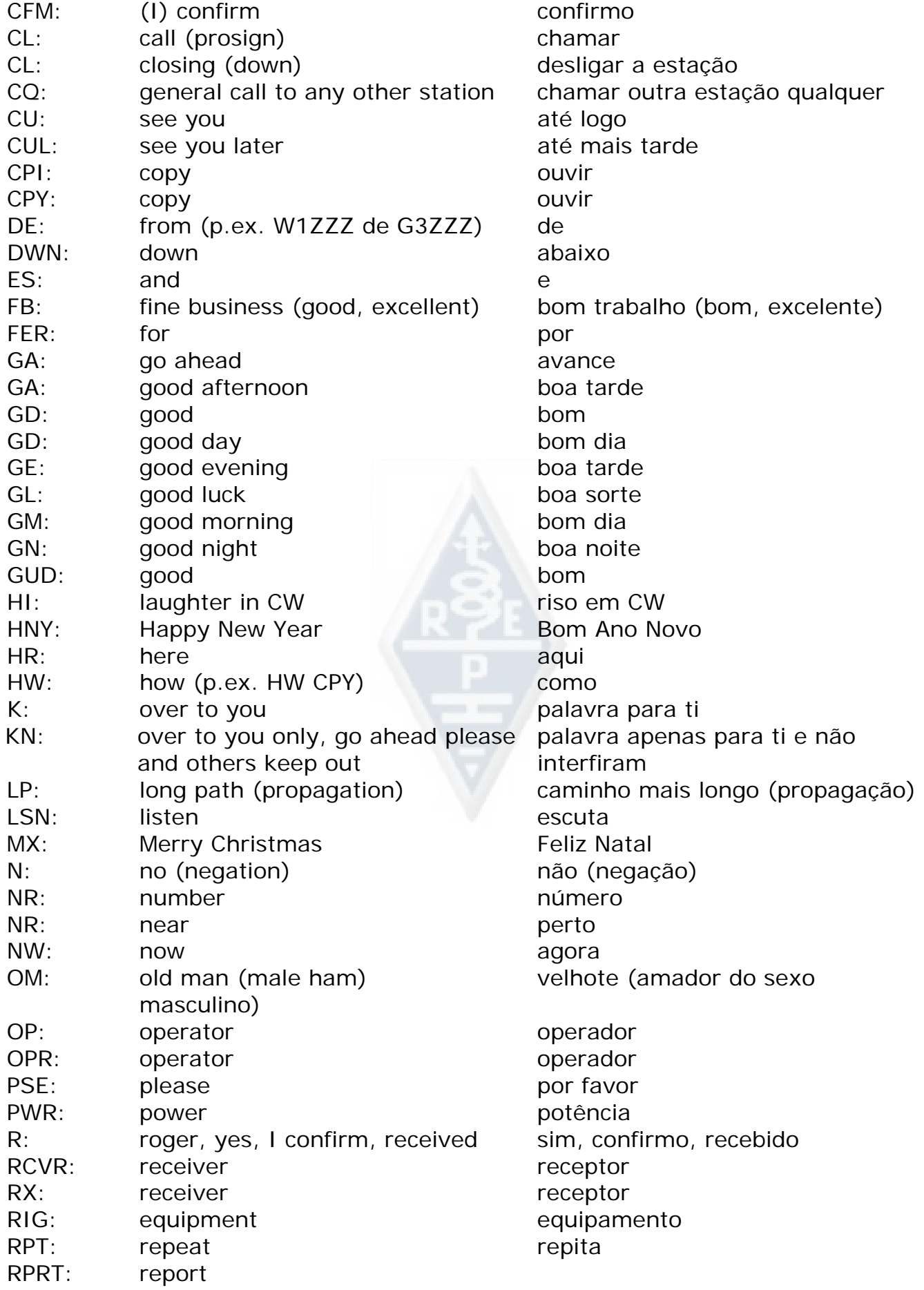

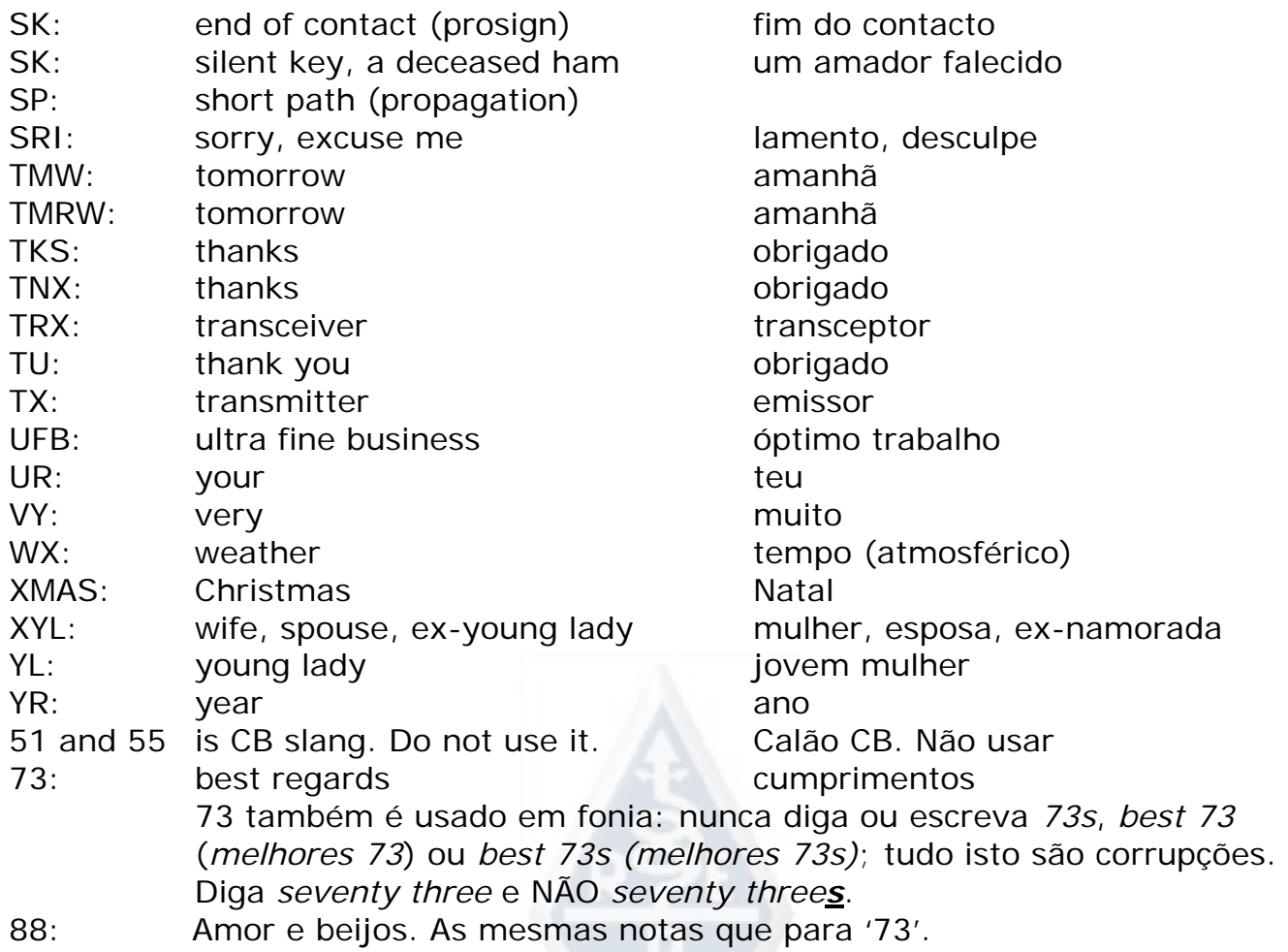

# **SUMARIO (códigos Q e prosigns mais importantes)**

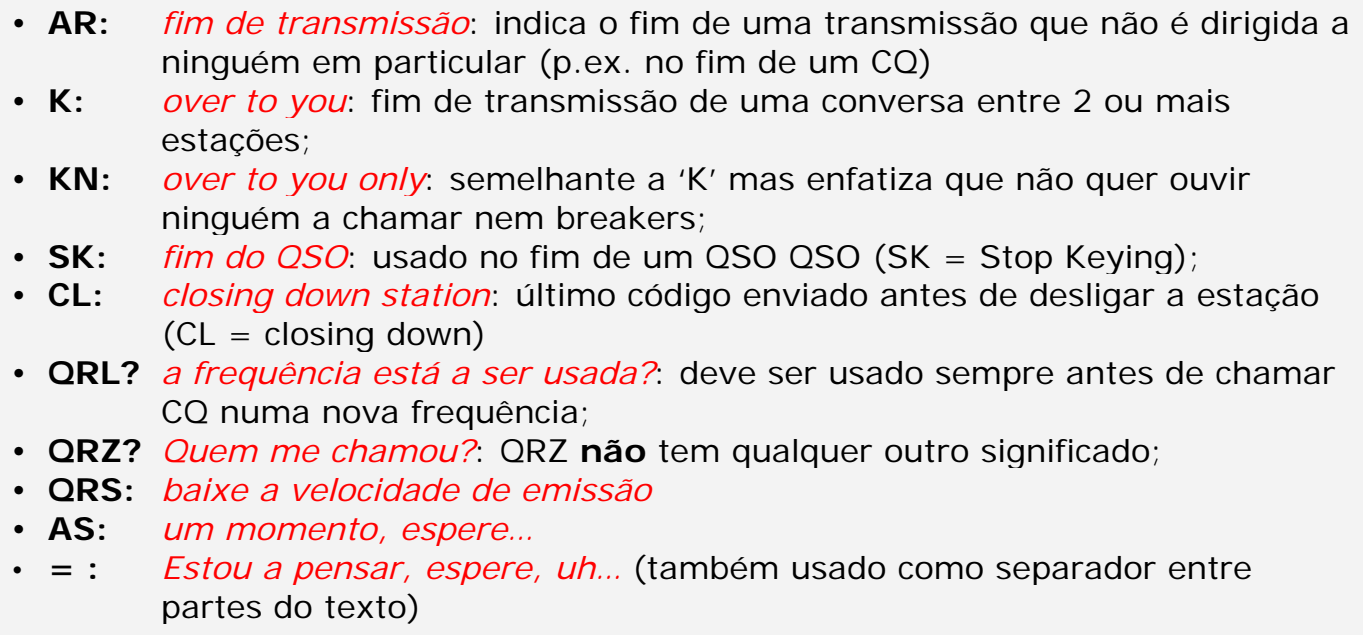

### **II.10. OUTROS MODOS**

Até agora falámos do comportamento operacional para fonia e CW em detalhe, dado que estes são de longe os modos usados com mais frequência em radioamadorismo. Como deverá ter notado os procedimentos são de um modo geral muito semelhantes em ambos os modos, e as diferenças devem-se fundamentalmente ao uso do código Q prosigns e outras terminologias específicas.

Os procedimentos básicos descritos para fonia e CW aplicam-se à maior parte dos outros modos mais frequentemente usados, como RTTY, PSK(31), SSTV etc.

Os radioamadores (SMS) usam também modos altamente especializados como Fax, hl schreiber), contactos via satélite, EME (reflexão lunar, Earth Moon Earth), meteor scatter, Aurora, ATV (televisão de amador em banda larga), etc., que, em parte, podem necessitar de procedimentos operacionais específicos.

Nas páginas seguintes vamos cobrir alguns destes *outros* modos.

## **II.10.1. RTTY (Radioteletipo)**

### **II.10.1.1. O que é RTTY?**

• RTTY é o modo digital mais antigo usado pelos radioamadores, com excepção do CW, que é na realidade também um modo digital. RTTY é usado para enviar e receber texto. O código usado em RTTY foi desenvolvido para ser gerado e descodificado por uma

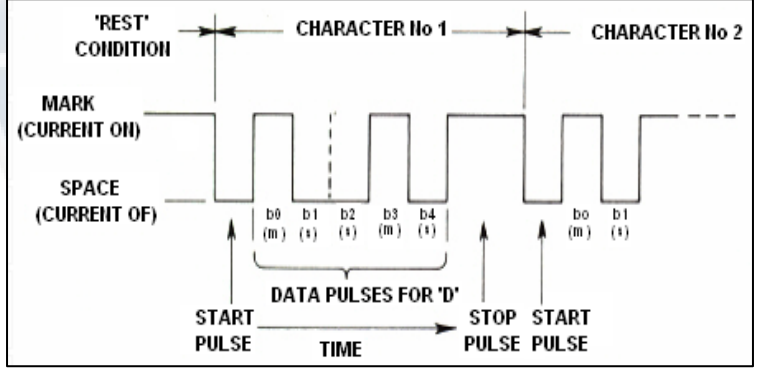

máquina. Antigamente (nos dias das máquinas *Telex*), estas eram máquinas mecânicas que geravam e descodificavam o código *Baudot*, que é o código original das teleimpressoras inventado em 1870! Cada caracter escrito no teclado da máquina é convertido num código de 5 bit, precedidos por um start bit e seguido por um stop bit. Com 5 bits conseguimos, contudo, apenas obter 32 combinações possíveis ( $2^5$  = 2x2x2x2x2). Dado que temos 26 letras (em RTTY apenas temos disponíveis as maiúsculas) mais 10 algarismos e um certo número de sinais, o código Baudot deu 2 significados diferentes a cada código de 5 bits, que dependem do estado em que a máquina RTTY está. Estes estados são os chamados LETRAS e NÚMEROS. Se a máquina está a enviar letras, e necessita de enviar números, envia primeiro um código de 5 bit correspondente a NÚMEROS. Este código colocará a máquina (ou software) no estado NÚMEROS. Se este código não for recebido, os números seguintes serão impressos como (o código equivalente) letras. Este é um erro que ocorre frequentemente e com que

todos os operadores RTTY estão familiarizados, p.ex. quando está a receber o report RST (*599* é recebido como *TOO*). Hoje em dia o RTTY é quase exclusivamente gerado por um PC com carta de som, usando software dedicado;

- Nas bandas de amador o código Baudot é transmitido em FSK (Frequency Shift Keying). A portadora do emissor é mudada (shifted) 170 Hz entre os estados on e off (chamados **marca** e e**spaço** em RTTY). Nos primeiros tempos do RTTY o shift era de 850 Hz. O código Baudot não contém nenhum mecanismo corrector de erros. A velocidade usada nas bandas de amador é 45 Baud. Com um shift de 170 Hz, largura de banda de –6dB do sinal FSK é aproximadamente 250 Hz;
- Dado que o RTTY é simplesmente a comutação de uma portadora (constante), o *duty cycle* do sinal emitido é de 100% (contra aproximadamente 50% em CW e 30 ao 60 % em SSB dependendo da regulação do processador de voz). Isto significa que nunca devemos por o emissor com 100 W (100 W em SSB ou CW) mais de 50 W de saída em RTTY para transmissões que durem mais de alguns segundos.

# **II.10.1.2. Frequências RTTY**

- Antes de 2005, a IARU subdividiu as várias bandas de amador por *modos* (banda de fonia, banda de CW, banda de RTTY etc.). Como desde 2005 o plano de bandas está baseado na *largura de banda do sinal transmitido* em vez do modo, o plano de bandas pode ser bastante confuso para os novatos e para os old timers;
- Por isso fizemos uma lista da gama de frequências que são mais normalmente usadas em cada modo. Estas frequências podem ser ligeiramente diferentes do que se encontra no plano de bandas da IARU no que diz respeito à comparação entre modos e larguras de banda, que nem sempre é óbvio. A tabela abaixo não pretende substituir o plano de bandas da IARU.

160m: 1.838 – 1.840 kHz. Há muito pouco RTTY em 160m. Todo o sinal deve ficar nesta janela USA: 1.800 – 1.810 kHz (não permitida na Europa) 80m: 3.580 - 3.600 kHz Japão: 3.525 kHz 40m: 7.035 - 7.043 kHz 30m:10.140 - 10.150 kHz 20m:14.080 - 14.099 kHz 17m:18.095 - 18.105 kHz 15m:21.080 - 21.110 kHz 12m:24.915 - 24.929 kHz 10m:28.080 - 28.150 kHz

### **II.10.1.3. Procedimentos operacionais específicos**

- São válidos todos os procedimentos de CW e fonia;
- O RTTY é extremamente sensível ao QRM (todos os tipos de interferências). Os pileup devem ser feitos em modo split de frequência (ver § III.1);
- Os códigos Q foram desenvolvidos originalmente para o uso em CW. Mais tarde

os radioamadores começaram a usar grande número destes códigos em fonia, onde são largamente aceites. Podem-se usar estes códigos Q nos novos modos digitais como RTTY e PSK (Ver § II.10.2) em vez de desenvolver um outro conjunto de códigos para eles, que inevitavelmente iriam criar confusão

 Nos modos digitais todos os programas têm incluída uma facilidade que permitem criar mensagens *tipo* curtas pré-programadas que podem ser usadas num QSO. Um exemplo é o chamado *brag tape* que envia informação sem fim acerca da sua estação e do PC. Por favor não enviem todos os detalhes a não ser que o seu interlocutor o peça. Um breve 'TX 100 W, and dipole' 'TX 100W e dipolo' será suficiente na maioria dos casos. Dê apenas a informação que o seu interlocutor possa estar interessado. Não termine o QSO enviando a hora, o número do QSO no seu log. Isso é informação sem utilidade. O seu interlocutor também tem um relógio e não está interessado em quantos QSOs já fez. Respeite a opinião do seu interlocutor, e não o(a) force a ler todo esse lixo.

### **QSO típico em RTTY:**

QRL? DE PA0ZZZ

QRL? DE PA0ZZZ

CQ CQ DE PA9ZZZ PA0ZZZ PA0ZZZ AR

PA0ZZZ DE G6YYY G6YYY K

G6YYY DE PA0ZZZ GA (boa tarde) OM TKS FER CALL UR RST 599 599 NAME BOB BOB QTH ROTTERDAM ROTTERDAM HW CPI? G6YYY DE PA0ZZZ K

PA0ZZZ DE G6YYY GA BOB UR RST 599 599 NAME JOHN JOHN QTH LEEDS LEES PA0ZZZ DE G6YYY K

G6YYY DE PA0ZZZ TKS RPRT JOHN STN 100 W ANT 3 EL YAGI AT 18M WX RAIN PSE QSL MY QSL VIA BUREAU 73 AND CUL G6YYY DE PA0ZZZ K

PA0ZZZ DE G6YYY ALL OK BOB QSL VIA BUREAU 73 AND TKS QSO PA0ZZZ DE G6YYY SK

73 G6YYY DE PA0ZZZ SK

## **II.10.1.4. Frequências nominais de emissão em RTTY**

- Foram há já muito tempo criadas duas definições:
	- 1. A frequência do **sinal de marca** determina a **frequência nominal** do sinal RTTY;
	- 2. O **sinal de marca** deve ser sempre **transmitido** na **frequência mais alta**;
- Se ouvirmos um sinal RTTY, como podemos dizer qual dos 2 tons é o sinal de marca? Se receber o sinal em USB (banda lateral superior), o sinal de marca é o que tiver o tom áudio mais alto. Em LSB é, obviamente, o contrário;
- O RTTY emprega habitualmente um de três métodos para a sua geração num emissor:
- 1. **FSK** (Frequency Shift Keying): A portadora é mudada de acordo com a modulação (marca ou espaço). O RTTY é na realidade FM. Todos os transceptores modernos têm uma posição FSK no selector de modo. Todos estes transceptores indicarão a frequência correcta no display digital (sendo a frequência de marca), desde que o sinal modulante (o código Baudot) seja da polaridade correcta. Pode normalmente inverter a polaridade quer no programa RTTY ou no transceptor, ou em ambos (posições *normal* e *reverse*). Se não for regulado correctamente transmitirá *ao contrário*
- 2. **AFSK** (Audio Frequency Shift Keying): neste método o código Baudot modula um gerador que produz 2 tons áudio, um para marca e outro para espaço. Estes tons áudio devem cair na banda áudio do emissor. Os programas modernos de RTTY no PC geram estes tons usando a placa de som. Estes tons servem para modular o emissor em SSB.
	- a. Em **USB**: neste método o emissor, no modo de banda lateral superior, é modulado pelos tons áudio AFSK. Parta do princípio que está a transmitir em 14090 kHz (frequência zero ou frequência de portadora suprimida em SSB). Se modular o seu emissor com dois tons áudio p.ex. 2.295 Hz para marca e 2.125 Hz para espaço, o sinal marca será transmitido em **14.092,295 kHz** e o sinal espaço em 14.092,125 kHz. Isto está de acordo com a definição dada atrás (marca  $\rightarrow$  frequência mais elevada). Cuidado, o seu emissor indicará 14.090 kHz no dial! Por outras palavras, se devidamente modulado (tons não invertidos) e quando usa uma frequência de 2.125 Hz (espaço) e 2.295 Hz (marca) como tons de modulação, **junta simplesmente 2.295 Hz à leitura do dial** (frequência nominal SSB) do seu transceptor para obter a frequência RTTY nominal;
	- b. Em **LSB**: o mesmo que acima mas emitido em LSB. Aqui, as duas frequências estarão abaixo da frequência da portadora suprimida. Se usarmos as mesmas frequências que usamos para USB para os tons de marca e espaço (marca =  $2.295$  Hz e espaço =  $2.125$  Hz), o sinal de marca estará agora nos 14.090 – 2.295 = **14.087,705 kHz** e o sinal de espaço nos 14.087,875 kHz. Isto **não** está de acordo com a definição que diz que o sinal de marca será sempre o sinal de frequência mais elevada. Então teremos de inverter os tons áudio de modulação em LSB. Notar que também aqui o dial do emissor indicará 14.090 kHz! Neste caso (agora 2.125 Hz é a frequência de marca e 2.295 é a frequência de espaço) teremos de **subtrair a frequência do tom de marca** à frequência nominal de SSB (mostrada no dial do emissor) para obter a frequência nominal de RTTY. Usando o mesmo exemplo: 14.090 kHz – 2,125 kHz = **14.087,875 kHz**.
- Porque é importante saber a frequência nominal correcta? Se quiser pôr no DX cluster o spot de uma estação RTTY, é melhor dar a frequência correcta e não qualquer coisa que poderá um par de kHz afastado;
- Outra razão é a necessidade de permanecer dentro da gama de frequências do plano de bandas da IARU para RTTY. Exemplo: de acordo com o plano de bandas 14.099 - 14.101 está reservado a beacons (p.ex. a rede de beacons da NCDXF). Isto quer dizer que se usar AFSK com 2.125 (espaço) e 2.295 (marca)

como tons de modulação em USB, nunca deve transmitir com uma **leitura de dial** do seu emissor acima de 14.099.000 – 2.295 = 14,096.705 kHz. Tendo em conta o efeito das bandas laterais, é seguro arredondar este número para 14.096.5 kHz;

- Porque usamos frequências tão altas (2.125 e 2.295 Hz) para um gerador de AFSK? Para conseguir uma atenuação extra de quaisquer harmónicas destes sinais áudio, fazendo com que todas as harmónicas caiam fora do filtro passabanda de SSB;
- Se tal for possível, use o seu emissor em FSK em vez de AFSK para gerar sinais RTTY. Na maioria dos casos a qualidade dos sinais gerados em FSK é muito superior.

### **II.10.2. PSK 31 (Phase Shift Keying)**

### **II.10.2.1. O que é PSK31?**

- PSK31 é um modo digital, destinado a comunicações escritas via rádio. Este modo usa a placa de som do seu computador para converter a sua mensagem escrita num sinal áudio modulado, e converter o sinal PSK-31 recebido em texto;
- O sinal PSK31, operando a 31,25 bauds (o que é largo para mensagens escritas à mão), tem, teoricamente, uma largura de banda muito estreita de 31 Hz a – 6dB (na prática esta banda é de aprox. 80 Hz). PSK31 não inclui nenhum algoritmo de correcção de erros. Mas para relações S/N maiores que 10 dB, o PSK31 está

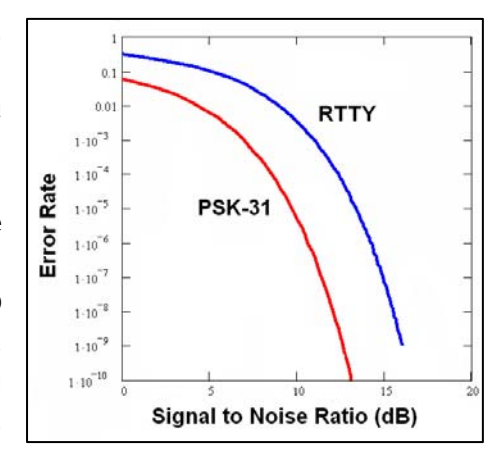

virtualmente livre de erros. Com relações S/N mais baixas é aproximadamente 5 vezes melhor que o RTTY;

- Cada um dos caracteres do código Baudot, usado em RTTY usa um código binário composto por 5 bit, o que significa que o comprimento cada um deles é o mesmo. O PSK31 contudo usa um **varicode**, ou seja um código de **comprimento variável**. Exemplo: A letra 'q' é codificada com não menos de 9 bit ('**110111111**'), enquanto a letra 'e' apenas contem 2 bit ('**11**'). Em média um caracter contem 6,15 bit. A maior parte dos caracteres minúsculos em PSK31 têm menos bit que os caracteres maiúsculos equivalentes, por isso leva menos tempo a transmitir caracteres minúsculos;
- Outra diferença entre o RTTY e o PSK31 é que este não usa start e stop bit. Em vez de usar duas frequências para transmitir o código, como em RTTY (usando FSK), o PSK31 usa uma única frequência, da qual se altera a fase (em 180º) para transmitir os estados lógicos 1 e 0.

## **II.10.2.2. Frequências PSK31**

A tabela abaixo não substitui o Plano de Bandas da IARU, mas dá uma ideia dos vários segmentos que actualmente se usam em PSK31:

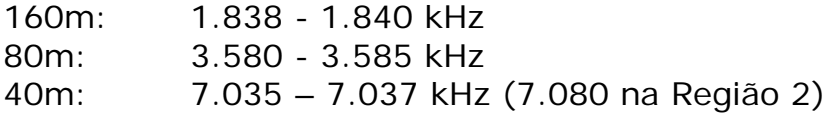

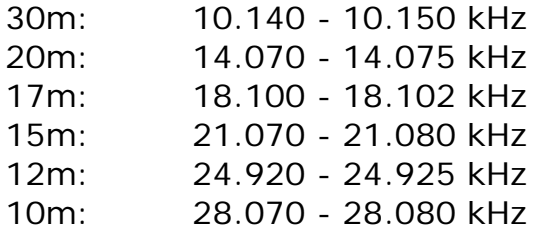

### **II.10.2.3. Ajustar o emissor para PSK31**

PSK31 é um modo digital muito popular em que se podem obter excelentes resultados usando potências bastante baixas e antenas muito simples. A sua largura de banda intrínseca é muito pequena, mas é muito fácil sobre modular o emissor, o que resulta num sinal de banda bastante larga. É por isso muito importante o correcto ajuste do equipamento.

Alguns cuidados a ter:

- Manter o processador de áudio e/ou o processador de voz *sempre* desligados;
- Pôr o transceptor em USB (também é possível LSB, mas normalmente usa-se USB);
- Utilizar o estritamente o mínimo de potência necessária para garantir o QSO;
- Use um osciloscópio para monitorar a forma de onda do sinal emitido. A figura mostra a forma de onda de um sinal PSK31 bem ajustado, que se assemelha à forma de onda de um sinal de teste de dois tons, usado para medir a potência PEP em SSB;
- Quando trabalhar com 100W PEP, o indicador de potência do emissor indicará 50 W, se o emissor não estiver a ser sobremodo. Um emissor de 100 W pode trabalhar com uma potência de 100 W PEP (não média!) durante longos períodos (o Wattímetro indicará 50 W). O *duty cycle* é de 50%;

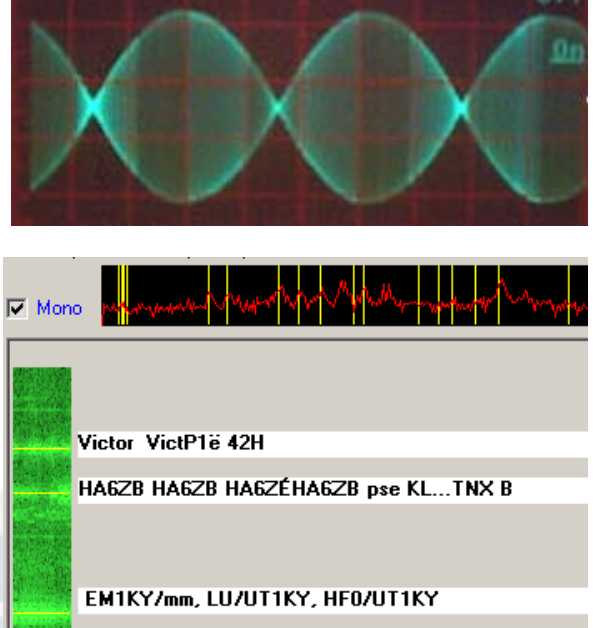

**EB3EKBSPAIN... SPAINnpse** 

YO8FR YO8FR

RD4HDpse Ki tS e eew V S-aiovcq cq cq

vinfo www. rz.comn[Go2 lua and ate i e

PSE K. IMInehl . ð ini QTI" tSOAwUh TCT)tt DR OM T&DO<TXatr=====STATION=======

it ke-eote ee e nn

Eugene de SY100PLS pse k..

 Há já actualmente disponível algum equipamento pequeno para a monitoria da qualidade do sinal, p.ex. o PSKMETER de KF6VSG (www.ssiserver.com/info/pskmeter/) ou o IMDmeter de KK7UQ (kk7uq.com/html/imdmeter.html). Recomenda-se vivamente a utilização deste tipo de equipamentos ou de um osciloscópio.

### **II.10.2.4. Recepção de sinais PSK31**

Há disponível software que torna possível a descodificação de dúzias de sinais

PSK31 em simultâneo. Com este software pode monitorar um espectro muito grande se usar um filtro de banda relativamente larga no receptor (p.ex. 2,7 kHz). O espectro "queda de água" mostra todos os sinais na banda passante e todos eles estarão a ser descodificados no ecrã. Isto é ideal para operar em modo de monitoria ou quando esta a fazer *search and pounce* (andar a saltar entre estações na banda);

 Se quiser andar a procurar no ruído ou apenas trabalhar estações numa única frequência, a utilização do filtro mais estreito (p.ex. 200 Hz) no emissor darlhe-á uma performance muito melhor (melhor relação sinal ruído, não diminuição da sensibilidade do receptor devido à actuação do AGC em virtude do aparecimento de estações adjacentes muito fortes dentro da banda de recepção, menor probabilidade de intermodulação, etc.). Neste caso a queda de água mostrará apenas uma estação.

### **II.10.2.5. Frequência nominal PSK31**

 Se operar em modo banda larga p.ex. uma largura de banda de 2,7 kHz, a maneira mais fácil é afinar o seu emissor exactamente numa *frequência precisa*, p.ex. 14.070,000 kHz. Quando seleccionar uma estação no display queda de água (normalmente terá de clicar nela), o software mostrará a frequência nominal da estação seleccionada, p.ex. 1.361 Hz. Neste caso e partindo do princípio que está a trabalhar em USB, a frequência de emissão da estação será 14.070,000 kHz + 1.361 Hz = 14.071,361 kHz.

## **II.10.2.6. O Sistema de Report RSQ**

O report de sinal RST tradicional não está realmente preparado para se aplicar perfeitamente aos modos digitais como o PSK31, fazendo com que a maioria dos operadores dêem um tipo concurso de 599 independentemente das características reais da comunicação recebida. O RSQ (Inteligibilidade, Nível, Qualidade) foi adaptado do RST de modo a permitir dar um report de sinal com mais sentido nos modos digitais em HF.

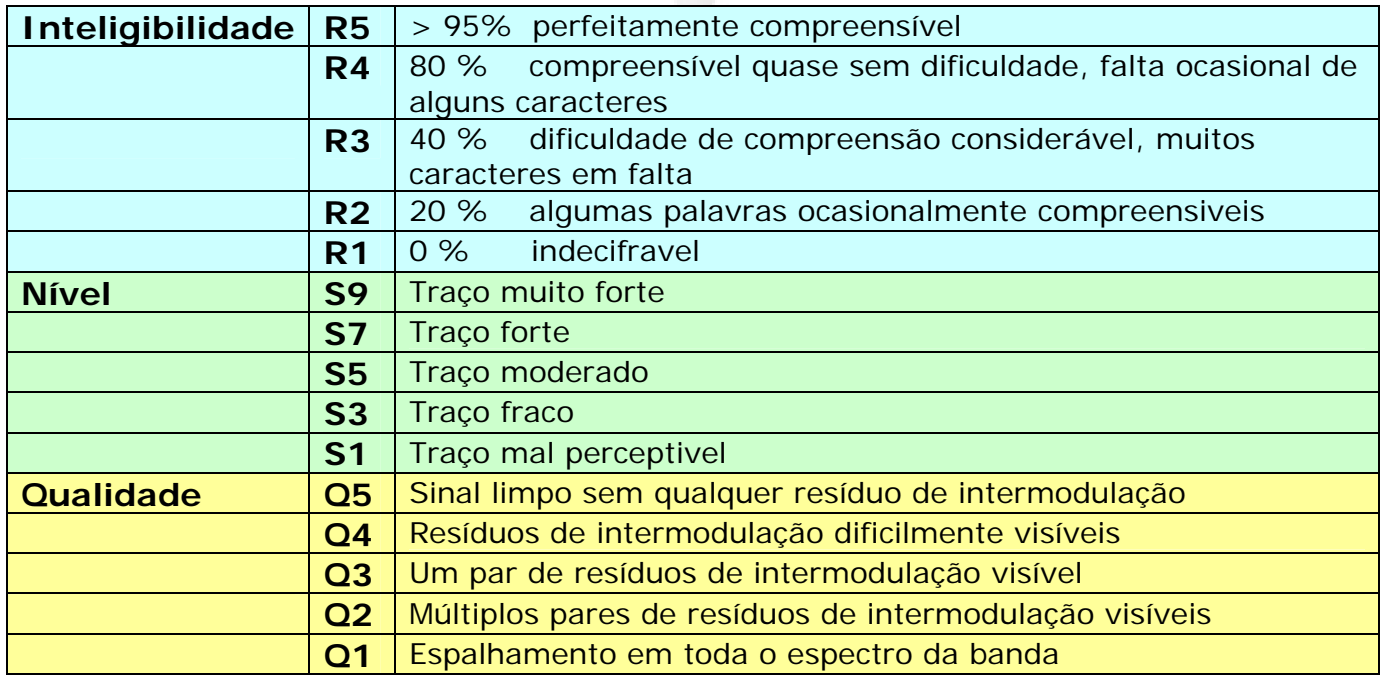

(Fonte: http://www.rsq-info.net/ )

- **Inteligibilidade RSQ:** o quadro descritivo (inserido abaixo) apresenta uma percentagem do texto perfeitamente recebido para cada valor. Isto é compatível com a prática comum da percentagem durante um QSO.
- **Nível RSQ:** a maioria dos programas usados nos modos digitais em HF inclui uma apresentação do espectro tipo queda de água. Assim uma medida visível da representação do sinal relativamente ao ruído terá mais sentido que a leitura do S-meter que dá um a indicação da média de todos os sinais dentro da banda recebida.
- **Qualidade RSQ:** A presença de alguns restos de modulação indesejados que aparecem na queda de água do display do espectro indicam a presença de prováveis emissões espúrias (causadas principalmente por sobre modulação) e fornecem uma base sólida para caracterizar a qualidade dos sinais em modo digital.

# **II.10.3. SLOW SCAN (SSTV)**

# **II.10.3.1. O que é SSTV?**

 Slow Scan TV é um modo de transmissão de imagem capaz de emitir e receber imagens paradas via rádio. É uma **Televisão de Banda Estreita**. A emissão de TV com qualidade de teledifusão exige larguras de banda de 5 to 10 MHz e transmite 25 a 39 imagens por segundo. A largura de banda máxima de SSTV é aproximadamente 2,7 kHz (a largura de banda de um sinal SSB). O preto é

representado por um tom de 1.500 Hz e o branco por um tom de 2.300 Hz juntamente com um impulso de sincronismo de 1.200 Hz, bem abaixo do nível de preto e portanto invisível. Os impulsos de sincronismo que são enviados no fim de cada linha duram 5 ms e no fim de cada quadro 30 ms;

 SSTV **não** é um modo digital como o RTTY e o PSK31. É um modo analógico como o SSB. Usa modulação de frequência, e portanto cada valor diferente de brilho de um ponto é representado por uma

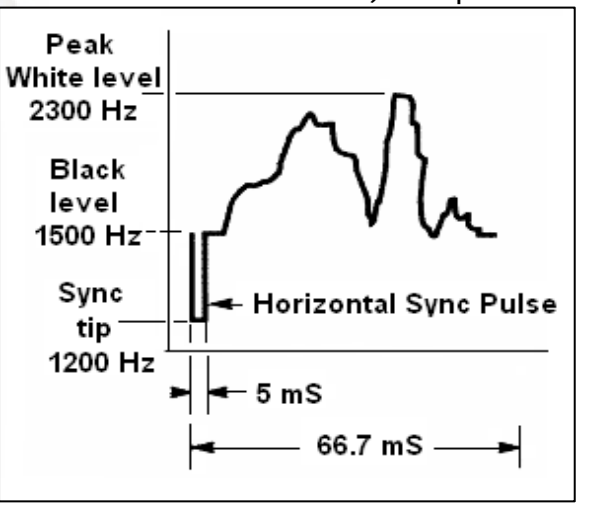

audiofrequência diferente. A cor é conseguida enviando o brilho de cada cor (geralmente vermelho, verde e azul) em separado e sequencialmente. Em HF este sinal áudio é então fornecido ao emissor SSB. Em VHF, é usada modulação FM. Há 27 modos diferentes de transmissão (algumas vezes chamados *protocolos*), sendo os mais populares Scottie One e Martin One. A maioria do software trata estes diferentes modos;

- Hoje em dia os PCs são largamente usados como descodificadores/geradores de SSTV. O programa de SSTV gera o sinal a transmitir via placa de som, enquanto na recepção o som do sinal SSTV é convertido pela mesma placa em dados digitais para gerar a imagem através do programa SSTV;
- Dado que SSTV é transmissão contínua de um tom de frequência variável e amplitude constante, isto quer dizer que o *duty cycle* é 100%. Na maioria dos

emissores comerciais isto significa que terá de utilizar no máximo 50% da potência de pico que o seu emissor pode dar em SSB, tal como em RTTY.

## **II.10.3.2. Frequências SSTV**

A tabela abaixo não substitui o Plano de Bandas da IARU, mas dá uma visão global sobre os vários segmentos de banda que são actualmente utilizados em SSTV:

80m: 3.735 +/- 5 kHz em LSB 40m: 7.035 – 7.050 kHz em LSB 30m: muito pouca SSTV (banda estreita) 20m: 14.220 -14.235 kHz em USB 17m: muito pouca SSTV (banda estreita) 15m: 21330 - 21.346 kHz em USB 12m: muito pouca SSTV (banda estreita) 10m: 28.670 - 28.690 em USB

# **II.10.3.3. Operação em SSTV**

Para permanecer dentro dos limites impostos pelas regras e do bom comportamento, devemos transmitir apenas imagens relacionadas com o nosso hobby (imagens de teste, esquemas, desenhos, bem como fotografias do equipamento, da estação, do operador, das antenas, etc.) ou fotografias neutras (paisagens, flores, cartão QSL). De um modo geral, o conteúdo das imagens deve estar de acordo com as regras indicadas no § II.7.

Se estiver interessado em SSTV, comece por passar bastante tempo a monitorar as frequências SSTV e a testar o software disponível.

Algumas dicas operacionais:

- Antes de fazer uma chamada CQ, ouça durante algum tempo para ter a certeza que a frequência que pretende usar está livre;
- A seguir pergunte algumas vezes 'is this frequency in use?' 'esta frequência está ocupada?'. Se não houver resposta faça a sua chamada CQ;
- É boa ideia preceder sempre o envio de imagens com uma chamada CQ em fonia ('CQ SSTV, this is...' 'CQ SSTV aqui…');
- Indique sempre o modo (protocolo) de transmissão antes de enviar a imagem;

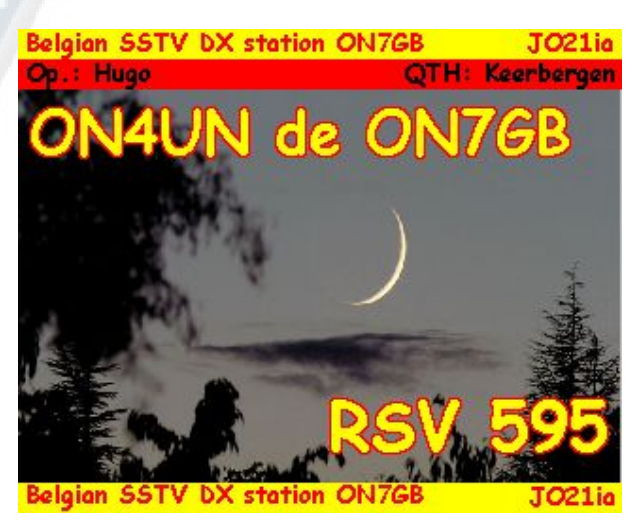

- Não interfira num QSO enviando uma imagem. Use SSB para o fazer;
- Nunca envie uma imagem para outra estação sem ser convidado a faze-lo ou sem ter o seu OK;
- Nunca transmita uma série de imagens uma a seguir à outra sem uma pausa razoável. A ideia da SSTV é fazer um QSO e não fazer uma passagem de diapositivos;
- Pergunte sempre à estação que quer trabalhar se está pronta para receber a sua imagem;
- As estações DX normalmente trabalham a partir de uma lista, que fizeram anteriormente na frequência;
- É agradável mostrar tanto o seu indicativo como o da estação que está a trabalhar na imagem que está a enviar;
- Tente usar imagens com bom contraste, e se houver texto incluído, faça-o com letras grandes e em negrito.

### **II.10.3.4. O report RSV usado em SSTV**

- Em SSTV não há troca de report RS (fonia) nem RST (CW), mas um report **RSV** em que V significa **V**ideo e dá informação da Qualidade da imagem
- R significa inteligibilidade (1 a 5) e S é Strength (nível) (1 to 9), tal como em fonia e CW.

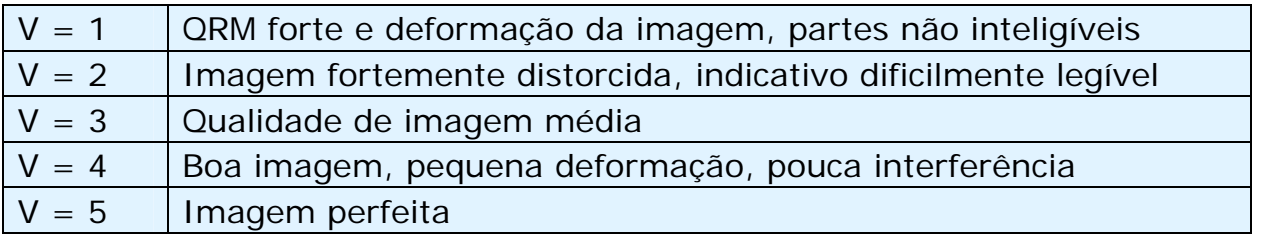

# *III. OPERAÇÃO AVANÇADA*

### **III.1. PILEUPS**

 Há fortes probabilidades que mais cedo ou mais tarde seja mordido pelo bichinho do DX, se não o foi já. Nesse caso será inevitavelmente confrontado com pileups.

## **III.1.1. Pileup em simplex**

- Tanto a estação DX como os radioamadores estão na mesma frequência;
- O grande mérito deste método é que é espaço-conservativo (usa-se apenas uma frequência);
- É um método pouco eficiente quando há *muitas* estações a chamar. Dependendo da perícia da estação DX, *muitos* pode significar apenas 5 estações. Nestas circunstâncias a taxa de QSOs pode ser muito lenta;
- O que começa como simplex transforma-se muitas vezes em pileup em split.

## **III.1.2. Pileup em split ( de frequência)**

- A maior parte dos QSOs são feitos com ambas as estações na mesma frequência;
- Quando a estação DX se confronta com um pileup em simplex a aumentar muito, a sua taxa de QSOS começará a descer devido a uma ou mais das seguintes razões:
	- Interferência de estações a chamar umas em cima das outras;
	- Os radioamadores têm dificuldade em ouvir a estação DX porque alguns (muitos) deles chamam quando a estação DX está a transmitir;
	- Cada vez mais estações não ouvem ou não seguem as instruções dadas pela estação DX;
- Para ser ouvida pelos radioamadores, a estação DX deslocará o pileup: escutará numa frequência afastada da sua frequência de emissão (muitas vezes 5 kHz ou mais). O resultado imediato é que as estações chamadoras deixam de interferir com as transmissões da estação DX, dado estarem agora em frequências separadas;
- O problema que continua é que a estação DX vai continuar a escutar *apenas numa frequência* para identificar estações uma a uma;
- Para maximizar as suas probabilidades de o fazer, vais espalhar o pileup, e escutar numa determinada gama de frequências, p.ex. '5 to 10 up' '5 a 10 acima';
- É evidente que este método usa mais espectro de frequências que o estritamente necessário. O espalhamento deve ser mantido tão pequeno quanto possível, para deixar espaço para outras estações;
- Por consideração para os outros utilizadores do espectro (outros para além daqueles que querem trabalhar a estação DX) recomenda-se a utilização do método de split de frequência apenas se o pileup for demasiado grande para poder ser gerido usando o método *simplex*.

# **III.1.3. Como comportar-se num pileup?**

- Nunca chame a estação DX a não ser que a ouça suficientemente bem;
- Assegure-se que a sua estação está devidamente afinada antes de chamar;
- **Não** sintonize o seu emissor na frequência em que a estação DX está a transmitir;
- Tem a antena virada na direcção correcta?
- Ouviu as instruções da estação DX? Se não espere e ouça as instruções primeiro!
- Ouça;
- Ouça;
- Ouça e familiarize-se com o **ritmo de operação** da estação DX;
- Se ouvir radioamadores frustrados a fazer comentários na frequência da estação DX: mantenha-se sossegado e espere até que o caos sossegue.

Chame a estação DX apenas se todas estas condições se realizam!

# **III.1.4. Pileup simplex em fonia**

Como *fura* num pileup em simplex?

- Nunca chame antes de acabar o QSO que está a decorrer Isto quer dizer: não ao tail-ending (ver § III.2);
- A **sincronização correcta** é a chave do sucesso. Não comece a chamar de imediato, em vez disso, espere até quase acabar a maioria do ruído e as probabilidades de furar aumentarão. Não se trata de uma competição onde necessita de ser o primeiro e o mais rápido a chamar! O que é importante é chamar no momento exacto. Espere alguns segundos até que os chamadores mais excitados parem de chamar e o QRM diminua alguma coisa, antes de chamar. Isto poderá demorar alguns segundos (5 a 7 segundos);
- Como chamar? Nunca dê o indicativo da estação DX que está a chamar; a estação DX sabe com certeza o seu próprio indicativo. Dê o seu indicativo completo **apenas uma vez**. Camadas parciais são **más**. Não 'zulu zulu zulu' mas 'golf three zulu zulu zulu'. Dar parte do seu indicativo cria confusão e

aumenta o tempo de processamento;

- Sim, ouvirá muitas estações dando apenas parte do seu indicativo. É uma prática incorrecta e também é ilegal;
- Não fale demasiado depressa nem demasiado devagar, aja normalmente (não grite);
- **Para soletrar, use apenas o alfabeto fonético internacional** (ver anexo 1). Não fantasie!
	- Em tráfego rádio o alfabeto fonético (de Alpha a Zulu), prescrito pela ITU, serve para evitar erros durante as trocas de letras e palavras. Para atingir este objectivo foi atribuída uma **única** palavra fonética a cada letra do alfabeto. Note que há apenas uma série de palavras, e não uma série para cada língua!
	- Uma estação DX está à espera de ouvir estas palavras únicas na cacofonia do pileup. Os seus ouvidos são torturados pela presença caótica de todas estas palavras (e números) e a fadiga aumenta. Se usarmos outras palavras quem não as standard do alfabeto fonético o processo pode tornar-se muito ineficiente porque está a usar palavras que a estação DX não está à espera de ouvir;
	- Escuta-se demasiadas vezes nos pileups que a estação DX falhou a escuta **exactamente daquela** palavra que se desviou do alfabeto fonético standard, e em consequência tem de pedir repetição. Exemplo: A palavra fonética 'Lima' corta como uma lâmina. Muitas vezes ouvimos 'London' como alternativa. Se o seu sinal for muito fraco ou interferido, a estação DX provavelmente entenderá 'Lima' mas não 'London'!
	- A estação DX está à escuta não apenas de palavras exactas, mas também está à espera de certas consoantes/sons nestas palavras e de um certo número de sílabas. Se uma sílaba se perde devido à estática (QRN) ou QRM, poderá muitas vezes reconstruir a palavra completando as consoantes em falta e/ou o número de sílabas;
	- Use apenas a **pronúncia correcta em Inglês** para as palavras fonéticas. O anexo 1 lista a pronúncia correcta de cada uma destas palavras. Evidentemente, quando conversa na sua língua nativa, que é diferente do Inglês, tem um pouco mais liberdade de expressão;
- A estação DX apanhou apenas uma parte do seu indicativo e diz: '3ZZZ you're 59, QSL?' '3zzz chega 59, QSL?'. Isto significa: *Estação com indicativo terminado em 3ZZZ, chega com 59, está a ouvir?*
- Na sua resposta deverá enfatizar a parte em falta do seu indicativo: 'this is \_golf three, \_ golf three zulu zulu zulu, 59 QSL?' 'aqui \_golf three zulu zulu zulu, 59 QSL?' (\_ indica uma pequena pausa extra);
- Normalmente a estação DX deveria responder 'G3ZZZ thanks' 'G3zzz obrigado' confirmando o seu indicativo e finalizando o QSO. Se não confirmou a correcção do seu indicativo seu indicativo, chame de novo e pergunte: 'please confirm my call, G3ZZZ over' 'por favor confirme o meu indicativo, G3ZZZ over'. Continue a insistir pedindo confirmação, não há razão para não o chamar de novo, até ouvir a estação DX dizer o seu indicativo correctamente;
- Se a estação DX volta com um erro no seu indicativo, repita algumas vezes a parte do indicativo onde ocorreu o erro no seu indicativo. Exemplo: ele diz 'G3ZZW 59'. Volte com: 'this is G3ZZZ zulu zulu zulu G3ZZZ 59 over'.

Normalmente ele responderá então 'G3ZZZ thanks' ou qualquer coisa semelhante. Assegure-se da confirmação da correcção como explicado atrás;

- Se a estação DX voltar com um parcial que não se assemelha ao seu indicativo, ou se volta para outra estação, **fique sossegado e ouça**. Se continuar a chamar é provável que aconteçam uma de três coisas:
	- A estação DX nota que não está a seguir as suas instruções e acabará na sua *lista negra*, o que significa que não conseguirá trabalha-lo nos próximos (muitos) minutos devido ao seu *mau comportamento* (a estação DX gostaria de o trabalhar, mas não gosta voluntária ou involuntariamente perturbado por si!);
	- Ocasionalmente a estação DX pode-lhe responder e dar um report RS '00', o que significa que foi identificado como *transgressor* e apresentado como tal;
	- Se continuar a chamar fora da sua vez enquanto a estação DX tenta trabalhar outra estação, estará apenas a causar QRM a essa estação, e estará a diminuir a abrandar todo o processo. Não será apenas essa estação a sofrer com isso mas eventualmente você também;
- Se a estação DX chama '1ABC **only**, you are 59, over' '1ABC apenas, chega com 59, over', isto significa que está com problemas com estações indisciplinadas a chamar fora da vez;
- Ouça com cuidado para verificar se a estação DX não está a chamar áreas geográficas específicas. 'Japan only' significa que todas as estações de outros países que não o Japão se devem abster de chamar. **Esteja sossegado** a menos que estela localizado no Japão;
- Talvez esteja a chamar por *números* (também chamado algumas vezes por *call areas 'áreas de indicativo'*): 'listening for sixes only' 'ouvindo seis apenas' significa que apenas as estações cujo indicativo contenha o número 6 são convidadas a chamar. Os outros: **esperem**, **estejam sossegados**;
- Se for uma estação de baixa potência (QRP), não chame como 'G3ZZZ stroke QRP'. A estação DX já tem problemas suficientes com o pileup, não necessita de ruído extra do 'stroke QRP'. Não esqueça, em muitos países usar 'stroke QRP' como sufixo do indicativo, é ilegal;
- Quando a estação DX lhe responde com um report ('G3ZZZ 59'), responda-lhe com uma confirmação curta e o report 'thanks, 59 also' (ou '59 thanks'), e nada mais. Há muitas outras estações à espera para fazer um QSO.

# **III.1.5. Pileup simplex em CW**

- As regras gerais e procedimentos explicados anteriormente, obviamente também se aplicam aos contactos em CW;
- Nunca chame 'DE DL9ZZZ'. A palavra *DE* é supérfula e não contém qualquer informação. As letras *DE* poderiam também ser as primeiras 2 letras de um indicativo da Alemanha e causar confusão;
- Nunca termine a chamada com um 'K' no fim (K como convite a transmitir). Isto pode causar confusão. Se enviar 'K' depois do seu indicativo (talvez após um pequeno espaço), a estação DX pode pensar que á a última letra do seu indicativo. Assim: nada de 'K';
- Ouça o pileup a fim de determinar a velocidade de emissão que deve usar. A estação DX está a trabalhar as estações mais rápidas ou as mais lentas? Não se exiba a mandar demasiado rápido, como se ouve às vezes. Isto poderá ser

contra produtivo;

- . Em CW, 'KN' no fim da transmissão significa 'over to you only'. Quando a estação DX envia: '…W1Z? KN' (ou 'W1Z KN'), quer ouvir apenas a estação cujo indicativo contem os caracteres *W1Z*. Todos os outros devem aguardar;
- Se a estação DX envia 'CQ NA' ou 'QRZ NA', significa que está à procura de estações da América do Norte apenas (NA = América do Norte, SA = América do Sul AF = África, AS = Ásia, PAC = Oceânia / Pacifico, EU = Europa, JA = Japão, USA = Estados Unidos da América). Assim, siga as instruções.

### **III.1.6. Pileup em split de frequência em fonia**

Se houver demasiadas estações a chamar na frequência da estação DX, a estação DX terá de mudar para operação em **split de frequência**, que lhe permitirá aumentar a taxa de QSOs. Como se faz isto? Que precisa de saber e fazer para estar entre os primeiros a trabalhar a estação DX num pileup em split de frequência?

- Comece por ouvir. A sequir ouça mais!
- Há algumas coisas que necessita de saber antes de começar a chamar:
	- Onde é que ele está à escuta? Está a escutar numa única frequência ou numa gama de frequências?
	- Está à escuta de qualquer estação?
	- … ou de certas áreas do mundo?
	- … ou por números (o número no seu indicativo)?
	- Como é que a estação DX indica onde está à escuta? Diz p.ex. 'up', 'down', 'up 5', 'down 10', 'listening between 200 and 210' 'acima', 'abaixo', '5 acima', '10 abaixo', 'à escuta entre 200 e 210' etc;
- Um bom operador DX indicará a sua frequência de escuta **depois de cada QSO**; não espere contudo que isto seja feito sempre. Se o pileup for muito grande, o operador da estação DX pode pensar que poderá aumentar a taxa de QSOs (ganhar 1 segundo por cada contacto) *não* dizendo à multidão depois de cada QSO onde está à escuta. Não é uma prática correcta dado que pode fazer com que os recém-chegados fiquem nervosas. Ouviram a estação DX fazer uma série de contactos sem dar o seu indicativo;
- Assegure-se que percebeu bem a gama de escuta como indicada;
- Se indicou uma **área de escuta** específica que pretende ouvir e na qual não está localizado, relaxe, prepare uma bebida, mantenha-se fresco e escute!
- Poderá estar a escutar por números. Se o número especificado não coincide com o número do seu indicativo, sente-se e mantenha-se fresco…
- Se ele especificar 'listening 14200 to 14225', 'à escuta entre 14200 e 14225' é como jogar na roleta a não ser que saiba exactamente onde ele está a escutar. Portanto, mantenha-se à escuta e tente descobrir a frequência exacta onde as estações que ele está a trabalhar operam. Muitas estações DX deslocam-se lentamente para cima e para baixo na gama de escuta. Algumas saltam como um canguru. Geralmente, a melhor posição para apanhar a estação DX é chamando ligeiramente acima ou abaixo da frequência em que ele trabalhou a última estação;
- Tente saber tanto quanto possível acerca do modo de trabalhar da estação DX. Será do tipo canguru ou do tipo movimento lento? Quanto mais souber acerca do seu *modus operandi*, maiores serão as probabilidades de o apanhar

rapidamente;

- Assegure-se que apanha o **ritmo** e o **padrão** da estação DX. Um bom operador de estação DX segue normalmente um padrão fixo para os QSOs. Saiba quais as últimas palavras que ele transmite antes de ouvir (normalmente ou o seu indicativo ou 'thank you' ou '5 UP' etc.);
- Antes de fazer qualquer transmissão, assegure-se que todos os controles do seu rádio estão correctamente ajustados. Já pôs o transceptor em split, e regulou a sua frequência de emissão correctamente? Verifique outra vez!
- Se descobriu onde ele fez o seu ultimo QSO, adapte a sua estratégia ao seu padrão de operação e dê o seu indicativo **apenas uma vez** e ouça;
- Se ele não lhe responder em 1 ou 2 segundos, chame de novo na mesma frequência. Repita este processo até ouvir a estação DX a responder a alguém (esperemos que a si!);
- Se ele responder a outra estação, pare de chamar e procure descobrir a frequência em que essa estação está a transmitir. É como um jogo do gato e do rato, só que há um grande gato, e muitos ratos pequenos de que você é apenas um…
- Infelizmente vai ouvir sempre estações que continuam sempre a chamar mandando o seu indicativo mesmo enquanto a estação DX está a trabalhar alguém. Às vezes parece que é o modo de trabalhar da maioria das estações. O que acontece na realidade é que, ao fazer ISSO, estas estações causam QRM e tornam o desenvolvimento dos QSOs muito mais lento que seria se houvesse alguma disciplina;
- Os operadores que usam estes processos rapidamente ficam com uma reputação nada invejável. Este processo é a melhor garantia para as estações ficarem a chamar durante muito tempo. É claramente um exemplo de como não fazer;
- Talvez o operador da estação DX os consiga identificar como maus operadores e responda a estes ofensivos radioamadores perpétuos com um report RS '00'. Esperemos que eles entendam o que isso significa.

# **III.1.7. Pileup em Split (de frequência) em CW**

- Geralmente as regras e procedimentos explicados atrás para operações em split em fonia e em CW simplex permanecem aplicáveis;
- Como é que uma estação DX indica que está a trabalhar em split? No fim de cada contacto enviará p.ex.: 'UP', 'DWN', 'UP 5' 'DWN 10', 'QSX 3515', 'UP 10/20'. Um simples 'UP' ou 'DWN' geralmente quer dizer que a estação DX está a ouvir 1 a 2 kHz acima ou abaixo da sua frequência de emissão;
- Seria ideal se fosse possível transmitir e ouvir ao mesmo tempo, o que podemos fazer aproximadamente operando **full break-in** (também chamado **QSK**). Em full break-in podemos ouvir entre os *DITs* e *DAHs* da nossa própria transmissão. Isto significa que podemos ouvir a estação DX no mesmo instante em que ele começa a emitir. Nem todos os emissores (e amplificadores) estão equipados para QSK. Pode também trabalhar **semi break-in** (*break-in lento*), no qual o equipamento comuta de emissão para recepção e vice-versa entre palavras ou mesmo letras. O tempo de atraso (delay time) é normalmente ajustável de acordo com as preferências individuais. O full break-in é sem dúvida uma vantagem quando se chama num pileup em split de frequência.

Pode ajudar a evitar transmitir enquanto a estação DX está no ar. Ao fim e ao cabo, queremos ouvir o que a estação DX está a enviar, não queremos?

## **III.2. TAIL ENDING**

- O que é **tail ending**? Um tail ender tenta ultrapassar os concorrentes sendo *mais rápido que a sua sombra*. Ele está a ouvir a estação que está a ser trabalhada pela estação DX, e imediatamente antes de a estação passar a palavra para a estação DX, ele envia o seu indicativo, geralmente em parte em cima dessa estação. Está literalmente a *pisar o seu próprio rabo*.*..*
- Estritamente falando, tail ending é mesmo ilegal dado que está intencionalmente a transmitir em cima de outra estação, e portanto a causar interferência a essa estação;
- Em muitos casos não é apenas a cauda que eles pisam, mas a própria besta;
- Este método de operação não é muito simpático e é bastante agressivo. O bom senso diz: não o faça.

# **OS ENDLESS CALLERS**

Sim eles existem e há mesmo muitos, muitos deles. Querem apenas trabalhar um novo país raro, **Quaisquer que sejam os meios**. Não têm a mais ligeira consideração pelas outras estações. Transmitem o seu indicativo como uma estação de radiodifusão, e raramente ouvem. Muitas vezes podemos ouvir a estação DX a responder-lhes, duas ou três vezes, mas sem resultado. Não ouvem a estação DX porque (quase) nunca ouvem, e talvez porque têm a típica estação 'crocodilo'. Chamar a estação DX parece ser o seu passatempo, não trabalhar o DX.

Isto não seria tão mau e triste se, por esta prática vergonhosa, não causassem muito QRM a outras estações. O que eles fazem é pura e simples interferência intencional.

Estas chamadas sem fim são uma **prova final de comportamento egoísta**; vergonha para os que o praticam.

## **III.3. DXPEDITIONS**

- Muitos radioamadores 'caçam' DX stations ou caçam países *raros* ou entidades com pouca ou nenhuma população de radioamadores;
- O que conta como um país ou melhor uma entidade, foi estabelecido pelo DXCC (DX Century Club), a organização que atribui o muito ambicionado DXCC award. Ver www.arrl.org/awards/dxcc/;
- Os radioamadores que caçam DX tentam trabalhar (= fazer QSO com) uma estação a operar de cada uma destas entidades (quase 340 presentemente), e de preferência em diferentes bandas em diferentes modos. Este é o desporto chamado **DXing** ou **caça ao DX**;
- Para tornar possível trabalhar as entidades mais raras, os radioamadores organizam expedições a esses locais raros. Estas são chamadas **DXpeditions**.

As DXpeditions maiores são organizadas por grupos de radioamadores, algumas vezes comportando uma dúzia de operadores que tornam o país raro acessível dia e noite às vezes durante semanas;

- As maiores DXpeditions chegam a atingir mais de 100.000 contactos em apenas uma ou duas semanas! Na maioria das DXpeditions multi-operador estão activas múltiplas estações e estão activas simultaneamente em várias bandas e modos de rádio;
- Se pretende saber algo acerca das DXpeditions que estão actualmente activas, e acerca das planeadas e das já realizadas, veja ng3k.com/Misc/adxo.html;
- Durante as DXpeditions certos segmentos das bandas de amador (HF) podem estar muito congestionadas. As DXpeditions devem ter sempre em conta outros utilizadores das bandas, e não invadir a maior parte das bandas com uma actividade em que nem todos os radioamadores estão envolvidos;
- Os contactos com estas DXpeditions são normalmente tão curtos como os contactos durante um concurso: são trocados apenas o indicativo e um report rápido;
- Quase todos os contactos com DXpeditions são feitos em modo split;
- A qualidade e a experiência dos operadores da DXpedition são muitas vezes julgadas pelo tamanho do espectro que necessitam para trabalhar um pileup em split;
- Quando estão activas Dxpeditions importantes, alguns radioamadores comportam-se como se tivessem sido chamados para realizar uma missão sagrada como *frequency cop (polícia da frequência)*. Não se deixe tentar a actuar como polícia da frequência, já há demasiados (ver § III.10);
- Outros, principalmente os frustrados, parecem gostar de fazer interferências deliberadamente a estas DXpeditions. Estão simplesmente a fazer **QRM deliberado** (deliberate QRM ou DQRM). Se testemunhar casos destes não reaja e limite-se a ignora-los, ir-se-ão embora se não houver audiência a interagir com eles. Por vezes é difícil ficar calmo mas fazer comentários apenas piora o caos (ver também § III.11). Se conseguir identificar um destes criadores de DQRM, poderá fazer uma queixa formal à sua entidade licenciadora;
- Se necessitar de qualquer informação acerca da Dxpedition, não a peça na frequência da DXpedition. Veja no site da DXpedition ou um dos *boletins DX* onde encontrará todos os detalhes: Endereço QSL, frequências de operação, operadores, e se aplicável, os indicativos das possíveis *estações piloto*;
- **Estações Piloto** são os gestores de relações públicas bem como as pessoas a contactar para uma DXpediton. Se necessita de saber alguma coisa que não consegue encontrar no website da DXpedition, envie um email à estação piloto. Ele poderá conseguir ajuda-lo;
- Nunca faça perguntas como 'QSL MGR?' ou 'PSE SSB' ou 'QSY 20M' etc. na frequência da Dxpedition. Melhor ainda, nunca transmita na sua frequência (partindo do princípio que se trata de uma operação em split de frequência)!

# **III.4. DX NETS**

Antes da introdução da internet na comunidade amadorística, havia algumas

*DX Information Nets* (redes de informação DX) nas diferentes bandas HF de amador. Diariamente eram difundidas informações acerca das actividades DX recentes e planeadas. Desde há alguns anos, estas redes foram substituídas por diferentes sistemas de informação, disponíveis através de redes rádio de packet e pela internet;

- Para além destas valiosas DX nets, há outra forma de rede DX, com a finalidade de *ajudar* estações a trabalhar DX. Trabalhar DX em DXnets, é como trabalhar DX em *categoria assistida* (= com ajuda);
- Muitas DX nets existem para aumentar o ego dos operadores que controlam a rede;

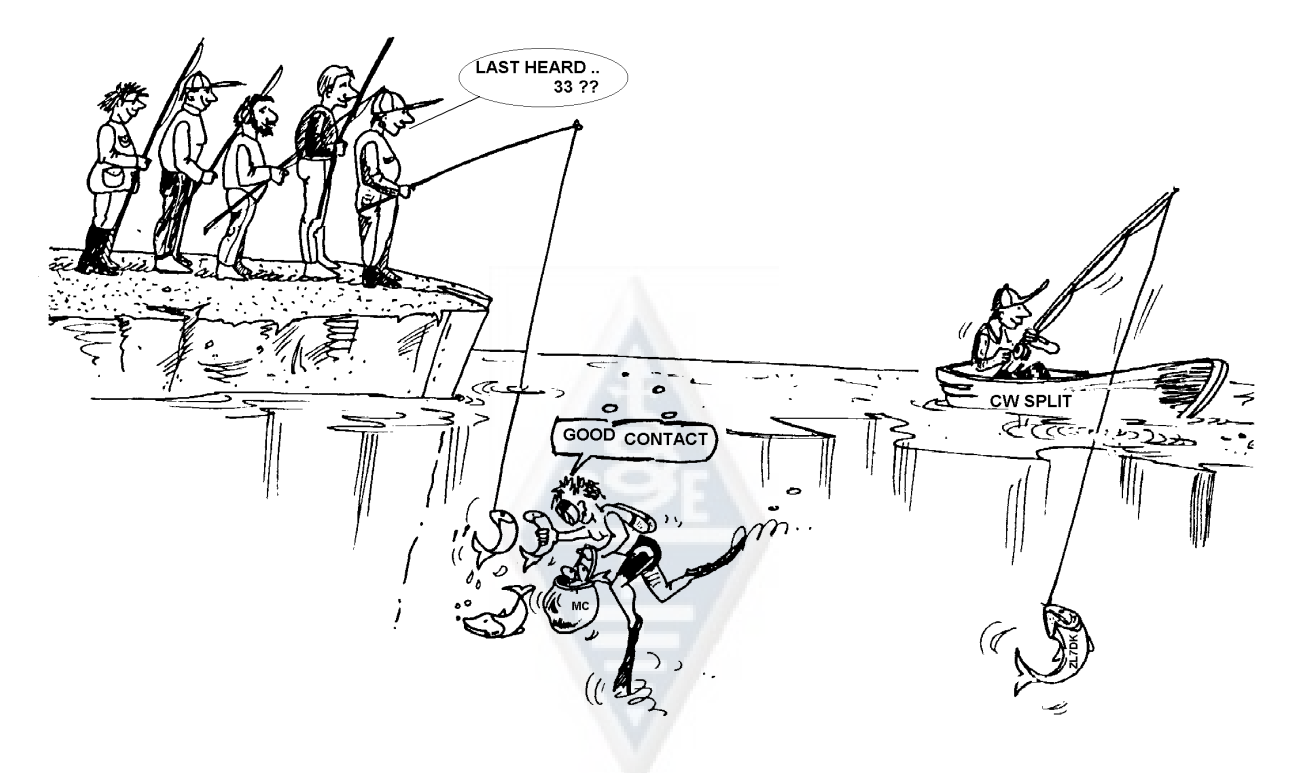

- Eis como trabalham normalmente:
	- Uma estação controladora de rede ou *mestre-de-cerimónias* chama por estações que desejem trabalhar uma estação DX que está à espera na frequência da rede;
	- Na maioria dos casos, o MC pedirá às estações para se registarem apenas com as duas últimas letras do seu indicativo, o que é um modo de se identificar ilegal na maioria dos países. O MC faz uma lista destes radioamadores. Após a compilação da lista, ele passará as estações, uma a uma, à estação DX. Se o QSO não resulta de imediato, o MC terá todo o prazer em ajudar (desde '…SS station, call again…' '…estação SS, chame de novo' até dar metade do report: '…you have the readability correct, but the signal strength is better than what you said…' '…tem a inteligibilidade correcta, mas o nível de sinal é melhor do que disse…'). Muitas vezes o MC encarrega-se de fazer metade do QSO… Não é surpresa nenhuma ouvir-se às vezes comentários como 'make one more guess…' 'tente adivinhar de novo';
	- É obvio que tudo isto tem pouco a ver com o **verdadeiro desporto** do DX!

Tanto os verdadeiros Dxers como as bem experimentadas estações DX se mantêm afastadas destas DX nets se tal for possível;

 Estas DX nets não são o lugar onde aprenderá o desporto do DXing, nem aprenderá como melhorar a sua estação nem as suas capacidades de operador.

## **III.5. A UTILIZAÇÃO DE INDICATIVOS INCOMPLETOS**

Já atrás tocámos neste assunto, e como é um tão mau habito e uma prova inominável de uma má prática operacional, voltamos ao assunto:

- Na maior parte das DX nets os radioamadores são convidados pelo MC a chamar apenas com as 2 últimas letras do seu indicativo. Isto é pouco eficaz e para além disso é ilegal na maior parte dos países (deverá identificar-se sempre com o indicativo completo que recebeu da autoridade reguladora);
- As estações controladoras da net usam o argumento de não quererem saber o indicativo completo das estações chamadoras, a fim de não o puderam dar e assim a estação DX poderia ouvir o indicativo através da estação de controlo. Um pensamento nobre, mas não faz sentido;
- O *MC* pode pedir às estações para se registarem correctamente, ou seja com o indicativo completo. Se nessa altura a estação DX ouvir o indicativo, tanto melhor para ele;
- Se mais tarde durante o processo o *MC* chamar as estações que se registarem, **ele** pode chamá-las pelas 2 últimas letras do seu indicativo, o que é perfeitamente legal. As regras dizem como tem de se identificar, não como chama outra estação; Exemplo:
	- O MC diz: 'stations for ZK1DX, check in please' 'estações para ZK1DX, registem-se por favor'
	- OH9ZZZ dá o seu indicativo (completo): 'OH9ZZZ'
	- Se mais tarde no decorrer da operação o MC chamar OH9ZZZ, dirá simplesmente 'station with ZZ at the end of the call, make your call' 'estação com ZZ no fim do indicativo, faça a sua chamada'
	- OH9ZZZ chama agora a estação DX: 'this is OH9ZZZ, oscar hotel nine zulu zulu zulu calling ZK1DX, you are 55 over' 'aqui OH9ZZZ, Óscar hotel nine zulu zulu zulu a chamar ZK1DX, chega com 55 over'
	- etc;

Não poderia ser mais simples, e todos os passos deste processo são legais;

- Alguns começaram a usar este procedimento de duas letras das p.ex. em pileups DX;
- Para além de ser ilegal não é eficiente. Porquê?
	- Basta usar alguma matemática simples: partamos do princípio que o seu indicativo tem 6 caracteres. Se apenas disser 2 letras, a probabilidade de pelo menos uma parte do seu indicativo ser ouvida é 3 vezes mais baixa do que se tivesse dado os 6 caracteres;
	- O seu indicativo é único; duas letras do seu indicativo estão longe de ser únicas. Isto significa que este processo causará muitas vezes confusão (várias estações com aquelas duas letras a chamar ao mesmo tempo);

- Se a estação DX ouviu as suas duas letras (com alguma sorte será o único com aquelas duas letras no indicativo) terá ainda de pedir o resto do seu indicativo. É simplesmente perda de tempo. Se ele ouviu as duas letras, há uma forte probabilidade de que poderia ter ouvido todas as 6 letras! Tudo isto demora, cria confusão e aumenta as probabilidades de QRM.

Conclusão: nunca envie apenas uma parte do seu indicativo. Tem vergonha dele? Envie sempre o indicativo completo, tenha orgulho nele! Se, quaisquer que sejam as circunstâncias, alguém lhe pedir para se identificar por 2 letras do seu indicativo, identifique-se com o indicativo completo e informe que não pode fazer o que lhe pediram dado ser ilegal.

# **III.6. DX CLUSTERS**

Os **DX Clusters** substituíram com vantagem as *DX information nets (redes de informação DX)* locais e internacionais dos anos passados.

## **III.6.1. Finalidade principal**

- Que estações DX estão activas *agora* e *em que frequência*?
- Os DX Clusters fazem parte de uma rede global (à escala mundial), que difunde informação em **tempo real**;
- É um sistema bidireccional:
	- Spotting: pôr a informação com interesse à disposição dos utilizadores;
	- Usar os spots: usa a informação DX que lhe interessa.

## **III.6.2. Colocar o spot de quem?**

- Estações DX raras que são do interesse dos caçadores de DX. Um exemplo: *14025 ZK1DX QSX UP5;*
- Não envie spots que não tenham valor intrínseco. Não spot estações *vulgares*, p.ex. todas as estações de países onde há muita actividade como W, F, G, ON etc., a não ser que haja uma boa razão que dê valor a esse spot. Pode p.ex. pôr da Europa o spot W6RJ em 160m, dado que as estações W6 não aparecem diariamente na Europa em 160m;
- Antes de colocar um spot, verifique se ninguém colocou já anteriormente esse mesmo indicativo;
- Cuidado com os erros! Podem muitas vezes encontrar-se indicativos errados em logs porque o operador trabalhou uma estação sem ter ouvido o indicativo, por ter copiado um indicativo com erro (incorrecto) do DX cluster.

## **III.6.3. Que informação está disponível, como ir busca-la**

- **Informação de actividade:** Os spots DX. Os spots aparecem automaticamente no seu ecrã por ordem **cronológica**. Pode pesquisar **spots por banda** (p.ex. *sh/dx on 20m* dá informação dos últimos 10 spots em 20 m, *sh/dx 25 on 20m* mostra os últimos 25 spots em 20m), **por indicativo** (p.ex. *sh/dx ZK1DX*, ou *sh/dx ZK1DX 20*) ou por **combinação de banda e indicativo** (p.ex. *sh/dx ZK1DX 20 on 15m*);
- **WWV** (ver en.wikipedia.org/wiki/WWV\_(radio\_station))**, Índice de Fluxo Solar:** os comandos normais são *sh/wwv* e *sh/wcy*;
- **Informação QSL: pode ir buscar informação** há muitos clusters em que pode pesquisar informação sobre QSLs usando *SH/QSL cal*. Se esta informação não existir, escreva *SH/DX call 25*. Assim obterá os últimos 25 spots para essa estação, e provavelmente algum dos spots terá informação QSL no campo observações. Uma terceira possibilidade é escrever *SH/DX call QSL*. Isto listará os últimos 10 spots para essa estação com a palavra QSL no campo de observações;
	- Alguns clusters DX poderão não ter todos estes comandos, mas neste caso poderá encontrar informação QSL através de qualquer motor de busca da internet;
	- Não é boa prática colocar um spot da estação de que precisa de informação QSL com o comentário *QSL info please* no campo de observações. Este campo destina-se a colocar informação útil acerca da estação DX. Não é lugar para fazer perguntas...
	- Dependendo do software do DX cluster, os comandos atrás indicados podem variar um pouco. Consulte o ficheiro de help do DX cluster.

## **III.6.4. Aparece um spot: é um país novo para si. E agora?**

- Não comece a chamar a estação DX às cegas;
- Assegure-se que está a ouvir a estação suficientemente bem, verifique se o indicativo do cluster está correcto;
- Assegure-se que ouviu as instruções da estação DX antes de chamar (a sua frequência de escuta, está a trabalhar *toda a gente* ou a trabalhar por números ou por áreas geográficas?);
- Aplique os conselhos dados no § III.1. (Pileups). Boa sorte!

## **III.6.5. Coisas a não fazer num DX cluster**

### **Auto spotting**

- O que é? È um anuncio pessoal para todo o mundo a dizer: *Aqui estou, nesta frequência, por favor chamem-me*;
- Não necessita de explicação não é coisa que se faça radioamadorismo. Se quer fazer QSOs, chame CQ ou responda às estações que chamam CQ;
- Auto spotting leva à desqualificação em concursos;

## **Auto spotting disfarçado**

- Um Exemplo: trabalha uma estação DX simpática que respondeu ao seu CQ. Quando acaba o QSO coloca o spot da estação DX, que esteve lá mas saiu da frequência depois de terminar o contacto. Este spot não tem qualquer valor acrescentado para a comunidade DX, dado que a estação DX se foi embora, mas ao mesmo tempo atrai uma mão cheia de DXers à sua frequência, esperando que isto o ajude a trabalhar mais algumas estações DX. Esta prática torna os DXers nervosos;

## **Bragging (Auto-elogio)**

 Um spot não serve para dizer ao mundo quão bom é: não spot uma estação DX (cujo spot já tinha sido metido mais de uma vez de qualquer maneira) com a nota: *Fi-lo finalmente…,* Neste caso não está a anunciar a estação DX está apenas a auto-elogiarse e a dizer ao mundo quão bom é… A modéstia é

uma virtude;

### • **Fazer um spot de um amigo**

Um seu amigo está a chamar DX várias vezes, sem resposta. Quer dar-lhe um empurrãozinho e coloca um spot dele, embora ele não seja uma estação DX. Não o faça. Nem o seu amigo nem você vão ganhar respeito aos olhos da ao faze-lo;

### **Pedir a um amigo para pôr um spot seu**

- É auto-spoting, usando um cúmplice. O auto-spoting não se faz, por isso não peça ao seu amigo para o fazer;

## **Ser um cheerleader (apoiante)**

- Aqueles que continuamente inscrevem spots da sua estação de concursos favorita durante um concurso. É como os fãs a empurrar os ciclistas durante uma corrida nas montanhas. Não é honesto e é antidesportivo;

## **Colocar um spot que é uma mensagem privada**

- Temos de ter consciência que cada spot, cada mensagem num DX cluster é enviada a muitos milhares de radioamadores em todo o mundo. Os DX clusters estão ligados através da internet há alguns anos e o seu DX cluster local já não é local mas uma parte da rede global;
- Infelizmente, alguns spots são mensagens privadas, como esta por exemplo: HA7xx envia um spot: *VK3IO on 1827*, com o comentário *QRV???*, que obviamente não é um spot mas uma mensagem privada (escrita no campo de observações);
- Outro Exemplo: *UA0xxx spots ZL2yyy on 3.505 kHz* e junta *ur 339, my RST 449? Pse confirm*. Este tipo está a ser tolo. A sua reputação entre os radioamadores está destruída!

## **Usar os DX Clusters como um canal de chat global**

- Com a função **TALK** pode enviar mensagens individuais a outro amador no seu DX cluster local. Alguns DX clusters têm uma função similar de conversa em que pode conversar em privado com um utilizador de outro DX cluster, evidentemente desde que os clusters estejam ligados (através p.ex. de um link rádio ou da internet);
- A função **Announce Full** (**A Todos**) é uma história completamente diferente. Qualquer mensagem enviada usando esta função será enviada aos utilizadores de todos os clusters interligados em todo o mundo, e podem ser muitos milhares numa dada altura. Tenha **muito cuidado** quando usar esta função. A maior parte doa anúncios *To All* são na realidade destinados a uma pessoa em particular, e 9,999 outros são forçados a ler uma mensagem que não tem qualquer valor para eles. Exemplo: mensagem para To All de ON7xxx com o texto *ON4xx, good morning Frans*. Outro exemplo, To All de DF0xx: *wir warten auf K3714*. O que quer que seja que signifique. E há, infelizmente, milhares de exemplos semelhantes;

**Nunca use a função** *Announce Full* **como canal de chat.** Também nunca use esta função para uma discussão ou para insultar alguém. O mundo está a observa-lo!

 Envie apenas mensagens que sejam do interesse da grande maioria dos DXers. Exemplo: pode anunciar que a expedição mudou de banda, ou frequência, ou que eles estarão na frequência tal e tal à hora tal e tal etc.

A regra geral é: As mensagens *To All* devem ser sempre do interesse de *todos*. Se a mensagem não interessa a todos (ou à grande maioria deles), não a envie através da função *To All*;

### **Usar o indicativo de alguém no DX Cluster**

Parece que algumas mentes perturbadas se registam num DX Cluster com indicativos de outras pessoas, e fazem coisas inaceitáveis. Isto é ainda pior que transmissões anónimas, dado que para além do mais o indicativo de um amador está a ser difamado.

Nunca reaja no DX Cluster se for confrontado com uma situação destas.

# **III.7. JANELAS DX**

- O Plano de Bandas da IARU é um '*acordo de cavalheiros'* aceite a nível mundial ao qual aderem cerca de 99% dos radioamadores;
- Este plano de Bandas lista algumas janelas DX, onde foi acordado dar toda a prioridade para trabalhar contactos de longa distância (contactos DX).

# **III.7.1. Janelas DX nas bandas HF**

- Actualmente estão definidas três destas janelas na **IARU R1** (Europa, África e Médio Oriente): **3.500-3.510 kHz** (CW), **3.775-3.800 kHz** (SSB) e **14.190- 14.200** KHz (SSB). Na **IARU R2** (América do Norte e do Sul) há 7 janelas: **1.830-1.840** kHz (CW), **1.840-1.850 kHz** (SSB), **3.500-3.510 kHz** (CW), **3.775-3.800 kHz** (SSB), **7.000-7.025 kHz** (CW), **7175-7200 kHz** (SSB) e **14.000–14.025 kHz** (CW) ;
- Janelas DX em 80m: A meio do dia estas frequências podem ser usadas para tráfego *local*, dado que não há propagação a longa distância nessa altura. Não podemos contudo esquecer que pouco depois do meio-dia, os contactos locais podem causar problemas a estações que estão a 1000 a 2000 km na direcção do *terminator* (crepúsculo) (a linha que separa o hemisfério às escuras do hemisfério iluminado). Exemplo: 13:00 UTC na Bélgica no meio do inverno é 3 horas antes de anoitecer. Mas os nossos sinais podem ser ouvidos com um nível bastante bom na Escandinávia, apenas 1000 a 2000 km afastada, onde o pôr-do-sol é várias horas mais cedo. Embora nós não ouçamos estações DX a essa hora, podemos causar QRM a outras estações que estão mais próximas do pôr-do-sol. Conclusão: Permanecer fora destas janelas a qualquer hora, a não ser que esteja a trabalhar DX;
- Quando há DXpeditions activas, estas estações têm toda a prioridade na utilização da acima mencionada janela DX de 20m. Nessas circunstâncias todas as outras estações devem libertar estas frequências e fazê-lo no verdadeiro espírito do acordo de cavalheiros da IARU. Esta janela de DXpeditions foi criada em 2005, como resultado do problema contínuo criado por uma estação IT9.
- Para além destas janelas *formais*, há um certo número de janelas DX *de facto*:
	- Em SSB: 28.490-28.500, 21.290-21.300, 18.145, 14.190-14.200, 7.045 e 1.845 kHz
- Em CW: os primeiros 5 kHz de cada banda, e também: 28.020-28.025, 24.895, 21.020-21.025, 18.075, 14.020-14.030 e 1.830-1.835 kHz
- Em RTTY:  $\pm 28.080$ ,  $\pm 21.080$  e  $\pm 14.080$  kHz

Evite fazer contactos locais nestas janelas. Estas são gamas de frequências em que pode procurar estações DX interessantes.

# **III.7.2. Em VHF-UHF**

Ver o Plano de Bandas da IARU em: http://www.iaru.org/bandplans.html

### **III.8. PROCDEDIMENTOS OPERACIONAIS ESPECÍFICOS PARA VHF E BANDAS SUPERIORES**

- Estes baseiam-se nos mesmos princípios que se aplicam nas bandas de HF;
- Para QSOs por propagação troposférica (locais ou por inversão térmica) nas bandas de 50, 144 e 430 MHz, os procedimentos são exactamente os mesmos que para HF. A única diferença é que muitas vezes as frequências de chamada são usadas para iniciar o contacto. Uma vez este estabelecido, as estações deslocam-se para outra frequência;
- QTH-locator: Em VHF e bandas superiores, a localização das estações é dada pela utilização do QTH-locator, também chamado Maidenhead locator. O QTHlocator é um conjunto simplificado de coordenadas (p.ex. JO11) que permite ao utilizador calcular rapidamente um valor aproximado da distância e direcção em que se encontra a estação que está a trabalhar;
- Há procedimentos operacionais aplicáveis a alguns modos específicos, usados na sua maior parte em VHF e bandas superiores, tais como:
	- Contactos via satélite;
	- QSOs EME (reflexão lunar);
	- QSOs Meteor scatter;
	- QSOs Aurora: reflexão perto dos pólos durante as Auroras;
	- ATV (televisão de amador de banda larga);
- Está fora do âmbito deste manual entrar em detalhe nestes assuntos. O comportamento operacional continua a ser baseado nos princípios explicados no § I.2

# **III.9. SITUAÇÕES DE CONFLITO**

Como explicado no § I.2, o facto de todos nós (somos várias centenas de milhar de radioamadores no mundo) jogarmos o nosso passatempo num mesmo campo, o éter, leva inevitavelmente à existência de conflitos. Como lidar com eles, eis a questão!

O nosso comportamento nas bandas deve-se basear no **senso comum**, **boas maneiras** e **respeito mútuo**.

- Regra nº 1: **nunca fazer ou dizer o que não quereríamos que o nosso melhor amigo ou qualquer outra pessoa no mundo soubesse;**
- O problema é que nas transmissões rádio podem ser feito **anonimamente**. Uma pessoa que faz transmissões de rádio não identificadas não merece ser

radioamador;

- Nunca pense sequer em interferir nas transmissões de outra estação. Dado que as interferências podem ser feitas anonimamente, é a pior expressão de covardia;
- Simplesmente não há qualquer justificação para tal procedimento, mesmo que pense que a estação merece ser interferida;
- Talvez uma situação que em sua opinião necessita de ser corrigida? Talvez seja realmente assim, mas pense duas vezes qual será o **valor acrescentado** ao nosso passatempo, ao SEU passatempo, à sua reputação, antes de começar a fazer ou a dizer qualquer coisa;
- Não comece discussões no ar. Há sempre a probabilidade de se juntarem outros e rapidamente talvez aquilo que começou como uma discussão mais ou menos amigável degenere. Mantenha os conflitos pessoais fora do ar. Discuta os seus problemas ao telefone, na internet ou pessoalmente.

# **III.10. POLÍCIAS DA FREQUÊNCIA (COPS)**

- Cops são auto-designados pseudo *polícias da frequência* que pensam que têm necessidade de corrigir os outros radioamadores quando cometem um erro, no ar ou num spot;
- Às vezes é mesmo necessário que um *prevaricador* continuado (p.ex. alguém que continua a chamar na frequência de emissão de uma estação DX que está a trabalhar em split) seja informado que está a causar um problema. Mas há muitas maneiras de o fazer…
- Verificamos vezes sem conta que os polícias que intervêm causam mais confusão que a estação que querem corrigir.

## **III.10.1. Tipos de 'polícias'**

- A maioria destes *polícias* têm boas intenções e não usam linguagem imprópria. Permanecem polidos e muitas vezes conseguem com as suas intervenções manter a frequência da estação DX livre;
- Alguns *polícias* têm também boas intenções mas ao usarem linguagem e maneiras impróprias não conseguem a finalidade de limpar a frequência. Estes *polícias* criam confusão em vez de a acalmarem;
- Uma terceira categoria consiste naqueles que usam uma linguagem por vezes obscena com o objectivo de criar caos. A sua má linguagem e maneiras atraem comentários de colegas *polícias*, tendo como resultado um caos total!

Não reaja se ouvir um desses pseudo polícias em acção. Mantenha a distância e ignore-os completamente. É a única maneira de os fazer parar.

## **III.10.2. Que faz aparecer os polícias?**

- Os *polícias* aparecem sobretudo na frequência de estações/DXpeditions raras, geralmente quando esta estação está a trabalhar em modo split;
- O *desencadeador* do seu aparecimento é um operador que se esquece de activar o split do seu transceptor a começa a chamar a estação DX na sua frequência de emissão. É o momento de os polícias começarem a disparar/gritar.

## **III.10.3. Os bons pecadores…**

- Há bastantes radioamadores que não sabem qual a melhor maneira de operar em todas as circunstâncias possíveis. Não que não queiram ser bons operadores, apenas não sabem como. A razão para isto é que nunca foram ensinados. Estes são os *bons pecadores*;
- *Errare humanum est* (*Errar é humano*): mesmo os chamados peritos cometem erros. Nenhum ser humano é perfeito. Todos nós em qualquer ocasião transmitimos no VFO errado (o que significa transmitir na frequência de emissão de uma estação DX que está a trabalhar em split). Talvez porque não prestámos atenção suficiente. Talvez estivéssemos cansados ou distraídos; ao fim e ao cabo, somos todos apenas humanos;
- A primeira coisa a ter em consideração quando o erro de alguém **tem** de ser corrigido é **como passar a mensagem**;
- Quando alguém é chamado à ordem por um polícia a gritar 'up you idiot' 'acima idiota', é por vezes difícil conter-nos e não responder de imediato 'have you never made a mistake, you arrogant cop?' 'nunca cometeste um erro, seu policia arrogante';
- Contudo nunca reaja nestes casos, é sempre contraproducente;
- É assim que o caos se instala normalmente.

## **III.10.4. …e os maus pecadores**

- Alguns amadores contudo parecem ter prazer em usar maus hábitos de operação. Neste caso aplica-se *Perseverare diabolicum* (*persistir é diabólico*);
- Aparentemente há cada vez mais *mentes perturbadas* que se divertem a tornar a vida difícil aos operadores bem comportados. Estes são a espécie que tenta perturbar os DXers por todos os meios à sua disposição. Em alguns casos são radioamadores frustrados que, devido à falta de conhecimento e de senso, não conseguem contactar a estação DX, e que descarregam a sua frustração nos colegas com mais sucesso;
- Por vezes somos testemunhas do mais indiscriminado uso de vulgaridades e obscenidades destes indivíduos;
- Tudo o que pretendem é fazer com que os outros reajam a fim de estabelecer o caos na frequência;
- Um bom conselho: **nunca reaja** quando testemunhar um caso destes. Se ninguém reagir, estes indivíduos ir-se-ão embora por falta de audiência (ver também § III.11). Se conseguir identificar uma estação a fazer este tipo de **QRM deliberado,** poderá apresentar uma queixa formal às suas entidades licenciadoras;
- Um bom conselho: **nunca reaja** quando for testemunha de um acto destes. Se ninguém reagir, estes indivíduos vão-se embora por falta de audiência;
- Não reaja mesmo através do DX cluster. Pode estar certo que eles estão a ver também o DX cluster.

# **III.10.5. Quer realmente ser mais um polícia?**

 Quando ouvir alguém a fazer um erro grande ou repetitivo, lembre-se que também já fez erros no passado, não fez? Seja tolerante e desculpe!

- Se necessita realmente de dizer algo (para corrigir um erro repetitivo), diga-o de uma forma amigável e positiva, sem insultar ou ser condescendente. Se ON9XYZ por erro transmite repetidamente com o VFO errado, diga '9xyz up please' '9XYZ acima por favor', não 'up you idiot' 'acima idiota'. O insulto não acrescenta nada à mensagem. Apenas diz algo acerca da pessoa que faz o insulto;
- Tenha em atenção quem a sua intervenção pode causar mais interferência que o erro que está a tentar corrigir!
- Antes de armar em polícia, pense duas vezes na forma de actuar de modo a que o seu acto seja positivo. Se mesmo assim achar que necessita de o fazer, dobre a língua três vezes antes de prosseguir;
- Seja sempre delicado e construtivo;
- Se necessita de dizer a alguém que está a transmitir com o VFO errado, junte sempre parte do indicativo da estação. Como poderá de outro modo saber que a mensagem lhe é dirigida? Diga '9XYZ up please' '9XYZ acima por favor' não apenas 'up please' 'acima por favor' nem 'up up up up' 'acima acima acima acima';
- Se acontecer ser você a estação 9XYZ, não se sinta demasiado embaraçado, *errare* apenas *humanum est*, e a sua desculpa vai apenas causar mais QRM;
- Não se esqueça que cada polícia, ao actuar como polícia está a fazer algo ilegal: Ouviu muitos polícias a identificarem-se como é obrigatório?
- Outro pensamento: Um bom polícia pode ser uma bênção, dois polícias são uma multidão.

### **III.10.6. Como Comportar-se no meio de uma parada de polícias?**

Sendo um DXer depressa descobrirá que consegue mais ao não reagir aos polícias de maneira nenhuma. Tente transformar algo negativo em positivo. Mantenha-se à escuta (cá está a palavra mágica de novo) da estação DX no meio do tumulto e em muitos casos conseguirá fazer o seu contacto enquanto os polícias estão a divertir-se.

### **III.11. DICAS PARA ESTAÇÕES DX E OPERADORES DE ESTAÇÕES DX**

Talvez mais cedo ou mais tarde esteja a operar do outro lado do pileup. Talvez seja o operador de uma estação DX, um sonho de muitos radioamadores. Para um operador sério há também um certo número de linhas de orientação e procedimentos a aplicar, se quiser ter sucesso como operador. Eis algumas dicas:

- Dê o seu indicativo em **todos** os QSOs. Se o seu indicativo for muito comprido (p.ex. SV9/G3ZZZ/P), dê-o pelo menos a cada poucos QSOs;
- Se estiver a trabalhar em simplex e não puder identificar os indicativos suficientemente bem (por haver demasiadas estações a chamar simultaneamente na mesma frequência), mude para modo split de frequência e espalhe os chamadores. Não esqueça que, especialmente nas bandas baixas em que os sinais de estações longínquas podem ser muito fracos, ficará totalmente coberto pelas estações que chamam que poderão facilmente ser 50dB mas fortes que você. Para uma estação DX rara o *split* é a maneira de operar;
- Antes de mudar para o modo split, verifique se as frequências que vai usar

para escuta estão livres;

- Se estiver a trabalhar em split, mencione-o **depois de cada QSO**. Por exemplo em CW: 'UP 5, UP5/10, QSX 1820' etc. Em SSB: 'listening 5 up, listening 5 to 10 up, listening on 14237, up 5, down 12' 'a ouvir 5 a 10 acima, a ouvir em 14237, 5 acima, 12 abaixo', etc.
- **Não** dê a informação de split ' de vez em quando'. Pode tornar o pileup que escuta um pouco menos denso, mas inevitavelmente vai criar estragos na sua frequência de emissão e tornará a banda de split mais larga que o necessário. Isto é uma prática inaceitável de todos os pontos de vista;
- Em CW split, escute pelo menos **2kHz** acima (ou abaixo) da sua frequência de emissão, a fim de evitar key clicks (estalidos) gerados pelos chamadores no seu sinal. Um split de apenas 1kHz, como é feito normalmente, não é suficiente;
- Em SSB, isto deverá ser **pelo menos 5, e de preferência 10 kHz**. Alguns sinais das estações chamadoras podem ter uma banda larga e causar muito espalhamento na sua frequência de emissão;
- SE, como estação DX, opera em split na janela de 80m (na região 1: 3,5 3,51 MHz em CW ou 3,775 – 3,8 MHz em fonia), **ouça o pileup fora da janela DX**. Se transmitir em 3,795, ouça abaixo de 3,775 MHz para o pileup (em CW acima de 3,51 MHz);
- Se em SSB identificar apenas uma parte do indicativo, responda com esse parcial mais o report, p.ex. 'yankee oscar 59'. **Não** diga 'yankee oscar, again please'. Garantidamente atrairá muitos yankee oscars! Se tiver juntado um report de 59, já fez metade do QSO e haverá menos chamadores fora de ordem;
- Em CW, num caso semelhante, nunca envie um ponto de interrogação se identificar apenas uma parte do indicativo (p.ex. 3TA). Um ponto de interrogação porá metade do pileup a chama-lo. Envie '3TA 599', **não**: '?3TA 599'. Nunca envie um ponto de interrogação numa situação de pileup;
- O que se segue aplica-se a todos os modos: se a princípio apenas identificou um indicativo parcial, repita sempre o indicativo completo uma vez logo que o consiga, deste modo a estação que o chamou fica com a certeza que o trabalhou e poderá pô-lo no seu log. Exemplo: Se identificou a princípio o parcial: '3TA'. Envie '3TA 599' (em fonia diga '3TA 59'). Ele confirma: 'TU DE OH, OH3TA 599' (em fonia: 'oscar hotel, oscar hotel three tango alpha you're 59 QSL?'). Se agora confirmar com 'QSL TU' (em fonia: 'QSL thank you'), OH3TA não poderá ter a certeza que o trabalhou. Portanto, confirme com: 'OH3TA TU' (em fonia: 'OH3TA thanks');
- Quando responder a um indicativo parcial com um report, mantenha-se com ele e não permita que outras estações com melhor sinal o ultrapassem. É o dono da frequência, mostre-o. Decide quem põe no log, mais ninguém. O plileup pode ser bastante indisciplinado, mas muitas vezes isto deve-se à falta de autoridade do operador da estação DX. Se a multidão nota que permanece com o indicativo parcial original, e que as suas chamadas fora de ordem não resultam, desistirão eventualmente, e serão mais disciplinadas;
- Se desistir do indicativo parcial original e se limitar a pegar um dos chamadores indisciplinados fortes, admitirá que os chamadores selvagens têm a frequência a seu cargo. Agora terá problemas. Na maioria dos casos,

o caos resulta de o operador DX não mostrar autoridade nem seguir as suas próprias regras;

- Se o indicativo parcial a que respondeu desapareceu, não responda a um dos chamadoras indisciplinados mais fortes que lhe têm dado que fazer nos últimos minutos. Chame CQ de novo e ouça alguns kHz acima ou abaixo. **Nunca dê a impressão que esta agora a chamar um dos chamadores indisciplinados.** Mostre-lhes que a indisciplina ao chamar não resulta;
- Respondeu a uma determinada estação no pileup (p.ex. JA1ZZZ) e o pô-lo no log. Contudo ele continua a chamar, obviamente porque não o ouviu a dar-lhe o report. **Não** lhe responda com 'JA1ZZ you are in the log' 'JA1ZZ está no log' (em fonia) ou 'JA1ZZZ QSL' (CW) mas **chame-o de novo e dêlhe o report de novo**. Ele obviamente quer ouvir o report!
- Siga sempre um **padrão standard** nas suas transmissões. Exemplo (você é ZK1DX):

 $ON4XYZ$  59  $\rightarrow$  dá-lhe o report

ZK1DX 5 to 10 up  $\rightarrow$  ouve ON4XYZ a chamar

QSL ZK1DX 5 to 10 up  $\rightarrow$  confirma, identifica e chama de novo

- Se seguir sempre o mesmo padrão, o pileup saberá que quando diz '5 to 10 up', está outra vez à escuta para novos chamadores. Mantenha sempre o mesmo padrão, a mesma velocidade, o **mesmo ritmo**. Assim toda a gente saberá exactamente quando chamar. Deve ser como um relógio;
- Se o pileup se mantém indisciplinado, não fique muito excitado com isso. Se a situação não melhora, desloque-se para outra banda, mas informe disso o pileup;
- Mantenha a cabeça fria, não insulte o pileup. Tudo o que pode e deve fazer é mostrar ao pileup com firmeza quem é que manda, e que impõe as regras. É importante que a autoridade emane de si;
- Não trabalhe os chamados indicativos de duas letras. Se ouvir tais estações, diga-lhes que quer ouvir 'full calls only' 'apenas indicativos completos';
- Se estiver em modo split e parecer que as estações que chamam não o estão a ouvir bem, é provável que a sua frequência de emissão esteja a ser interferida. Se a situação persistir, em SSB tente mudar a sua frequência de emissão 5 kHz, e informe o pileup da mudança. Em CW, deslocar-se 0,5 kHz é normalmente suficiente;
- Em CW, 40 PPM é praticamente a máxima velocidade a usar durante um pileup a correr suavemente. Nas bandas mais baixas de HF (40 – 160m) é melhor usar uma velocidade de emissão mais baixa (20 – 30 PPM, dependendo das circunstâncias). Mantenha o pileup sempre informado dos seus planos. Quando fizer QRT, diga-lhes. Quando necessitar de fazer um intervalo, diga-lhes: 'QRX 5' ('QRX 5 minutes', 'standby'). Se mudar para outra banda informe a multidão;
- Se quiser manter o pileup calmo e mais ou menos disciplinado, e manter a sua frequência de emissão limpa, a melhor maneira de o fazer é manter os chamadores contentes. Informe-os do que está a fazer. Saiba que todos eles (com uma ou duas excepções) querem trabalha-lo. Você está quente!
- O operador da estação DX trabalha às vezes por números ou áreas de chamada. Isto quer dizer que não apenas responde a estações que tenham o número que ele indicou no prefixo. Estatisticamente o pileup deverá ser 10

vezes mais pequeno!

- Evite trabalhar por números sempre que possível, não é um sistema muito bom;
- Se quiser usar este método, aplique as seguintes regras:
	- Uma vez que comece a trabalhar por números, corra todos os números pelo menos uma vez. Se fizer QRT a meio de uma sequência, ou começar a trabalhar números aleatoriamente de repente a meio de uma sequência de números, vai criar confusão;
	- Nunca esqueça, quando trabalhar por números que 90% dos DXers estão nervosas, a morder as unhas! Estão de olho alerta sobre si e a contar com cuidado quantas estações trabalha em cada número, e pode estar certo que alguns operadores perderão o controlo se não chegar rapidamente ao *seu* número;
	- Comece sempre uma sequência pelo 0, e mova-se para cima nos números um por um. Nada de floreados. Tão simples quanto possível;
	- Não indique os números à sorte: primeiro os 0's, depois 5's, a seguir 8's, e os 1's etc… Tornará o pileup louco. Se seguir uma sequência lógica, o pileup poderá mais ou menos prever quando será a sua vez. Um sistema aleatório torna-lo-á muitíssimo nervoso;
	- Trabalhe no máximo 10 estações em cada número. Assegure-se que trabalha aproximadamente o mesmo total de estações por número. Se conseguir trabalhar 5 estações por minuto, ainda demorará 20 minutos a completar a volta, o que é muito tempo. Em média o tempo de espera é 10 minutos. Não esqueça as que condições de propagação podem mudar muito em 20 ou mesmo 10 minutos!
	- Diga sempre ao pileup quantas estações vai trabalhar em cada número e repita a informação de cada vez que incremente o número no indicativo;
- O método de trabalho por números é muito utilizado em CW;
- Uma técnica melhor de tornar o pileup menos pesado é trabalhar por continente ou áreas geográficas. Isto dá também melhores probabilidades às regiões remotas do mundo, onde os sinais são muitas vezes mais fracos e as aberturas menores;
- Neste caso especificará um continente, o que significa que insista que apenas estações daquela área devem chama-lo. Exemplo: Se quer trabalhar apenas estações da América do Norte, chame 'CQ North America ONLY' ou em CW: 'CQ  $NA'$ ;
- Use esta técnica principalmente para chegar àquelas áreas do mundo que têm propagação fraca e aberturas curtas para si;
- Se usar esta técnica porque o pileup é demasiado denso, rode rapidamente entre continentes ou áreas. Uma regra básica é a de não permanecer na mesma área por mais de 15 até um máximo de 30 minutos;
- Informe o pileup dos seus planos, diga exactamente como rodará entre áreas, e siga o seu plano;
- Volte a trabalhar todas as áreas/continente logo que as condições o permitam;
- Ambas as técnicas mencionadas acima devem ser evitadas tanto quanto possível, com uma excepção, quando procurar áreas com dificuldade de acesso;
- O principal problema destes métodos selectivos é que a grande maioria dos radioamadores está sentado à espera, e a ficar nervosos DXers nervosos

podem facilmente tornar-se polícias agressivos. Se fizer QRT ou mudar de bandas imediatamente antes de quando era esperado aparecer o seu número, pode estar seguro que lhe chamarão nomes na sua frequência de emissão;

- Temos testemunhado alguns operadores DX tentar trabalhar por país. Isto deve ser evitado sempre por motivos óbvios: agora porá 99% dos amadores que o querem trabalhar, *à sua espera*, Este modo de operar garante caos quase de imediato;
- Tenha cuidado quando usar um tratamento preferencial com os seus amigos ou para estações do seu país. Faça-o discretamente e assegure-se que acontece de modo invisível. Melhor ainda, não o faça.
- Até aqui focamos alguns pontos, todos relacionados com procedimentos operacionais, tendo em vista tornar a caça ao DX mais agradável tanto para os caçadores de DX como para os DXpedicionários. Evidentemente que com educação e treino ambos os grupos podem melhorar a sua operação e chegar a um ponto em que ambos lucram: um mundo de DXing melhor e mais agradável;
	- Todos nós fomos já confrontados numa altura qualquer com situações em que provocadores de QRM intencional apareceram para prejudicar o divertimento de milhares de caçadores de DX. Criam QRM na frequência de emissão da estação DX umas vezes sem usar qualquer indicativo ou usando indicativos que "pediram emprestados" para o seu procedimento não ético. Este ponto é realmente uma **questão ética** (ver § 1.2.5), um tema do bem e do mal, e não está relacionado com procedimentos operacionais. Na grande maioria dos casos este QRM não se alterará com educação e treino;
	- Este DQRM (QRM deliberado) é provocado por um pequeno número de hooligans sociais com falta de padrões morais a todos os níveis. Os seus actos são apenas a expressão do aumento progressivo do egoísmo que, infelizmente, encontramos hoje em dia em muitas camadas da nossa sociedade;
	- Se sofrer deste DQRM, mude ligeiramente a sua frequência, p.ex. 500 Hz em CW, enviando apenas o seu indicativo seguido por uma sequência de DITS enquanto se desloca na frequência para que o pileup perceba o que está a fazer ou, em fonia, p.ex. 5 kHz para cima ou para baixo depois de anunciar o seu QSY. Nunca mencione o motivo;
	- Nunca reconheça que está a sofrer de DQRM. O pequeno número de indivíduos causadores de DQRM na maioria dos casos deixarão de interferir se não tiverem audiência, por outras palavras, se ninguém reagir às suas provocações. Ignore-os sempre; nunca desista.

### **OBRIGATORIEDADE LEGAL?**

Os procedimentos tal como apresentados neste documento são obrigatórios? Na maior parte não são. Vejamos alguns exemplos: na maioria dos países a identificação deve ser dada a cada 5 (em alguns 10) minutos. Esta regra existe sobretudo por causa das estações de monitoria o para o controle das autoridades a fim de ser possível identificar essas transmissões. Estes 5 minutos são o mínimo legal, mas a boa prática e os bons costumes bem como a procura da eficiência e boas maneiras, numa palavra 'prática operacional correcta' diz-nos que nos devemos identificar em todos os QSOs, especialmente se foram contactos de curta duração como p.ex. durante um concurso o quando trabalhamos um pileup. Estes procedimentos operacionais devem tornar possível que toda a comunidade radioamadorística aprecie o passatempo no seu melhor.

Um exemplo parecido diz respeito ao Plano de Bandas da IARU que não tem qualquer força de lei em muitos países, mas serve claramente para tornar a vida em comum nas bandas carregadas mais agradável.

A negligência na aplicação dos procedimentos tal como descritos neste documento provavelmente não o mandará para a cadeia, mas terá como resultado uma prática operacional de fraca qualidade do seu lado.

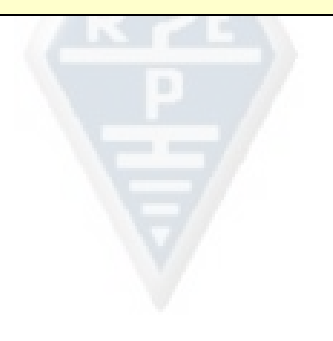
## Apêndice 1: Soletração internacional e Alfabeto Fonético

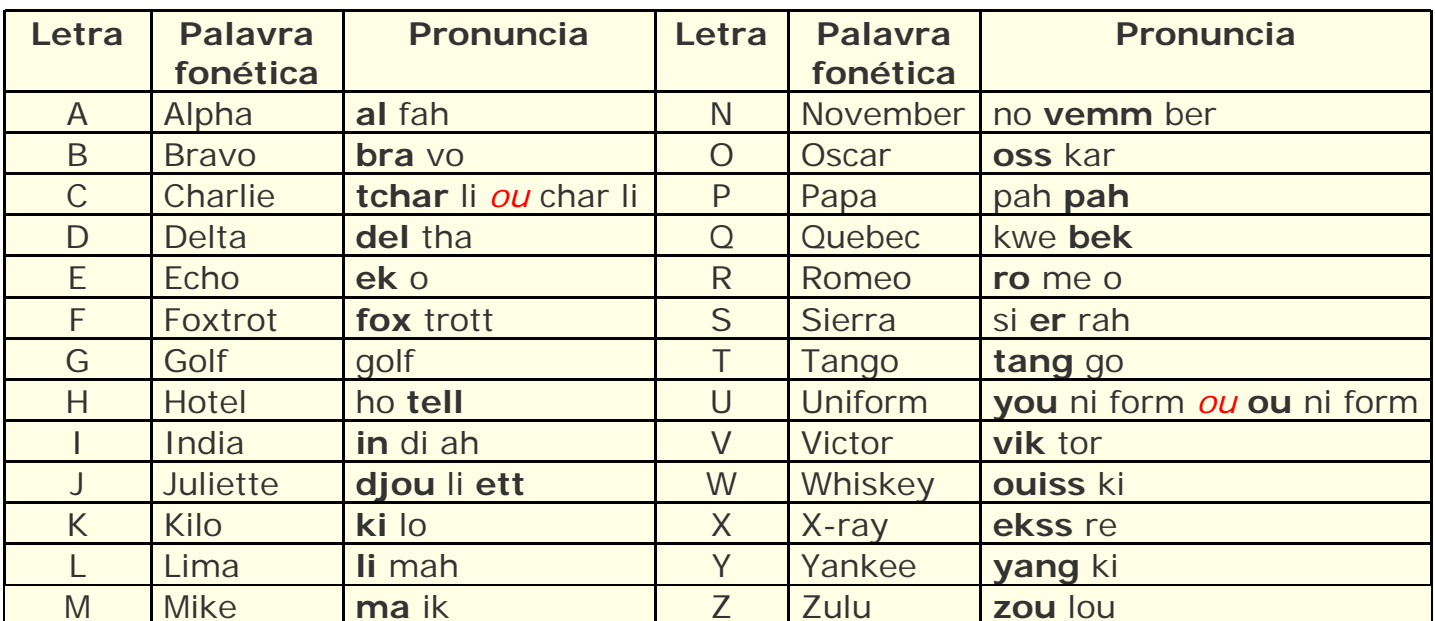

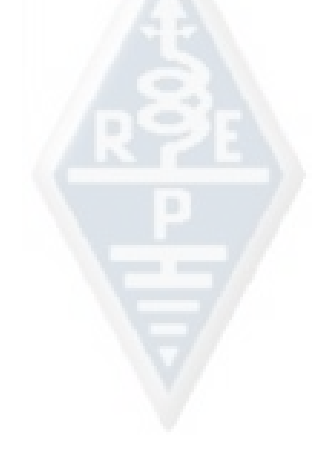

## **Apêndice 2: O Código Q**

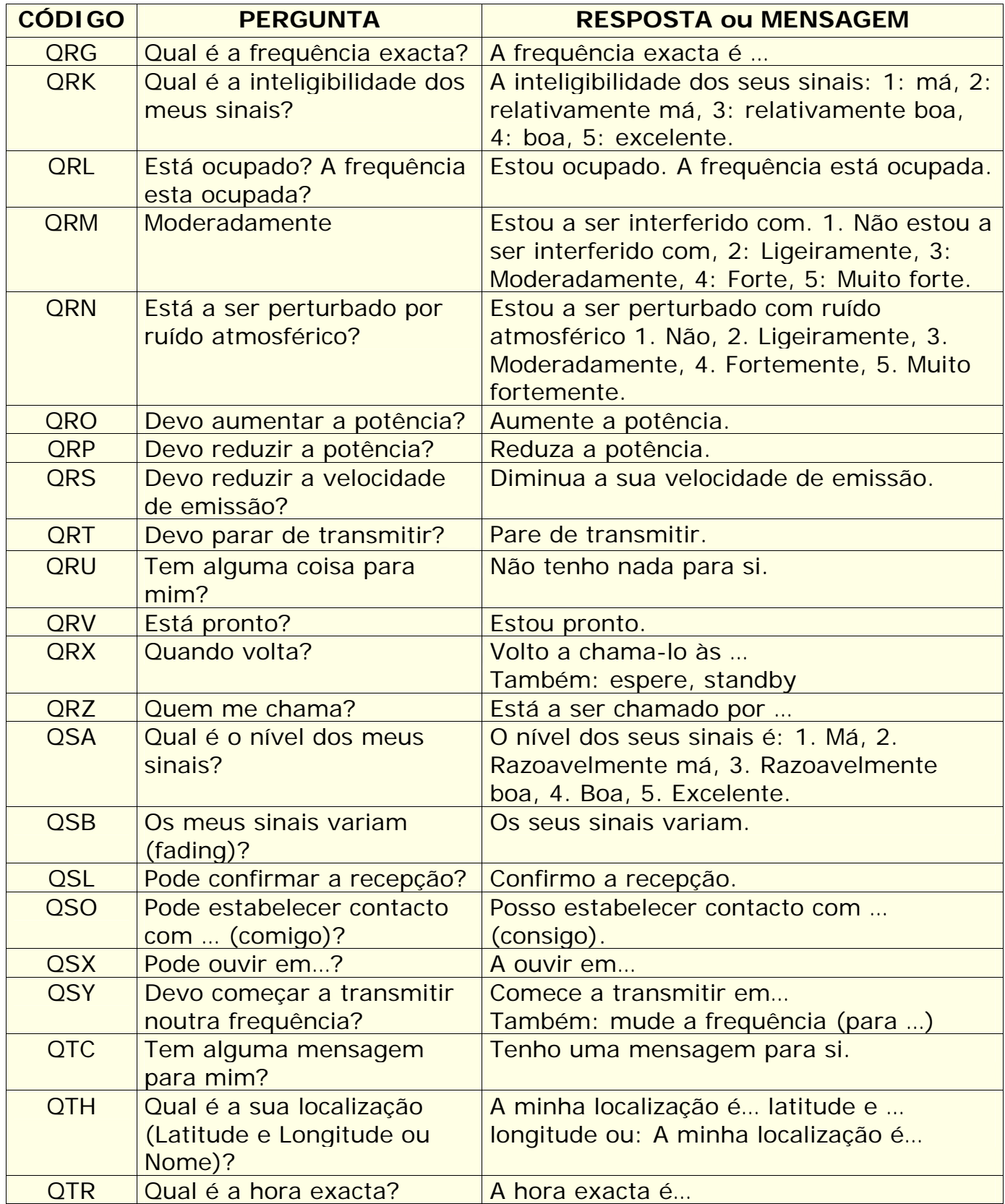

## **OS AUTORES:**

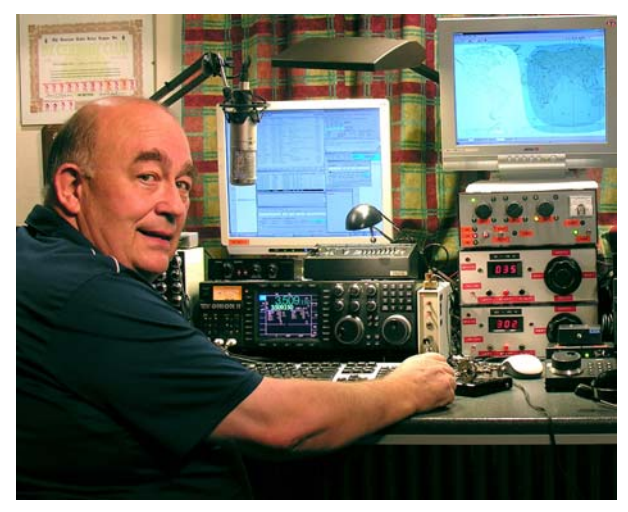

John **ON4UN** travou conhecimento com o maravilhoso mundo do radioamadorismo através do seu tio Gaston ON4GV. John tinha então apenas 10 anos. Dez anos mais tarde obteve o indicativo ON4UN. O interesse de John pela tecnologia e pela ciência levaram-no a tornar-se engenheiro e toda a sua carreira profissional foi passada no mundo das telecomunicações. Durante este tempo manteve-se activo nas bandas o que resultou em perto de meio milhão de contactos nos seus logs. Em 1962, 1 ano depois de obter o seu indicativo, participou

no seu primeiro concurso, o concurso UBA CW, que ganhou. Este foi o início de uma carreira de quase 50 anos no radioamadorismo na qual os concursos e o DX tiveram um papel de relevo sobretudo nas bandas baixas de HF Tem a maior lista a nível mundial de entidades confirmadas em 80 metros (é possuidor do diploma DXCC #1 nos 80 metros com mais de 355 entidades confirmadas) e em 160mtem o maior numero de entidades fora dos EUA com mais de 300 entidades confirmadas. John foi também a primeira estação a obter o renomado prémio 5b-WAZ.

Em 1966, ON4UN representou a Bélgica no WRTC (World Radio Team Championship) em S. Francisco juntamente com o seu amigo Harry ON9CIB. O WRTC é vulgarmente designado como *Jogos Olímpicos dos Concursos de Rádio*.

Um ponto alto da carreira do John como radioamador foi sem dúvida a sua integração no *CQ Contest Hall of Fame* em 1977 e no *CQ DX Hall of Fame* em 2008, honras que foram conferidas apenas a uma mão cheia de radioamadores fora dos EUA. John escreveu vários livros técnicos acerca do nosso passatempo, a maior parte dos quais foram publicados pela ARRL (a associação americana da IARU). Estes livros cobrem sobretudo assuntos como antenas, propagação e aspectos operacionais sobretudo das bandas HF mais baixas. É autor também de software técnico sobre antenas, incluindo a aspectos relacionados com a parte mecânica de antenas e torres. Em conjunto com Rik ON7YD, é co-autor do UBA handbook para a licença HAREC. Já em 1963, como um jovem radioamador, envolveu-se em assuntos da associação de Radioamadores. Já em 1963, e tornouse no Gestor HF da UBA durante um curto período. Mais recentemente foi presidente da UBA entre 1998 e 2007.

John combinou a sua experiência e capacidades com as doa seu amigo Mark ON4WW, para escrever este manual, *Ética e Procedimentos Operacionais para o Radioamador* que é único no seu género. O ponto de partida para a escrita deste livro foi o enorme sucesso do artigo de ON4WW *Práticas* Operacionais, que foi incluído no Handbook HAREC da UBA. *Práticas Operacionais* está disponível em mais de 15 línguas no website do Mark, e foi publicado num grande número de revistas para radioamadores.

Mark **ON4WW** tinha também pouco mais de 10 anos quando foi mordido pelo bichinho da rádio. O seu primeiro indicativo em 1988 foi ON4AMT, que ele trocou por ON4WW alguns anos depois. Desde o princípio que Mark se interessou especialmente pelos concursos, o que poderá ser uma das razões que o levou a interessar-se de um modo especial pelos princípios operacionais correctos nas bandas. Em 1991 encontrou ON4UN e depois de algumas visitas a casa do John tornou-se um amante do CW e fã das bandas HF mais difíceis, 80 e 160m. Em

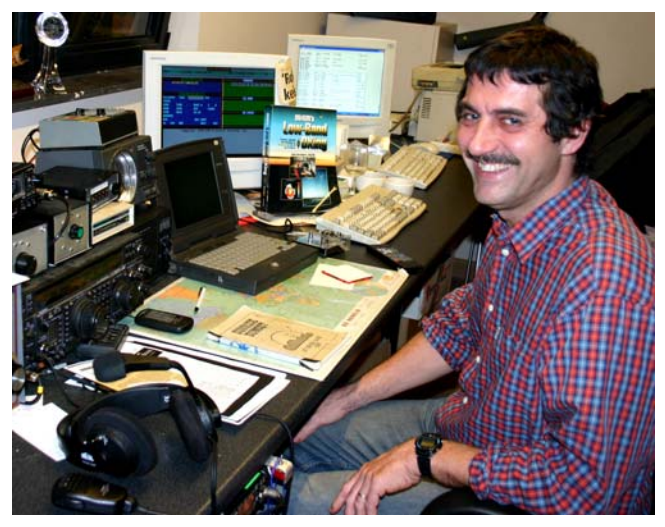

meados dos anos 90, Mark era um dos principais operadores da estação de concursos OTxTdo clube da UBA TLS, uma estação de concursos instalada em casa de ON4UN. Neste período esta estação ficou em primeiro lugar (multi-single) três vezes bem como o primeiro lugar na Europa em vários outros concursos CQWW.

E 1995 juntou-se às Nações Unidas e foi em missão ao Rwanda. Nos anos seguintes foi enviado em missão a vários países Africanos e esteve activo nas bandas em todos eles especialmente em 160m e 80m (9X4WW, S07WW, EL2WW etc.). Mais tarde apareceu do Paquistão (AP2ARS) e Afeganistão (YA5T) bem como do Iraque (YI/ON4WW). Mark usou ainda outros indicativos neste período como JY8WW, J28WW e 9K2/ON4WW. A última missão de Mark para a ONU foi na Gâmbia (C5WW) em 2003.

Em 2000 realizou um dos seus sonhos, integrar uma grande expedição DX. Fez parte da equipa FO0AAA da expedição à ilha de Clipperton, onde fizeram 75.000 QSOs em apenas 6 dias, tendo establecido o recorde de contactos realizados. No mesmo ano fez parte da DXpedition A52A ao Butão. Ainda no mesmo ano representou a Bélgica, juntamente com Peter ON6TT, no WRTC na Eslovénia onde conseguiram o primeiro lugar em SSB. Dois anos mais tarde, em 2002, a mesma equipa representou a Bélgica novamente no WRTC na Finlândia.

Ao longo dos anos Mark ganhou uma enorme experiência de operação. Especificamente operou durante longos períodos ambos os lados de pileups. Testemunhou muita prática operacional que foi e ainda hoje é passível de melhoria. Daí a publicação do seu artigo *Prática Operacional*, e agora a sua contribuição para esta publicação mais elaborada.